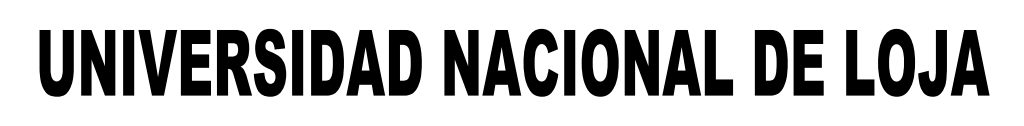

**ÁREA DE LA EDUCACIÓN, EL ARTE Y LA COMUNICACIÓN**

**CARRERA DE FÍSICO MATEMÁTICAS**

## **TÍTULO**

MICROSOFT OFFICE POWERPOINT COMO HERRAMIENTA DIDÁCTICA PARA FACILITAR EL APRENDIZAJE DE VECTORES EN LOS ESTUDIANTES DE PRIMER AÑO DE BACHILLERATO GENERAL UNIFICADO PARALELO D DE LA UNIDAD EDUCATIVA ANEXA A LA UNIVERSIDAD NACIONAL DE LOJA, PERIODO 2013-2014.

> Tesis previa a la obtención del grado de Licenciada en Ciencias de la Educación, mención: Físico Matemáticas.

## **AUTORA**

MARIELA KATHERINE DURÁN MERCHÁN

## **DIRECTOR**

DR. MANUEL LIZARDO TUSA MG.SC.

**LOJA – ECUADOR**

## **2015**

#### **CERTIFICACIÓN**

Dr. Manuel Lizardo Tusa, Mg. Sc.

DOCENTE DE LA CARRERA DE FÍSICO MATEMÁTICAS DEL ÁREA DE LA EDUCACIÓN. EL ARTE Y LA COMUNICACIÓN DE LA UNIVERSIDAD NACIONAL DE LOJA Y DIRECTOR DE TESIS.

#### **CERTIFICA:**

Haber asesorado y monitoreado con pertinencia y rigurosidad científica la ejecución del provecto de tesis titulado MICROSOFT OFFICE POWERPOINT COMO HERRAMIENTA DIDÁCTICA PARA FACILITAR EL APRENDIZAJE DE VECTORES EN LOS ESTUDIANTES DE PRIMER AÑO DE BACHILLERATO GENERAL UNIFICADO PARALELO D DE LA UNIDAD EDUCATIVA ANEXA A LA UNIVERSIDAD NACIONAL DE LOJA, PERIODO 2013-2014, de autoría de la señorita Mariela Katherine Durán Merchán, egresada de la Carrera de Físico Matemáticas.

Por lo que se autoriza su presentación, defensa y demás trámites correspondientes a la obtención del grado de licenciatura.

Loja, marzo del 2015

Dr. Manuel Lizardo-Tusa, Mg. Sc. **DIRECTOR DE TESIS** 

### **AUTORÍA**

Yo, Mariela Katherine Durán Merchán, declaro ser la autora del presente trabajo de tesis y eximo expresamente a la Universidad Nacional de Loja y a sus representantes jurídicos de posibles reclamos o acciones legales por el contenido de la misma.

Adicionalmente declaro y autorizo a la Universidad Nacional de Loja, la publicación de mi tesis en el Repositorio Institucional - Biblioteca Virtual.

Autora: Mariela Katherine Durán Merchán

Firma June June Jeel.

C.I.: 1105044968 Fecha: Abril del 2015.

#### CARTA DE AUTORIZACIÓN DE TESIS POR PARTE DE LA AUTORA, PARA LA CONSULTA, REPRODUCCIÓN PARCIAL O **TOTAL PUBLICACIÓN ELECTRÓNICA** DEL TEXTO Y **COMPLETO**

Yo, Mariela Katherine Durán Merchán, declaro ser la autora del presente trabajo de tesis titulada MICROSOFT OFFICE POWERPOINT COMO HERRAMIENTA DIDÁCTICA PARA FACILITAR EL APRENDIZAJE DE VECTORES EN LOS ESTUDIANTES DE PRIMER AÑO DE BACHILLERATO GENERAL UNIFICADO PARALELO D DE LA UNIDAD EDUCATIVA ANEXA A LA UNIVERSIDAD NACIONAL DE LOJA, PERIODO 2013-2014, como requisito para optar al grado de Licenciada en Ciencias de la Educación, Mención Físico Matemáticas; autorizo al Sistema Bibliotecario de la Universidad Nacional de Loja para que con fines académicos, muestre al mundo la producción intelectual de la Universidad, a través de la visibilidad de su contenido en el repositorio Digital Institucional.

Los usuarios pueden consultar el contenido de este trabajo en RDI, en las redes de información del país y del exterior, con las cuáles tenga convenio la Universidad.

La Universidad Nacional de Loja, no se responsabiliza por el plagio o copia de tesis que realice un tercero.

Para constancia de esta autorización, en la ciudad de Loja a los 08 días del mes de abril del dos mil quince.

Firma June Jeen Ju

Autora: Mariela Katherine Durán Merchán C.I.: 1105044968 Dirección: Loja, Guillermo Arturo Bailón y Manuel Polo Larreátegui. Correo electrónico: mkbm 26@yahoo.es Teléfono: 072543812 Celular: 0986365512 **DATOS COMPLEMENTARIOS:** Director de Tesis: Dr. Manuel Lizardo Tusa Mg. Sc. Tribunal de Grado: Dr. Luis Salinas Villavicencio Mg. Sc. (Presidente) Dr. Luis Hernán Quezada Padilla Mg. Sc. (Integrante)

Dr. Ángel Misojo López Mg. Sc. (Integrante)

## **AGRADECIMIENTO**

Expreso mi sincero agradecimiento Área de la Educación, el Arte y la Comunicación de la Universidad Nacional de Loja, especialmente a la Carrera de Físico Matemáticas por brindarme los conocimientos y la experiencia necesaria para el desarrollo profesional en el área educativa.

Al Director de Tesis Dr. Manuel Lizardo Tusa Mg. Sc, quien guió y asesoró a través de sus conocimientos, sugerencias y habilidades que fueron pertinentes y necesarios para la concreción del presente trabajo de investigación.

Agradezco también a las autoridades, personal docente y estudiantes de la Unidad Educativa Anexa a la Universidad Nacional de Loja, por su valiosa colaboración en la investigación de campo y en el desarrollo de los seminarios talleres constitutivos de la investigación.

La autora.

## **DEDICATORIA**

Dedico este trabajo que es muestra del esfuerzo y dedicación primeramente a Dios, mi guía, a mi madre quien con su incondicional y decidido apoyo ha sido el pilar fundamental para llegar a la cúspide en la concreción de mi ser como profesional, a mis hermanas quienes han sabido guiar y encaminar mi formación con sus sabios consejos, a mis sobrinos que han sido la alegría y motivación para la culminación de este trabajo, todos ellos han sido quienes con bondad y cariño me dieron todo el apoyo moral y afectivo necesario para la realización de este trabajo investigativo.

La autora.

# **MATRIZ DE ÁMBITO GEOGRÁFICO DE LA INVESTIGACIÓN**

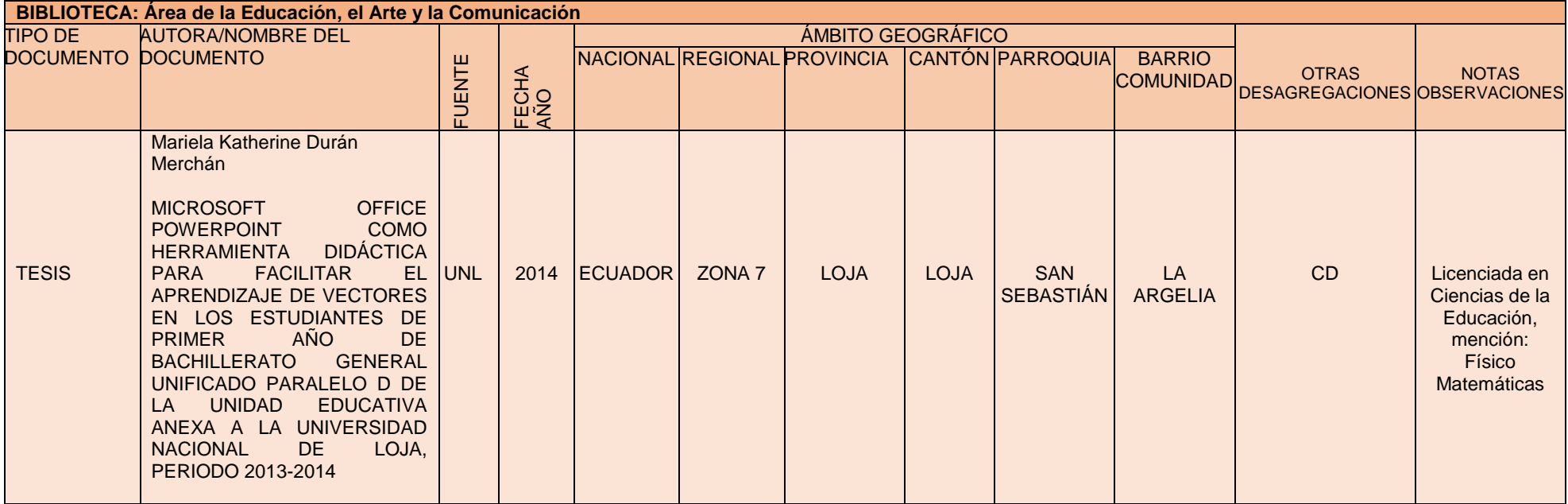

## **MAPA GEOGRÁFICO Y CROQUIS**

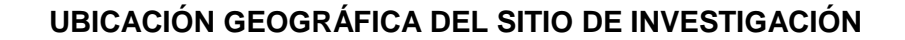

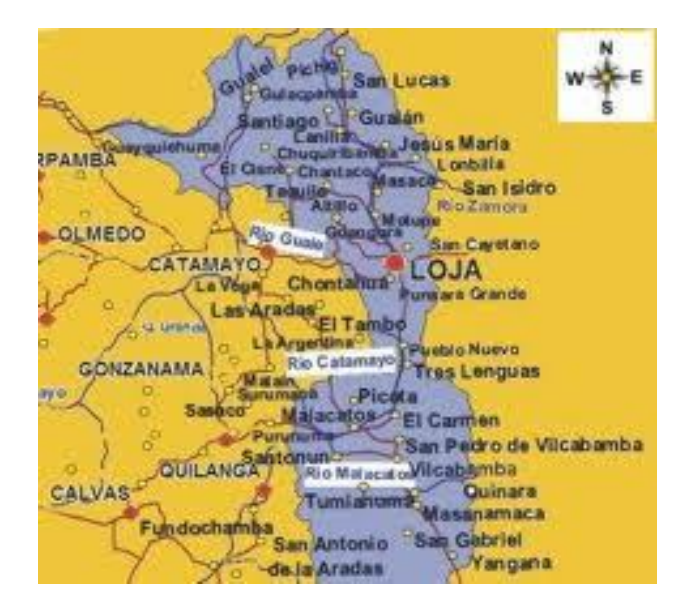

#### **CROQUIS DEL SECTOR DE INTERVENCIÓN**

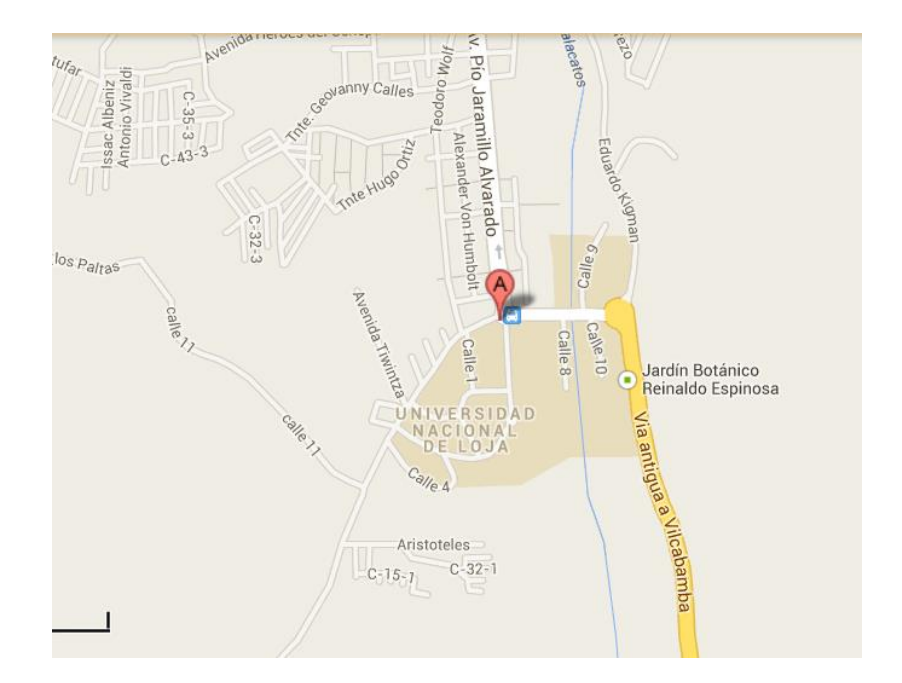

## **ESQUEMA DE TESIS**

- PORTADA
- CERTIFICACIÓN
- AUTORÍA
- CARTA DE AUTORIZACIÓN
- AGRADECIMIENTO
- DEDICATORIA
- MATRIZ DE ÁMBITO GEOGRÁFICO
- MAPA GEOGRÁFICO Y CROQUIS
- a. TÍTULO
- b. RESUMEN EN CASTELLANO Y TRADUCIDO AL INGLÉS
- c. INTRODUCCIÓN
- d. REVISIÓN DE LITERATURA
- e. MATERIALES Y MÉTODOS
- f. RESULTADOS
- g. DISCUSIÓN
- h. CONCLUSIONES
- i. RECOMENDACIONES
- j. BIBLIOGRAFÍA
- k. ANEXOS ÍNDICE

## **a. TÍTULO**

MICROSOFT OFFICE POWERPOINT COMO HERRAMIENTA DIDÁCTICA PARA FACILITAR EL APRENDIZAJE DE VECTORES EN LOS ESTUDIANTES DE PRIMER AÑO DE BACHILLERATO GENERAL UNIFICADO PARALELO D DE LA UNIDAD EDUCATIVA ANEXA A LA UNIVERSIDAD NACIONAL DE LOJA, PERIODO 2013-2014.

#### **b. RESUMEN**

La investigación tuvo por objeto investigar el uso y ventajas de MICROSOFT OFFICE POWERPOINT COMO HERRAMIENTA DIDÁCTICA PARA FACILITAR EL APRENDIZAJE DE VECTORES EN LOS ESTUDIANTES DE PRIMER AÑO DE BACHILLERATO GENERAL UNIFICADO PARALELO D DE LA UNIDAD EDUCATIVA ANEXA A LA UNIVERSIDAD NACIONAL DE LOJA, PERIODO 2013- 2014.

El objetivo del proceso de investigación se planteó de la siguiente manera: aplicar el Microsoft Office PowerPoint como herramienta didáctica para facilitar el aprendizaje de Vectores.

La investigación respondió a un diseño descriptivo (diagnóstico). Los métodos que se utilizaron en su orden fueron los siguientes: comprensivo: consistió en comprender y analizar las temáticas principales del aprendizaje de vectores que se desea mejorar con el Microsoft Office PowerPoint , diagnóstico: se detectaron las dificultades, carencias y obsolescencias de conocimiento del aprendizaje de vectores a través de una encuesta exploratoria, de modelos: se escogió el modelo más apropiado de Microsoft Office PowerPoint que permita mejorar y facilitar el aprendizaje de vectores, de aplicación: se aplicó la herramienta didáctica Microsoft Office PowerPoint a través de talleres para potenciar el aprendizaje de vectores; y de valoración de la efectividad del Microsoft Office PowerPoint como herramienta didáctica para potenciar el aprendizaje de vectores a través de la Prueba de Rangos de Wilcoxon.

Las dificultades, carencias o necesidades cognitivas presentes en el aprendizaje de vectores, se pueden disminuir o mitigar con la aplicación del Microsoft Office PowerPoint como herramienta didáctica.

3

#### **SUMMARY**

The research aimed to investigate the use and advantages of MICROSOFT OFFICE POWERPOINT AS A TEACHING TOOL TO FACILITATE THE LEARNING OF TABLES IN THE FRESHMEN OF GENERAL UNIFIED PARALLEL D BACHELOR OF EDUCATION UNIT ATTACHED TO THE NATIONAL UNIVERSITY OF LOJA, PERIOD 2013- 2014.

The aim of the research process was raised as follows: apply the Microsoft Office PowerPoint as a teaching tool to facilitate learning vectors.

The research responded to a descriptive design (diagnosis). The methods used in your order were: comprehensive: it was to understand and analyze the main thematic learning vector to be improved with Microsoft Office PowerPoint, diagnosis: the difficulties, shortcomings and obsolescence of knowledge of learning were detected vector through an exploratory survey of models, the most appropriate model of Microsoft Office PowerPoint to improve and facilitate learning vector application was chosen: the Microsoft Office PowerPoint teaching tool was implemented through workshops to enhance the learning vector; and assessing the effectiveness of Microsoft Office PowerPoint as a teaching tool to enhance learning vector through the Wilcoxon Rank Test.

The difficulties or cognitive deficits present in the learning needs of vectors, can reduce or mitigate the application of Microsoft Office PowerPoint as a teaching tool.

#### **c. INTRODUCCIÓN**

La Educación General Básica y el Bachillerato General Unificado constituyen en la presente época políticas de Estado, subsistemas educativos destinados a formar con calidad y calidez talentos humanos que coadyuven desde la ciencia y la educación al buen vivir.

En este contexto tuvo lugar la presente investigación intitulada Microsoft Office PowerPoint como herramienta didáctica para facilitar el aprendizaje de vectores en los estudiantes de primer año de Bachillerato General Unificado paralelo D de la Unidad Educativa Anexa a la Universidad Nacional de Loja, período 2013-2014.

El problema de investigación tiene como enunciado ¿De qué manera el Microsoft Office PowerPoint como herramienta didáctica facilita el aprendizaje de Vectores en los estudiantes de Primer Año de Bachillerato General Unificado Paralelo D de la Unidad Educativa Anexa a la Universidad Nacional de Loja, Período 2013-2014?

Los objetivos específicos de la investigación son: comprender el aprendizaje de vectores; diagnosticar las dificultades, obstáculos, carencias y obsolescencias que se presentan en el aprendizaje de vectores; establecer modelos del Microsoft Office PowerPoint como herramienta didáctica para facilitar el aprendizaje de vectores; aplicar los modelos del Microsoft Office PowerPoint como herramienta didáctica para facilitar el aprendizaje de vectores; y, valorar la efectividad de los modelos del Microsoft Office PowerPoint como herramienta didáctica para facilitar el aprendizaje de vectores.

Los métodos que se aplicaron para la investigación se enmarcaron en tres áreas: teórico – diagnóstica, diseño y planificación de la alternativa y evaluación y valoración de la efectividad de la alternativa planteada.

El informe de investigación está estructurado en coherencia con lo dispuesto en el Art. 151 del Reglamento de Régimen Académico de la Universidad Nacional de Loja en vigencia, comprende: título, delimita el espacio, tiempo, alternativa y realidad temática a cambiar con el trabajo investigativo; resumen en castellano y traducido al inglés, informa los propósitos del trabajo, la metodología aplicada y una idea básica de los principales hallazgos; introducción, contiene un breve repaso de los antecedentes, el propósito de la investigación, el problema de investigación, los objetivos, los métodos, una presentación breve del contenido del mismo y los principales hallazgos del trabajo; revisión de literatura, contiene un conjunto de fundamentación teórica científica que es soporte de la investigación; materiales y métodos, se detallan los métodos y materiales utilizados para el desarrollo del trabajo investigativos; resultados, se presentan los datos encontrados y se analiza e interpreta la información recolectada; discusión, aquí se examinan e interpretan los resultados obtenidos en la investigación con el marco conceptual de referencia; conclusiones, manifiesta lo más destacado que se encontró durante la investigación; recomendaciones, son las sugerencias que se desprenden, con el objetivo de mejorar la temática investigada; anexos, los principales materiales utilizados en el desarrollo del trabajo son el proyecto de tesis, fotografías y el tríptico; bibliografía, presenta la lista del material bibliográfico utilizado; e, índice, expone de forma detallada el contenido de la tesis.

Al realizar el diagnóstico del aprendizaje de vectores los resultados más significativos e importantes son:

De la información recolectada, el 48,1% de los encuestados conoce e identifica las formas de expresar un vector, mientras que el 51,9% de los estudiantes desconocen las formas de expresar un vector, siendo esta una deficiencia de conocimiento científico teórico.

Asimismo, de los datos obtenidos el 11,1% afirma que siempre desarrolla conversiones en las formas de expresar un vector, el 33,3% a veces y el 55,6% nunca realizan conversiones en las formas de expresar un vector, siendo este conocimiento teórico-práctico evidentemente necesario para un correcto aprendizaje de las operaciones vectoriales. Por otra parte de la información conseguida el 26% de estudiantes conocen cuáles son las posibles operaciones que se pueden realizar con cantidades vectoriales.

Sin embargo, el 74% desconocen cuáles son las posibles operaciones vectoriales que se pueden realizar, además tienden a confundir las operaciones aritméticas con las operaciones vectoriales, siendo esta una notoria deficiencia de conocimientos teóricos.

Al haber aplicado el Microsoft Office PowerPoint como herramienta didáctica en la potenciación del aprendizaje de vectores se obtuvo el siguiente resultado significativo:

La variabilidad entre el pre test y el post test al aplicar el Microsoft Office PowerPoint como herramienta didáctica para facilitar el aprendizaje de las formas de expresar un vector en el plano calculada a través la prueba signo rango de Wilcoxon es de 0,001.

El valor obtenido a través de la prueba signo-rango de Wilcoxon indica que el Microsoft Office PowerPoint como herramienta didáctica es una alternativa efectiva en la potenciación del aprendizaje de las formas de expresar un vector en el plano.

#### **d. REVISIÓN DE LITERATURA**

#### **1. APRENDIZAJE DE VECTORES**

#### **1.1RESEÑA HISTÓRICA**

Las nociones de vectores están implícitamente contenidas en las reglas de composición de las fuerzas y de las velocidades, conocidas hacía el fin del siglo XVII.

El antecesor del vector es el cuaternion que es un número complejo que puede expresarse como un conjunto y este conjunto a su vez estaba formado por dos partes, una parte real y una parte imaginaria y que solo indican una dirección todo esto planteado gracias a los aportes del irlandés William Hamilton. (Meza, [2010,](http://fisikparaaprendertercero.blogspot.com/search?updated-min=2010-01-01T00:00:00-08:00&updated-max=2011-01-01T00:00:00-08:00&max-results=18) p. 3)

Infeld (1986) afirma que:

La aparición del vector está en relación con la representación geométrica de los números llamados imaginarios, así como las operaciones vectoriales se encuentran por primera vez implícitamente realizadas, sin que el concepto de vector este claramente definido. Fue mucho más tarde, y gracias al desarrollo de la geometría moderna y de la mecánica, cuando la noción de vector y de operaciones vectoriales se concretó. (p.7)

El alemán Grassman en 1844, por métodos geométricos introdujo formalmente las bases del cálculo vectorial (suma, producto escalar y vectorial).

El inglés Hamilton, por cálculos algebraicos llegó a las mismas conclusiones que Grassman; empleó por primera vez los términos escalar y vectorial.

Hacia el final del siglo XIX, el empleo de los vectores se generalizó a toda la física. Bajo la influencia de los ingleses Hamilton Stokes, Maxwell y Heaviside, y del americano Gibbs (quien utilizó la notación del punto para el producto escalar y del x para el producto vectorial), se amplió el cálculo vectorial,

introduciendo nociones más complejas, como los operadores vectoriales: gradiente, divergencia y rotacional.

Actualmente todas las ramas de la física moderna y clásica se representan mediante el lenguaje de los vectores y cada vez se están usando con más frecuencia.

#### **1.2 CANTIDADES VECTORIALES Y ESCALARES**

La Física es la ciencia que explica el origen y funcionamiento del mundo natural, tratando de encontrar leyes que rijan el comportamiento de los distintos sistemas físicos.

Godoy (2005) establece que:

Tanto en Física como en la vida cotidiana las magnitudes físicas, tales como la masa, la presión, el volumen, la energía, la temperatura, etc; quedan completamente definidas por un número y las unidades utilizadas en su medida, aparecen otras, tales como el desplazamiento, la velocidad, la aceleración, la fuerza, el campo eléctrico, etc., que no quedan completamente definidas dando un dato numérico, sino que llevan asociadas una dirección. Estas últimas magnitudes son llamadas vectoriales en contraposición a las primeras llamadas escalares. (p. 13)

Se llaman magnitudes escalares aquellas que se caracterizan mediante un número real con una unidad apropiada de medida mientras que las magnitudes vectoriales son aquellas que se caracterizan por su magnitud, dirección y sentido.

Las magnitudes vectoriales quedan representadas por un ente matemático que recibe el nombre de vector. En un espacio euclidiano, de no más de tres dimensiones, un vector se representa por un segmento orientado. Así, un vector queda caracterizado por los siguientes elementos: su longitud o módulo, siempre positivo por definición, y su dirección, la cual puede ser representada mediante la suma de sus componentes vectoriales ortogonales, paralelas a los ejes de coordenadas; o mediante coordenadas polares, que determinan el ángulo que forma el vector con los ejes positivos de coordenadas.

Se representa como un segmento orientado, con una dirección, dibujado de forma similar a una flecha. Su longitud representa el módulo del vector, la recta indica la dirección, y la punta de flecha indica su sentido. Por su parte (Anton, 2000) sostiene que una cantidad escalares la que está especificada completamente por un número con unidades apropiadas. Una cantidad escalar sólo tiene magnitud. Ejemplos de cantidades escalares son la temperatura, el volumen, la masa, los intervalos de tiempo, etc.

Para manejar cantidades escalares se emplean las reglas de la aritmética ordinaria.

Y que una cantidad vectorial es una cantidad física especificada por un número con unidades apropiadas más una dirección. Una cantidad vectorial tiene tanto magnitud como dirección y punto de aplicación. Ejemplos de cantidades vectoriales son la fuerza, la velocidad, la aceleración, etc.

Alvarenga (2001) afirma que algunas magnitudes físicas se especifican por completo mediante un solo número acompañado de su unidad. Estas magnitudes reciben el nombre de escalares. Sin embargo, hay magnitudes físicas que presentan una cualidad direccional y que para ser descritas de forma completa es necesario especificar algo más que una simple cantidad.

Las magnitudes físicas que necesitan de una magnitud escalar (un número con sus unidades), una dirección y un sentido para ser descritas de forma completa reciben el nombre de magnitudes vectoriales o vectores.

Llamamos magnitud escalar, o simplemente escalar, a toda magnitud que puede expresarse simplemente con un único número. Por ejemplo, el peso o la altura de una persona es una magnitud escalar (Zemansky, 2009).

Zemansky (2009) expresa que se denomina magnitud vectorial o vector a aquella medida para la cual necesitamos dar algo más que un solo número. Por ejemplo, para saber la velocidad del viento además de su intensidad, es decir, tantos kilómetros por hora, se requiere conocer su dirección y sentido, y así saber si viene del norte hacia el sur, etc. Este tipo de magnitudes se denominan vectores.

#### **1.3 DEFINICIÓN DE VECTOR**

En el mundo se presentan dos tipos de cantidades físicas que requieren de varias componentes para ser expresadas.

En física muchas cantidades importantes están asociadas con una dirección y no pueden describirse con tan solo un número. Un ejemplo sencillo es el movimiento de un avión: para describirlo plenamente, debemos indicar no sólo qué tan rápidamente se mueve, sino también hacia dónde. Para ir de Chicago a Nueva York, un avión debe volar al este, no al sur. La rapidez del avión combinada con su dirección constituye una cantidad llamada velocidad. (Zemansky, 2009, p.11)

Otro ejemplo es la fuerza, que en física es un empuje o tirón aplicado a un cuerpo. Para describir plenamente una fuerza hay que indicar no sólo su intensidad, sino también en qué dirección tira o empuja.

Cuando una cantidad física se describe con un solo número, decimos que es una cantidad escalar. En cambio, una cantidad vectorial tiene tanto una magnitud (el qué tanto) como una dirección en el espacio. Los cálculos que combinan cantidades escalares usan las operaciones aritméticas ordinarias. Por ejemplo, 6kg, o 4s. No obstante, combinar vectores requiere un conjunto de operaciones diferentes.

Frecuentemente representamos una cantidad vectorial como el desplazamiento con una sola letra acompañada de un énfasis superior que es una flecha como esta.  $\vec{A}$ .

11

Tippens (2011) define:

Una cantidad vectorial es aquella que se especifica totalmente por una magnitud y una dirección. Consiste en un número, una unidad y una dirección. Algunas cantidades vectoriales son el desplazamiento (20 m, N) y velocidad (40 mi/h, 30° N del O). La palabra vector hace referencia al segmento de una recta dirigido en el espacio**.** En Física, un vector (también llamado vector euclidiano o vector geométrico) es una herramienta geométrica utilizada para representar una magnitud física definida por su módulo (o longitud), su dirección (u orientación) y su sentido (que distingue el origen del extremo). Los vectores en un espacio euclídeo se pueden representar geométricamente como segmentos de recta dirigidos flechas en el plano o en el espacio. (p.45)

Anton (2000) define a un vector como un segmento de recta que queda determinado por sus puntos extremos, si estos puntos están dados en cierto orden se dice que el segmento está orientado y a este segmento orientado se lo llama vector.

Es verdaderamente importante reconocer que algunos fenómenos físicos requieren, para quedar plenamente explicados el uso del Vector, las magnitudes físicas que lo necesitan se llaman magnitudes vectoriales. Un vector es un segmento de recta orientado (flecha), que nos permite representar gráficamente una magnitud vectorial.

#### **1.4ELEMENTOS DE UN VECTOR**

Salinas, 2008, afirma que todo vector se compone de los siguientes elementos:

Origen, es el punto inicial donde se aplica el vector, también se le llama punto de partida.

Dirección, es el desplazamiento que tiende a recorrer el vector, está representado por la recta que contiene al vector. Se define como el ángulo que hace dicho vector con una o más rectas de referencia, según sea el caso en el plano o en el espacio. Es la recta que contiene al vector. Se define por el ángulo medido en sentido antihorario, también es llamada línea de acción.

Módulo, es la medida a escala del vector, cuyo valor es absoluto, de notación  $\overline{|A|}$  poe ejemplo la fuerza (N), velocidad  $(\frac{m}{s})$ , etc., llamado también intensidad, representa el valor de la cantidad física vectorial, está representado por la longitud del vector, tomado o medido a cierta escala. Es la medida, norma y viene a ser el valor de la magnitud vectorial representada. El módulo es el tamaño del segmento.

Sentido, indica hacia donde se dirige el vector, determinado por la flechita, indica la orientación de un vector, gráficamente está dado por la cabeza de la flecha del vector. Es la característica del vector que nos indica hacia dónde se dirige. Se le representa por una saeta o sagita. (p. 25)

### **1.5 CLASES DE VECTORES**

#### **1.5.1 Fijos o ligados:**

Machuca (2009) los llama también vectores de posición, y son aquellos que tienen un origen fijo .Fijan la posición de un cuerpo o representan una fuerza en el espacio.

Cuando el punto de aplicación no tiene movimiento. Ejemplo: el desplazamiento de un móvil, la intensidad del campo gravitatorio de un campo dado.

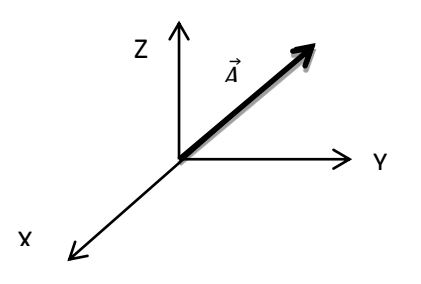

 $\vec{A}$  = Vector posición

#### **1.5.2 Vectores deslizantes :**

Machuca (2009) asegura que son aquellos que pueden cambiar de posición a lo largo de su directriz.

Es aquel en que el punto de aplicación se traslada a lo largo de su línea de acción. Ejemplo: La fuerza aplicada en un sólido rígido.

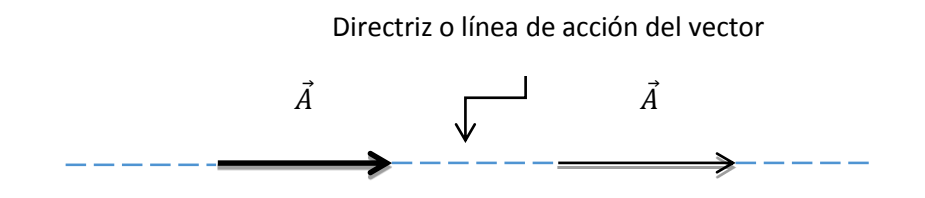

**1.5.3 Vectores libres:** 

Machuca (2009) manifiesta que son vectores que se pueden desplazar libremente a lo largo de sus direcciones o hacia rectas paralelas sin sufrir modificaciones.

Se denomina así cuando el punto de aplicación (origen) se traslada a cualquier punto del espacio, sin alterar el efecto de su acción. Ejemplo: La velocidad de propagación de la luz en el espacio.

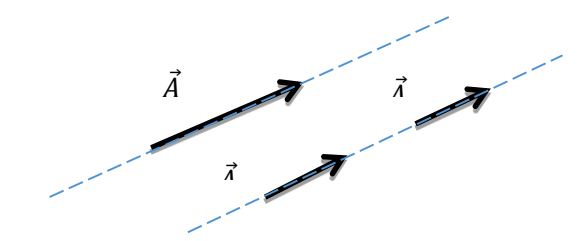

**1.5.4 Vectores iguales:**

Machuca (2009) se llaman así si tiene la misma dirección, módulo y sentido.

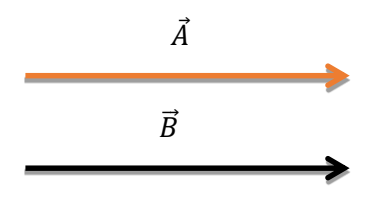

#### **1.5.5 Vectores paralelos:**

Según (Machuca, 2009) dos vectores son paralelos si las rectas que las contienen son paralelas.

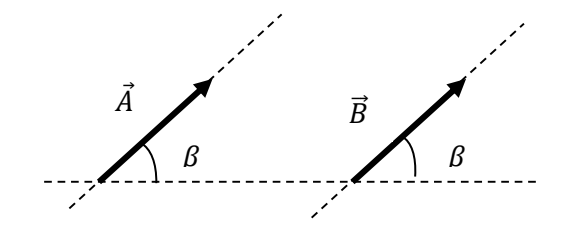

#### **1.5.6 Vectores coplanares:**

De acuerdo a (Machuca, 2009) los vectores son coplanares cuando las rectas que lo contienen están en un mismo plano. Ejemplo.

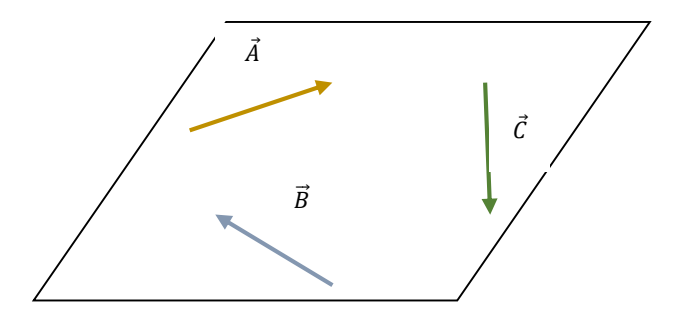

#### **1.5.7 Vectores concurrentes:**

Cuando sus líneas de acción o directrices se cortan en un punto (Machuca, 2009, p. 3).

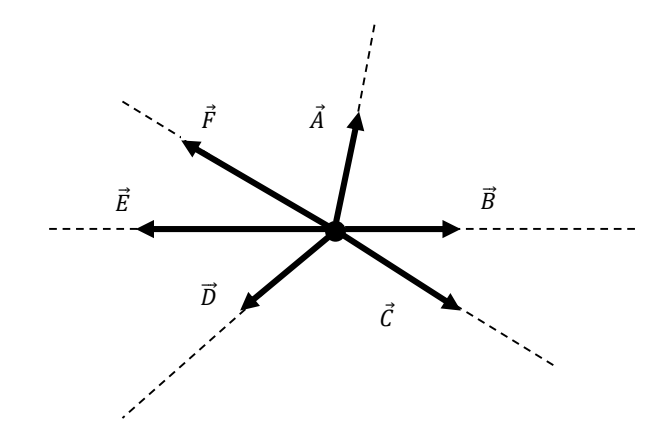

**1.5.8 Vectores colineales:** 

Vectores coloniales, según (Machuca, 2009) son aquellos que sus líneas de acción se encuentran sobre una misma recta. Ejemplo.

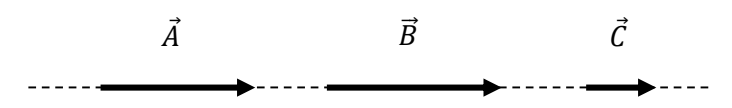

#### **1.5.9 Vectores unitarios**

Los vectores unitarios tienen de módulo, la unidad. De acuerdo a (Machuca, 2009), para obtener un vector unitario, de la misma dirección y sentido que el vector dado se divide éste por su módulo.

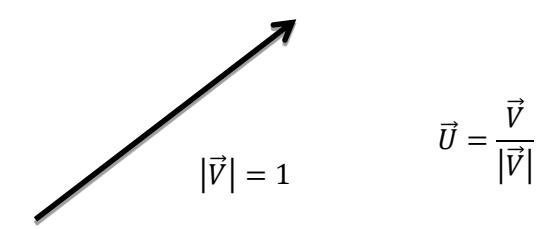

## **1.6 FORMAS DE EXPRESIÓN DE UN VECTOR Y TRANSFORMACIONES.**

Salinas (2008) sostiene que las formas posibles en las que se puede formar un vector son: coordenadas rectangulares, coordenadas geográficas,

coordenadas polares, en términos de su magnitud y vector unitario, y, en términos de sus vectores unitarios.

#### **1.6.1 Coordenadas rectangulares**

Salinas (2008) afirma:

El vector  $\vec{V}$  tiene su origen en el punto  $P_1(x_1; y_1)$  y como extremo o punto final  $P_2(x_1; y_2)$ , de tales coordenadas en el plano determinamos las ecuaciones de las componentes y el modulo del vector (valor absoluto  $|\vec{v}|$ ). La cantidad vectorial  $\vec{V}$  en el plano tiene por coordenadas el origen del sistema coordenado rectangular (0; 0) y su punto final determinado por las coordenadas (Vx; Vy) que son sus componentes rectangulares, de notación  $\vec{V}$  = (V<sub>x</sub>; V<sub>y</sub>). (pp. 29-32)

Cuando en el plano un vector  $\vec{B}$  tiene como punto inician el origen de coordenadas (0; 0), queda determinado por las coordenadas rectangulares del extremo (Bx; By), donde cada coordenada recibe el nombre de componente rectangular. (Vallejo, 2010, pp 33-35)

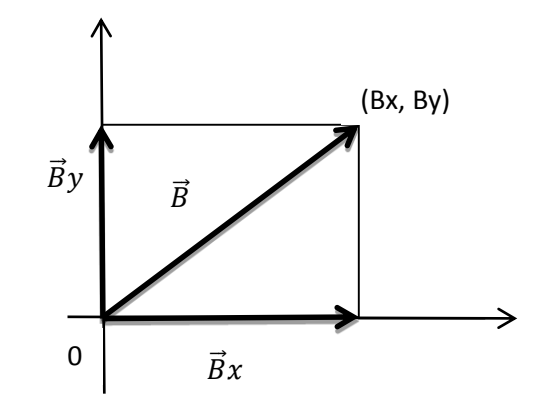

**1.6.2 Coordenadas geográficas**

Salinas (2008) asegura:

La cantidad vectorial  $\vec{V}$  en el plano esta expresada en coordenadas geográficas, de notación  $\vec{V}$ =(r; rumbo), donde r representa la magnitud (módulo) del vector y rumbo la dirección y sentido del vector. Para dar la dirección de un vector mediante coordenadas geográficas se anota primero el punto cardinal norte o sur de acuerdo a la ubicación del vector, luego el ángulo que forma con el norte o sur y finalmente el punto cardinal este u oeste según corresponda. (pp 32,33)

Cuando un vector  $\vec{D}$ , en el plano. Está definido por un par ordenado (r; rumbo), es expresado en coordenadas geográficas, donde r representa el modulo del vector: rumbo, la dirección del mismo (Vallejo, 2010, pp 36,37).

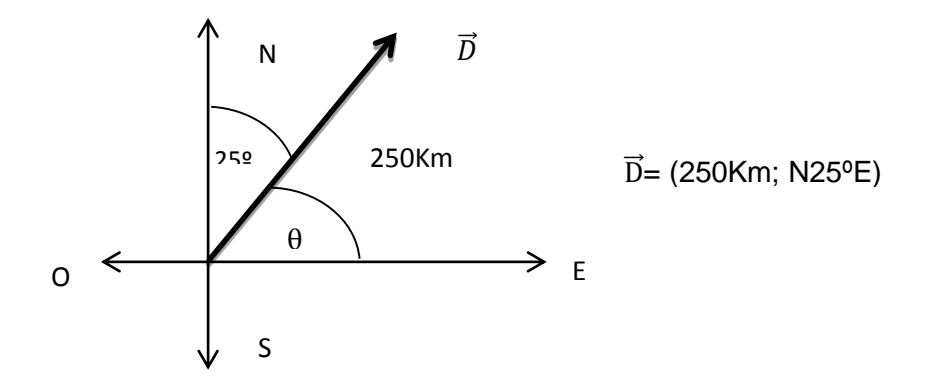

**1.6.3 Coordenadas polares**

Salinas (2008), establece que:

La cantidad vectorial  $\vec{V}$  en el plano esta expresada en coordenadas polares, de notación  $\vec{V}$ =(r; θ), donde r representa la magnitud del vector y θ el ángulo medido desde el eje polar (+X) hacia el vector en contra de las manecillas del reloj. En este caso se anota la magnitud del vector y el ángulo que forman la rama positiva del eje X y el vector, el ángulo se toma como positivo o negativo según su orientación con respecto a las agujas del reloj. La magnitud del vector y el ángulo polar son llamados coordenadas polares. (p. 33)

Vallejo (2010) expone que cuando en el plano se define un vector  $\vec{A}$  con el par ordenado (r; θ), está expresado en coordenadas polares; r representa el módulo del vector y θ el ángulo medido desde el eje polar hasta el vector en sentido antihorario.

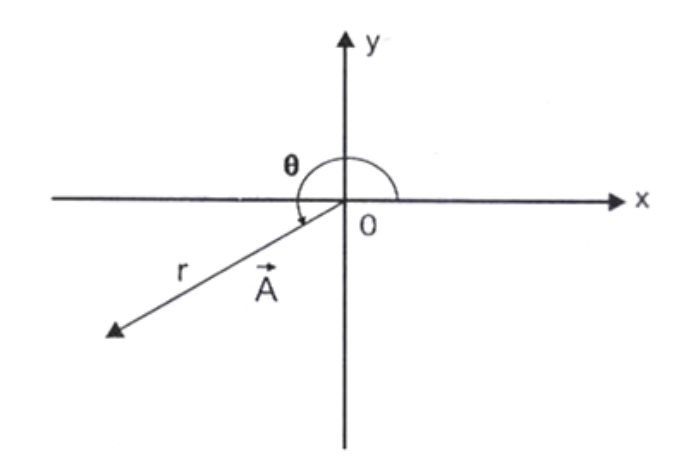

**1.6.4 En términos de su magnitud y vector unitario**

Salinas (2008) afirma que la cantidad vectorial  $\vec{V}$ en el plano está expresada en términos de su módulo  $|\vec{v}|$  y su vector unitario  $\vec{U}$ <sub>V</sub>, como un producto, de notación  $\vec{V}$ =V. $\vec{U}$ <sub>V.</sub>

Vallejo (2010) sostiene que todo vector es igual al producto del módulo del mismo por su unitario  $\vec{A} = A$ .  $\vec{U}_A$ 

#### **1.6.5 En términos de sus vectores unitarios**

Salinas (2008) afirma:

La cantidad vectorial  $\vec{V}$ en el plano está expresada en términos de sus vectores base o unitarios, de notación  $\vec{V} = V \times \vec{u} + V \times \vec{y}$ , en consecuencia  $V \times$  es el escalar en el eje de las abscisas  $(x)$ ,  $V_Y$  es el escalar en el eje de las ordenadas  $(y)$ .

Las cantidades vectoriales se expresan con frecuencia en términos de vectores unitarios. Un vector unitario es un vector sin dimensiones que tiene una magnitud exactamente igual a uno.

Los vectores unitarios se utilizan para especificar una dirección determinada y no tienen otro significado físico. Se usan sólo por conveniencia en la descripción de una dirección en el espacio. (p. 34).

Cuando un vector  $\vec{C}$  en el plano esta definido en la forma  $Ax\vec{i} + Ay\vec{j}$ , está expresado en función de un vector base o unitario, donde  $C \times e$ s la componente escalar en el eje x: CY, la componente escalar en el eje y (Vallejo, 2010, pp 33-35).

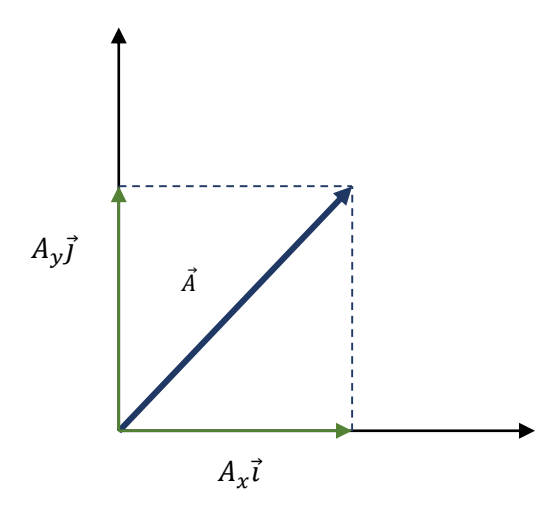

#### **1.7 OPERACIONES CON VECTORES**

#### **1.7.1 Adición de cantidades vectoriales**

Salinas (2008) asegura que:

Para sumar cantidades vectoriales se emplean los principios de descomposición vectorial, vectores base o unitarios y la conversión de vectores en el plano, a través de los métodos gráfico (paralelogramo y polígono) y análisis (en términos de sus vectores unitarios y componentes rectangulares). La adición de vectores es la operación vectorial que consiste en encontrar un único vector llamado vector suma o resultante (R) capaz de sustituir a un grupo de vectores de una misma especie, llamados sumandos. (p.36)

Según (Vallejo, 2010) dos o más vectores cuálesquiera, cuya suma sea un cierto vector  $\vec{A}$ , se dice que son componentes de dicho vector. Si las componentes son mutuamente perpendiculares toman el nombre de componentes rectangulares.

20

La suma de varios vectores también se denomina resultante de dichos vectores.

#### **Método gráfico del paralelogramo**

Convertimos todos los vectores dados en términos de coordenadas polares, representamos a escala cada uno en un sistema de ejes coordenados, con sus propias direcciones. Se trazan paralelas a estos vectores formando un paralelogramo, el vector resultante o suma es la diagonal que va desde el origen hasta el vértice opuesto; si son varios vectores, la operación se repite con la resultante de la primera suma y los demás vectores hasta determinar el vector resultante  $(\vec{R})$ . (Salinas, 2008, p. 36)

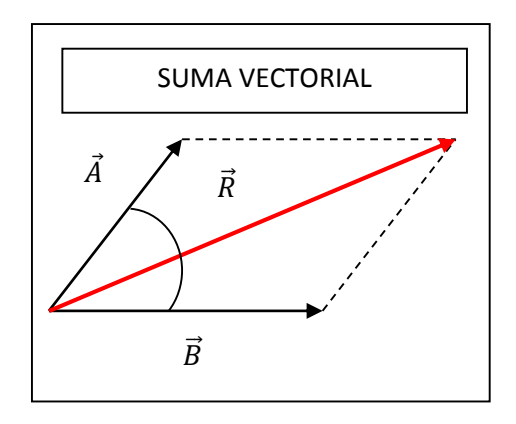

Un método gráfico para sumar dos vectores, conocido como la regla de adición del paralelogramo. En esta construcción los orígenes de los dos vectores  $\vec{A}$  y  $\vec{B}$  están juntos y el vector resultante  $\vec{R}$  es la diagonal de un paralelogramo formado con A y B como sus lados. Cuando se suman dos vectores, el resultado es independiente del orden de la adición.

Si tres o más vectores se suman, el resultado es independiente de la manera en la que se agrupen los vectores individuales.

A partir de un punto cualquiera del plano se traza dos vectores y se forma un paralelogramo. La diagonal del paralelogramo que va desde el origen al vértice opuesto, representa el vector resultante o suma. (Vallejo, 2010, p. 40)

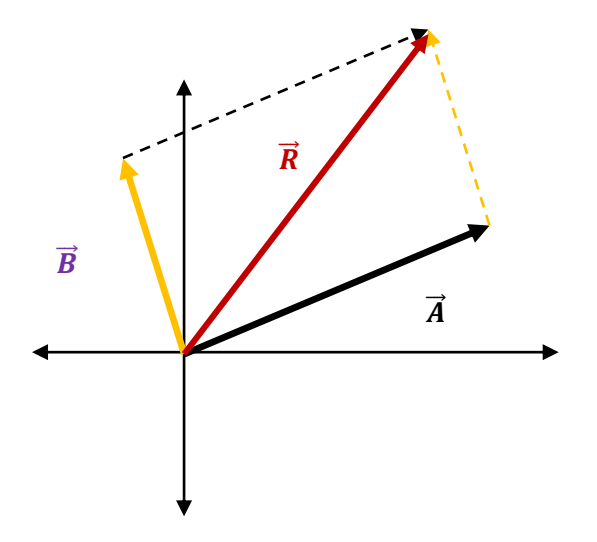

#### **Método gráfico del Polígono**

Según (Salinas, 2008) para sumar vectores utilizando el método del polígono convertimos todos los vectores dados en términos de coordenadas polares, representamos a escala cada uno en un sistema de ejes coordenados mediante la traslación de vectores y se ubica uno a continuación del otro.

Se hace coincidir el punto final del primer vector con el punto inicial del segundo vector, así sucesivamente con todos, el vector suma o vector resultante  $(\vec{R})$  será el que une el origen del primer vector con el extremo del último vector.

Para sumar el vector  $\vec{B}$  al vector $\vec{A}$  se dibuja primero el vector  $\vec{A}$ , con su magnitud representada por una escala adecuada, sobre papel gráfico y después se dibuja el vector  $\vec{B}$  a la misma escala con su origen empezando desde la punta de $\vec{A}$ .

El vector resultante $\vec{R} = \vec{A} + \vec{B}$  es el vector dibujado desde el origen de A hasta la punta de B. Esto se conoce como el método del polígono.

Las construcciones geométricas también pueden utilizarse para sumar más de dos vectores.

A partir de un punto cualquiera del plano se trazan todos los vectores, uno a continuación de otro, manteniendo iguales sus módulos y direcciones, uniendo el origen del primer vector con el extremo del último, se obtiene el vector resultante o suma.

Cuando al terminar de graficar los vectores el polígono se cierra, se dice que la resultante es cero. (Vallejo, 2010, p. 40)

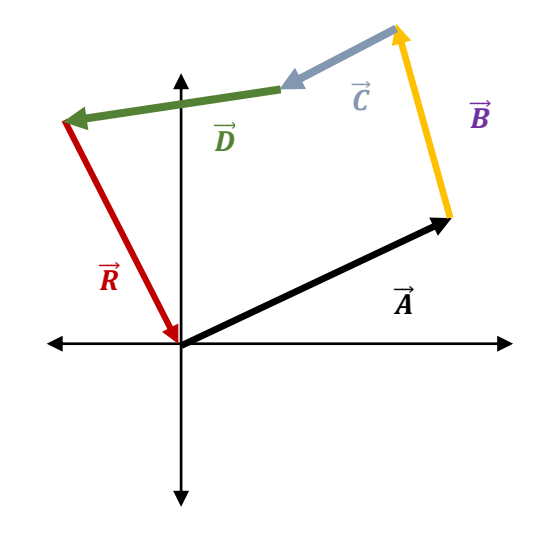

#### **Método algebraico**

Vallejo (2010) indica que para sumar algebraicamente dos o más vectores en el plano, estos deben estar expresados en función de sus vectores unitarios o componentes rectangulares.

**En función de sus vectores unitarios**

 $\vec{A} = Ax\vec{i} + Ay\vec{j}$  $\vec{B} = Bx\vec{i} + By\vec{j}$  $\vec{C} = Cx\vec{i} + Cy\vec{j}$ ……………………… ……………….. \_\_\_\_\_\_\_\_\_\_\_\_\_

 $\vec{A} + \vec{B} + \vec{C} = (Ax + Bx + Cx + \cdots)\vec{i} + (Ay + By + Cy + \cdots)\vec{j}$  $\vec{R} = Rx\vec{i} + Ry\vec{j}$ ; donde:

$$
Rx = Ax + Bx + Cx + \cdots
$$
  
 
$$
Ry = Ay + By + Cy + \cdots
$$

#### **En función de sus componentes rectangulares**

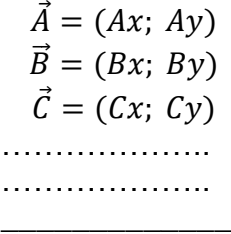

$$
\vec{A} + \vec{B} + \vec{C} = (Ax + Bx + Cx + \cdots; Ay + By + Cy + \cdots)
$$

$$
\vec{R} = (Rx; Ry) \;; \text{donde:}
$$

$$
Rx = Ax + Bx + Cx + \cdots
$$

$$
Ry = Ay + By + Cy + \cdots
$$

#### **Propiedades de la adición de vectores**

Vallejo (2010) asegura que la adición vectorial posee las siguientes propiedades:

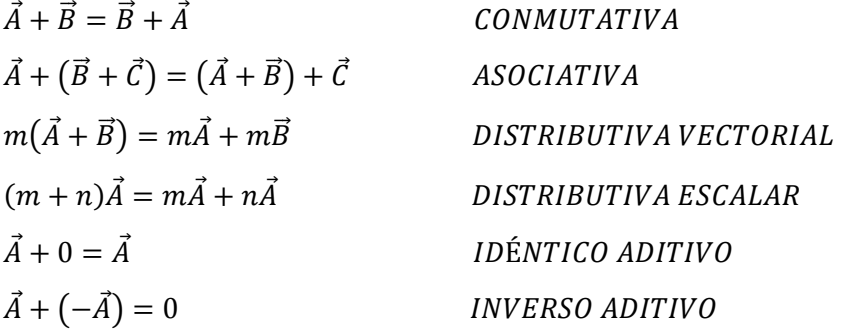

Salinas (2008) por su parte afirma que las propiedades de la suma vectorial son las mismas que sostiene Vallejo, en tal suerte que los dos autores coinciden en las propiedades de la adición vectorial.

#### **1.7.2 Diferencia de cantidades vectoriales**

La diferencia de cantidades vectoriales se transforma en suma; se adiciona al primer vector el opuesto (negativo) del segundo vector y se aplican los mismos métodos de la adición (Salinas, 2008, p 47).

Vallejo (2010) por su parte sostiene que la diferencia de vectores es un caso particular de la suma de vectores. Se define como la suma de un vector con el negativo de otro:

$$
\vec{A} \cdot \vec{B} = \vec{A} + (-\vec{B})
$$

En consecuencia, todos los métodos de la suma vectorial son aplicables a la diferencia vectorial.

La diferencia vectorial no cumple la propiedad conmutativa:

$$
\vec{A} \cdot \vec{B} \neq \vec{B} \cdot \vec{A}
$$

#### **1.7.3 Producto de un escalar por un vector**

Según (Anton, 2000) si el vector  $\vec{A}$  se multiplica por una cantidad escalar positiva m, el producto m $\vec{A}$  es un vector que tiene la misma dirección que  $\vec{A}$  y la magnitud mA. Si m es una cantidad escalar negativa, el vector mA está dirigido opuesto a  $\vec{A}$ . Por ejemplo, el vector  $5\vec{A}$  es cinco veces más largo que  $\vec{A}$  y apunta en la misma dirección que  $\vec{A}$ ; el vector -0.5 $\vec{A}$  es un medio de la longitud de  $\vec{A}$  y apunta en la dirección opuesta de  $\vec{A}$ .

El producto de un escalar k por un vector  $\vec{A}$ , es otro vector cuyo modulo es k veces la longitud del vector A y cuya dirección y sentido coinciden con la de  $\vec{A}$ si k>0; es opuesto a la dirección de  $\vec{A}$ , si k <0. Si k =0, la longitud es igual a cero y el vector se convierte en nulo (Vallejo, 2010, p 51).

#### **Propiedades de la multiplicación de un escalar por un vector**

Salinas (2008) expresa las propiedades del producto de un escalar por un vector son:

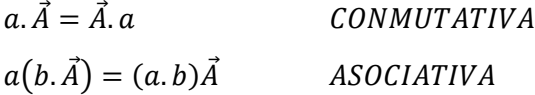

 $(a + b)\vec{A} = a.\vec{A} + b.\vec{A}$  DISTRIBUTIVA ESCALAR  $a(\vec{A} + \vec{B}) = a.\vec{A} + a.\vec{B}$  DISTRIBUTIVA VECTORIAL

#### **1.7.4 Producto escalar o punto de dos vectores**

Salinas (2008) afirma que el producto punto de dos vectores  $\vec{V}$ . $\vec{F}$ , nos da como resultado una cantidad escalar igual al producto de sus magnitudes y multiplicado por el coseno del menor ángulo formado por ellos.

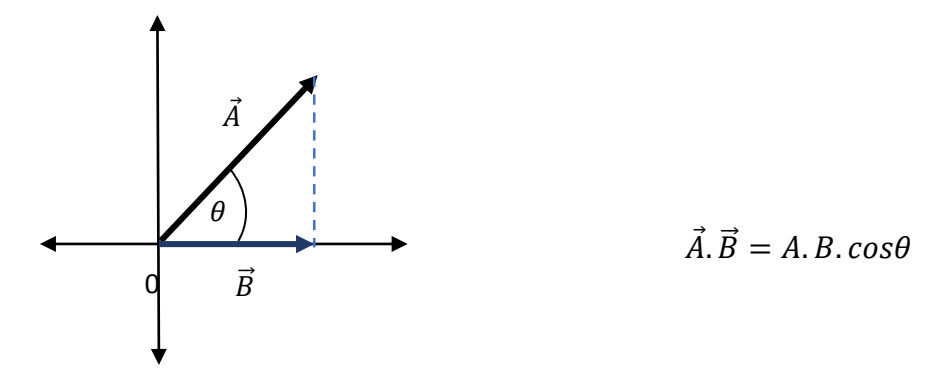

Si  $\theta = 0^{\circ}$   $\rightarrow$  cos0<sup>o</sup>=1; si  $\theta = 90^{\circ}$   $\rightarrow$  cos90<sup>o</sup>=0 y si  $\theta$ = 180<sup>o</sup>  $\rightarrow$  cos180<sup>o</sup>= -1, de este análisis y aplicando la expresión anterior se determina lo siguiente:

#### **Condiciones del producto punto.**

**a)** Si los vectores son paralelos (0º o 180º), su producto punto es igual al producto de sus módulos y es positivo si se dirigen al mismo sentido y negativo si se dirigen en sentido contrario.

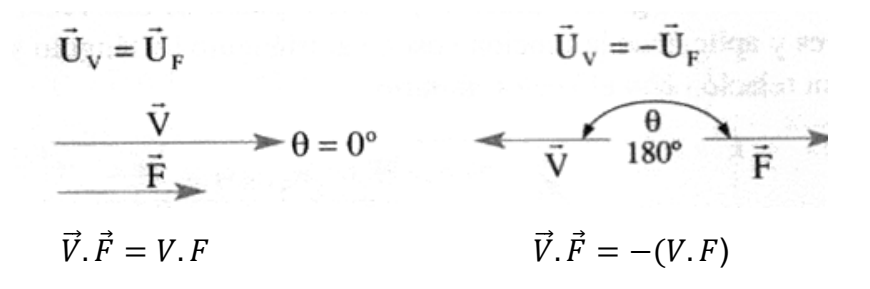

**b)** El producto punto de un vector por si mismo es igual a su módulo elevado al cuadrado.

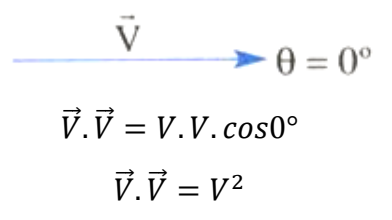

**c)** Si los vectores son perpendiculares (90º) su producto punto es cero.

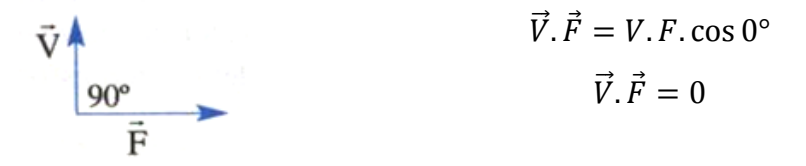

**d)** Si los vectores son unitarios, su producto punto es uno o cero.

$$
\vec{i}.\vec{i} = \vec{j}.\vec{j} = 1 \rightarrow \begin{cases} \vec{i}.\vec{i} = |1|.|1|cos0^{\circ} = 1 \\ \vec{j}.\vec{j} = |1|.|1|cos0^{\circ} = 1 \end{cases} \rightarrow x
$$
  

$$
\vec{i}.\vec{j} = \vec{j}.\vec{i} = 0 \rightarrow \begin{cases} \vec{i}.\vec{j} = |1|.|1|cos90^{\circ} = 0 \\ \vec{j}.\vec{i} = |1|.|1|cos90^{\circ} = 0 \end{cases} \rightarrow y
$$
  

$$
\vec{j}
$$

**e)** El producto punto de dos vectores Vs, sus vectores unitarios, nos determina la ecuación del punto  $\vec{V}.\vec{F}$ .

$$
\vec{V}.\vec{F} = Vx.Fx + Vy.Fy
$$

#### **1.7.5 Producto vectorial o cruz de dos vectores**

El producto vectorial o producto cruz de dos vectores  $\vec{A}y\vec{B}$ , es otro vector  $\vec{C}$ , cuyo módulo se obtiene multiplicando los módulos de  $\vec{A}$  y $\vec{B}$ por el seno del menor ángulo formado entre ellos. Su dirección es perpendicular al plano formado por los vectores A y B, y su sentido está dado por la regla del sacacorchos, que dice: se hace girar el primer vector de la operación hacia el segundo, por el camino más corto, y el sentido del vector resultante será el avance radial del sacacorchos. (Vallejo, 2010, pp. 57-59)
El producto vectorial se representa intercalando el signo (x) entre los símbolos de los dos vectores:

## $\vec{A} \times \vec{B} = \vec{C}$

## **2. DIAGNÓSTICO DEL APRENDIZAJE DE VECTORES**

A continuación se detallan criterios e indicadores que permitirán desarrollar un diagnóstico del aprendizaje de vectores.

## **2.1 APRENDIZAJE DE LA HISTORIA DE LOS VECTORES**

La historia evolutiva de los vectores es una parte muy importante en el aprendizaje de vectores, pues conocer cómo surgió su estudio, da una clara idea de cómo se presentó, y se presenta en la actualidad este fenómeno, además de conocer quiénes fueron los talentos humanos que brindaron sus aportaciones para crear los vectores, da paso a valorar su vida y obra. Todo esto se podrá diagnosticar a través de los siguientes indicadores:

- Relacione el cuaternion con la creación de los vectores
- Aprecie la vida y obra de los talentos humanos que crearon los vectores
- Examine la importancia de la evolución histórica de los vectores

### **2.2 APRENDIZAJE DE LA DEFINICIÓN DE VECTOR**

Al momento de diagnosticar el aprendizaje de vectores, se debe considerar que existen diversas definiciones propuestas por múltiples autores, pero sin duda todas estas convergen en una misma idea del concepto vector, es por esto que se vuelve indispensable el dominio de esta definición para poder evidenciar el aprendizaje de vectores, para diagnosticar este criterio, se utilizarán estos indicadores:

- Reconoce que es un vector
- Acepte la necesidad del dominio de la definición de vector

### **2.3APRENDIZAJE DE LOS ELEMENTOS DE UN VECTOR**

El aprendizaje de los elementos de un vector son un criterio sumamente importante, pues permiten afianzar y fortalecer la definición de un vector, además la confusión entre elementos es una dificultad que se presenta a menudo, aquí radica la necesidad de identificar cada uno de los elementos de un vector, tener la capacidad de diferenciar entre dirección y sentido de un vector, pues son dos elementos que generan dificultad al momento de su estudio.

Para diagnosticar el aprendizaje de los elementos de un vector se tomaran en cuenta los siguientes indicadores:

- Identifique el origen, módulo, dirección, sentido y trayectoria de un vector.
- Diferencie entre el sentido y la dirección de un vector.
- Participe en discusiones que permitan diferenciar los elementos de un vector.

# **2.4 APRENDIZAJE DE LA DIFERENCIA QUE EXISTE ENTRE CANTIDADES ESCALARES Y CANTIDADES VECTORIALES**

Dentro del campo de la física como en la vida diaria magnitudes físicas, tales como la masa, la presión, el volumen, la energía, la temperatura, velocidad, fuerza aceleración, etc.

Son algo muy cotidiano y es necesario que exista el conocimiento acerca de la diferencia entre cantidades escalares y vectoriales, pues se considera este como un conocimiento fundamental y básico dentro del estudio de la física, para diagnosticar el aprendizaje de la diferencia que existe entre cantidades escalares y vectoriales, se tomaran en cuenta estos indicadores:

- Formule problemas que faciliten la diferenciación entre cantidades vectoriales y cantidades escalares.
- Aprecie el valor implícito en la diferenciación entre cantidades vectoriales y cantidades escalares.

Detecte la diferencia entre cantidades vectoriales y cantidades escalares.

#### **2.5APRENDIZAJE DE LAS CLASES DE VECTORES**

Es imperativo el aprendizaje de las clases de vectores, pues facilitan las operaciones vectoriales y las formas de expresar un vector, además al adquirir estos conocimientos, se vuelve mucho más sencilla la diferenciación de un vector con otro, el diagnóstico del aprendizaje de las clases de vectores se llevara a cabo en función de los siguientes indicadores:

- Rememore las clases de vectores.
- Diferencie las clases de vectores.
- Valore la importancia que tiene el aprendizaje de las clases de vectores.
- Construya un mapa mental de las clases de vectores.

#### **2.6APRENDIZAJE DE LAS FORMAS DE EXPRESAR UN VECTOR**

Las formas de expresar un vector y sus conversiones sin duda son uno de los aprendizajes más importantes dentro del aprendizaje de vectores, pues facilitan el desarrollo de las operaciones vectoriales sin ninguna dificultad, además su pleno conocimiento facilitan la representación gráfica de los vectores, por tal razón se plantean los siguientes indicadores para diagnosticar el aprendizaje de las formas de expresar un vector:

- Enumere las formas de expresar un vector.
- Opere transformaciones de una forma de expresar un vector a otra.
- Resuelve ejercicios de conversión de una forma de expresar un vector a otra.

#### **2.7APRENDIZAJE DE LAS OPERACIONES VECTORIALES**

Las operaciones vectoriales, son una aplicación bastante completa de todos los criterios anteriores, pues en las operaciones vectoriales converge la utilización de todos los conocimientos básicos sobre vectores, y es de suma

importancia diagnosticar el aprendizaje de las operaciones vectoriales a través de los siguientes indicadores:

- Nombre y ordene las operaciones vectoriales según el grado de complejidad.
- Solucione problemas de adición y sustracción de vectores.
- Relacione la adición de vectores con la sustracción de vectores.
- Valore la importancia del aprendizaje de las operaciones vectoriales.

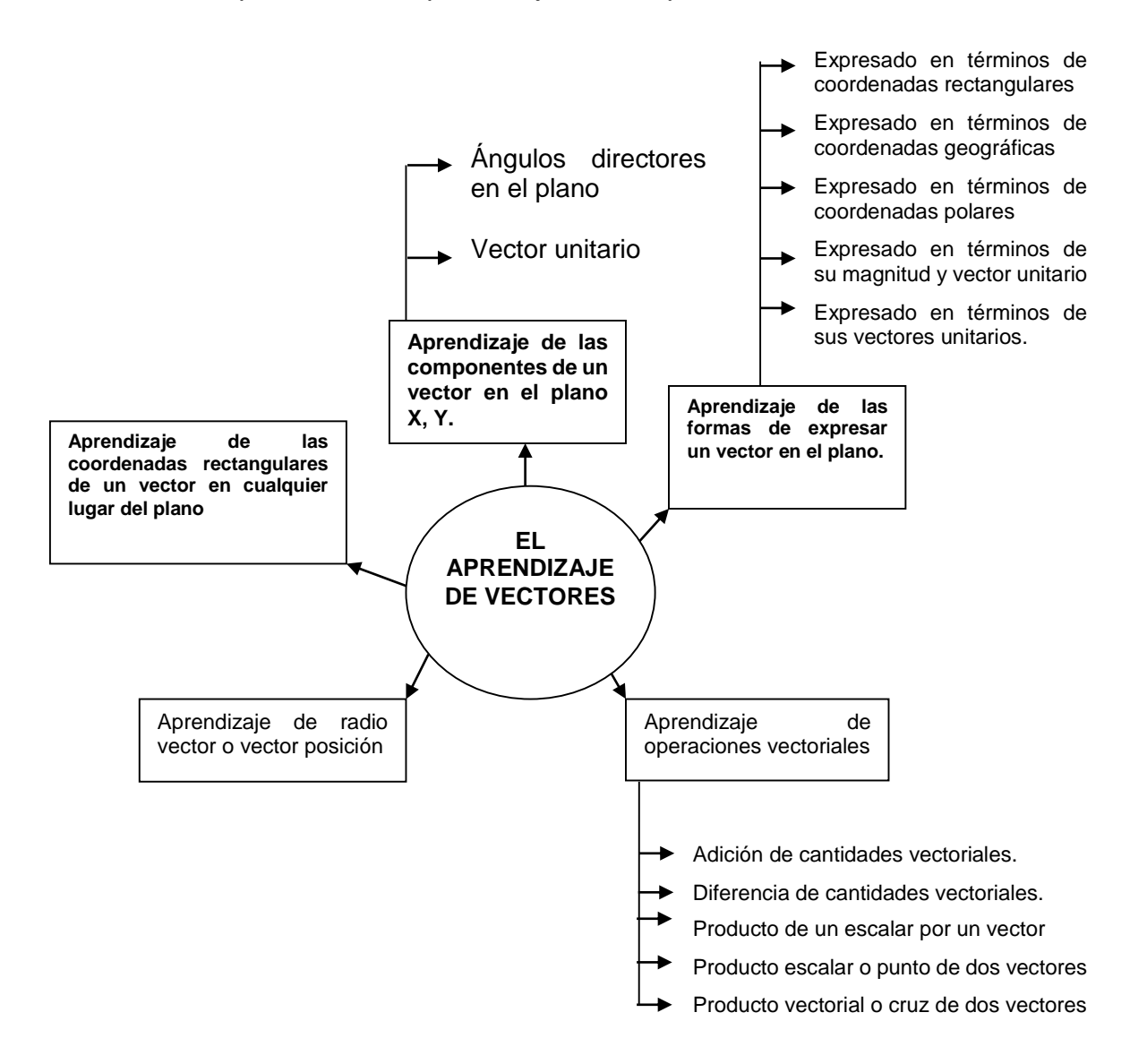

# **2.8APRENDIZAJE DE LOS VECTORES CON HERRAMIENTAS DIDÁCTICAS**

El conocer las herramientas didácticas, sean concretas o tecnológicas, que facilitan el aprendizaje de vectores, es un apoyo adicional que se puede aplicar para mejorar las dificultades que se presenten en el aprendizaje, pues el dedicar tiempo extra a las temáticas que se tornan complejas, a través de una herramienta didáctica, es un factor muy bueno, pues se complementarían y consolidarían los conocimientos.

Para diagnosticar el aprendizaje de los vectores con herramientas didácticas se plantean los siguientes indicadores**:**

- Reconoce las herramientas didácticas que facilitan el aprendizaje de vectores
- Valore la importancia de la utilización de una herramienta didáctica en el aprendizaje de vectores
- Utilice herramientas didácticas en el aprendizaje de vectores

## **3. MICROSOFT OFFICE POWERPOINT COMO HERRAMIENTA DIDÁCTICA**

### **3.1¿QUÉ ES EL MICROSOFT OFFICE POWERPOINT?**

Microsoft (2010) define el Microsoft Office PowerPoint como un programa que permite hacer presentaciones, y es usado ampliamente los ámbitos de negocios y educacionales. El uso de data show o proyectores en conjunto con este software, hace de este sistema la manera óptima para comunicar ideas y proyectos a un directorio, a una clase de colegio o universitaria, o a una potencial audiencia compradora de productos y/o servicios.

Microsoft PowerPoint es un programa de aplicación que hace parte de la suite Microsoft Office.

Principalmente, nos permite elaborar presentaciones que sirven de apoyo para una conferencia, exposición, clase, etc. Una presentación de PowerPoint 2010 se guarda con la extensión pptx.

Cuando una presentación de PowerPoint se encuentra bien diseñada, permite llamar y mantener la atención del auditorio. Una presentación está formada por diapositivas que se van mostrando secuencialmente o en el orden que establezca el diseñador.

La presentación puede incluir gráficos, dibujos y otros objetos, así como animaciones y efectos que se presentan al pasar de una diapositiva a otra. Los sonidos también colaboran para hacer presentaciones llamativas. Puede escoger colores de fondo para cada una de las diapositivas. También tiene a disposición varias fuentes para escoger la que quiera. Puede establecer características de las fuentes utilizadas, tales como tamaño de fuente, negrita, cursiva, subrayado.

También puede mejorar las presentaciones utilizando viñetas, tablas y otras herramientas que el usuario tiene a disposición.

Debe encontrar un equilibrio. Si se incluyen demasiados gráficos o efectos en la presentación, se puede volver tediosa y cansar al auditorio.

Siempre es buena idea que una presentación de PowerPoint con tenga las ideas fundamentales de la exposición o conferencia, de tal modo que el expositor pueda desarrollar cada tema a partir de estas ideas fundamentales.

Claro está que las presentaciones de PowerPoint también pueden elaborarse para otros fines. Por ejemplo, se puede elaborar un informe e imprimirlo para enviarlo a los interesados. También puede enviarse por correo electrónico.

### **3.2 VENTAJAS DEL MICROSOFT OFFICE POWERPOINT**

Según (Díaz, 2010) las ventajas que presenta este recurso audiovisual son de gran importancia.

Sus ventajas son:

- **-** Una de las principales es su facilidad de uso debido a que con unos conocimientos muy básicos sobre él se pueden desarrollar diferentes presentaciones sin tener que indagar a fondo en la programación de **PowerPoint**
- **-** Permite crear rápidamente transparencias, diapositivas o presentaciones.
- **-** Es un recurso que se puede modificar rápidamente según las necesidades que vayan surgiendo.
- **-** Otra de sus ventajas es la facilidad de transporte, al ser un archivo informático se puede visualizar en cualquier ordenador que tenga pre instalado el programa.
- **-** Con el apoyo de otro medio audiovisual como el cañón de proyección se puede agrandar la imagen para hacer partícipe a toda la clase de la exposición o la actividad que se vaya a realizar.
- **-** El profesor puede adaptar el ritmo de las diapositivas a las necesidades que vayan surgiendo durante la clase.
- **-** Tiene una ventaja muy importante sobre cualquier otro tipo de diapositiva, pues combina texto, imagen, sonido y video de una forma sencilla y eficaz.
- **-** Otra ventaja es que este recurso es extrapolable a todas las materias educativas debido a su gran versatilidad.

### **3.3 INCONVENIENTES DEL MICROSOFT OFFICE POWERPOINT**

Díaz (2010) señala como inconvenientes del Microsoft PowerPoint los siguientes:

**-** Para su utilización es necesario que el ordenador que se emplee para su ejecución tenga preinstalado dicho programa.

- **-** Por lo general PowerPoint está orientado a trabajar bajo el sistema operativo Microsoft Windows, por lo general a veces puede producir diversos problemas si no se trabaja bajo este sistema.
- **-** Un inconveniente que puede surgir en el momento de la exposición es que el conferencista se limite a leer el texto que va apareciendo en las diapositivas del PowerPoint provocando el aburrimiento de los oyentes.
- **-** Otro inconveniente es la mala elección de los colores del fondo a usar y el tipo y color de letra, que pueden dificultar la visualización de las diapositivas.

# **3.4 MICROSOFT OFFICE POWERPOINT HERRAMIENTA ÚTIL EN EL AULA**

De la Torre (2005) considera que introducir las Tecnologías de la Información y la Comunicación (TIC) al aula, no significa valorar el potencial tecnológico que ofrecen estos recursos, sino más bien, buscar un enfoque didáctico que se adecúe a las necesidades de aprendizaje actuales. Recordemos que los medios por sí mismos no mejoran los procesos, solo lo hacen en la medida en que hayan sido seleccionados a partir de estrategias significativas.

El uso didáctico de PowerPoint en las aulas no es nuevo. Desde hace años se ha utilizado como apoyo a la exposición oral de contenidos predeterminados que el profesor prepara para exponer sus clases. El profesor sigue siendo el protagonista del proceso educativo; en este sentido, el PowerPoint viene a sustituir al marcador y al pizarrón, pero la metodología sigue siendo la misma: una enseñanza tradicional en la cual los alumnos escuchan y observan y el maestro dicta su cátedra.

Actualmente, con una mayor visión pedagógica, el PowerPoint se utiliza como estrategia didáctica para desarrollar actividades y proyectos colaborativos con los alumnos.

En los enfoques centrados en el estudiante, lo esencial es que el alumno pueda crear y participar activamente.

# **3.5 PRESENTACIÓN EN MICROSOFT OFFICE POWERPOINT PARA FACILITAR EL APRENDIZAJE.**

Bartolomé (2011) afirma que sea cual sea la actividad que el docente realiza en clase, existen recursos tecnológicos que pueden ayudarle en su exposición. Pueden considerarse dos tipos:

- Los recursos para que el docente o los alumnos se comuniquen en el grupo de modo conjunto y complementen lo que dicen con textos, imágenes, gráficos o videos proyectados en pantalla, o mostrados a la vista de todos.
- Los recursos para que el docente o los estudiantes realicen tareas individuales o en grupo, conectados a través de la tecnología, al mismo tiempo que participan en la actividad de clase.

El PowerPoint es del primer tipo además posee características propias y permite realizar diversas actividades en clase.

Díaz (2010) considera que algunos de los componentes y características que se debe considerar para usar el PowerPoint son:

### • PLANIFICAR:

Es necesario conocer a la audiencia, teniendo claro el objetivo de la presentación.

#### $\bullet$  PRFPARAR:

Tener una actitud positiva y sobre todo confiar en uno mismo. Es importante crear un inicio que capte la atención de los oyentes. Durante la exposición hay que destacar los puntos más importantes, y por último dar una conclusión convincente sobre el trabajo realizado.

DIAPOSITIVAS O TRANSPARENCIAS:

Son las páginas de una presentación. Las diapositivas pueden contener; títulos, texto, gráficos, objetos dibujados, formas, imágenes prediseñadas, además de elementos visuales y gráficos creados con otras aplicaciones.

#### APUNTES PARA LOS PARTICIPANTES

Como ayuda para la presentación, PowerPoint da la opción de imprimir notas o apuntes para los participantes. Estos documentos consisten en copias reducidas o miniaturas impresas de las diapositivas, incluyendo dos, tres o seis por página.

#### NOTAS PARA EL ORADOR:

Son unas páginas especiales para el orador, en cada una de esas páginas aparece una imagen reducida de la diapositiva correspondiente, junto con cualquier nota o comentario para uso personal que el autor haya escrito sobre la misma de modo que él pueda visualizarla mientras habla, pero el público no.

#### ESQUEMAS:

Es una forma de trabajar que puede utilizar el usuario. En el esquema aparecen los títulos y el texto principal de cada transparencia, pero no los elementos gráficos ni el texto que se haya escrito en la herramienta TEXT. Los esquemas pueden imprimirse igual que cualquier otro documento.

Los esquemas son útiles para organizar las ideas en la fase inicial de preparación, para introducir texto, para distribuirlo en distintas diapositivas, etc. (Díaz, 2010, pp 4-5).

# **4. APLICACIÓN DEL MICROSOFT OFFICE POWERPOINT COMO HERRAMIENTA DIDÁCTICA PARA FACILITAR EL APRENDIZAJE DE VECTORES. MODALIDAD TALLER**

#### **4.1 DEFINICIONES DE TALLER**

Gonzales (1999), la palabra Taller proviene del francés atelier, y significa estudio, obrador, obraje, oficina. También define una escuela o seminario de

ciencias a donde asisten los estudiantes. Aparentemente el primer taller fue el de un obrador de tallas.

Maceratesi (1999) considera que un taller consiste en la reunión de un grupo de personas que desarrollan funciones o papeles comunes o similares, para estudiar y analizar problemas y producir soluciones de conjunto.

El taller combina actividades tales como trabajo de grupo, sesiones generales, elaboración y presentación de actas e informes, organización y ejecución de trabajos en comisiones, investigaciones y preparación de documentos.

Entre las ventajas del taller se encuentran las de desarrollar el juicio y la habilidad mental para comprender procesos, determinar causas y escoger soluciones prácticas.

Estimula el trabajo cooperativo, prepara para el trabajo en grupo y ejercita la actividad creadora y la iniciativa. Exige trabajar con grupos pequeños, aunque conlleva a ser manejado por uno o dos líderes, por lo cual se debe manejar con propiedad técnica y poseer conocimientos adecuados sobre la materia a tratar.

El taller se basa principalmente en la actividad constructiva del participante. Es un modo de organizar la actividad que favorece la participación y propicia que se comparta en el grupo lo aprendido individualmente, estimulando las relaciones horizontales en el seno del mismo. El papel que desempeña el docente consiste en orientar el proceso, asesorar, facilitar información y recursos, etc., a los sujetos activo, principales protagonistas de su propio aprendizaje. Evidentemente, taller, en el lenguaje corriente, es el lugar donde se hace, se construye o se repara algo. (Betancourt, 2011, p 17)

## **1. TEMA:**

**MICROSOFT OFFICE POWERPOINT COMO HERRAMIENTA DIDÁCTICA PARA FACILITAR EL APRENDIZAJE DE LAS FORMAS DE EXPRESAR UN VECTOR**.

#### **a. DATOS INFORMATIVOS**

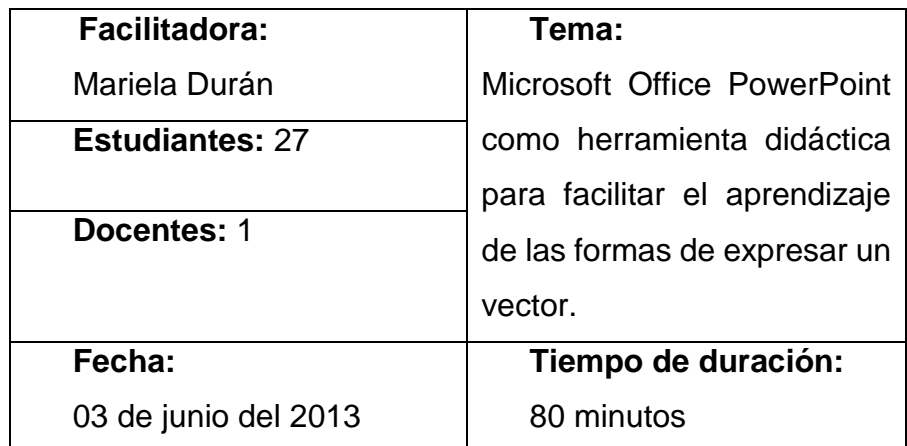

## **b. PRUEBA DE CONOCIMIENTOS, ACTITUDES Y VALORES (PRUEBA RESULTADOS X).**

La prueba de conocimientos, actitudes y valores se la realizará mediante la aplicación de un TEST 1 sobre las formas de expresar un vector.

### **c. OBJETIVOS**

- Explicar las diferentes formas de expresar un vector.
- Solucionar las dificultades que se presentan en el aprendizaje de las formas de expresar un vector.
- Determinar el grado de comprensión acerca de las formas de expresar un vector.

### **d. RECURSOS**

- o Proyector (infocus)
- o Computador portátil
- o Parlantes
- o Hojas impresas
- o Material permanente

#### **e. PROGRAMACIÓN**

- 1. Introducción al Taller Educativo: Microsoft Office PowerPoint como herramienta didáctica para facilitar el aprendizaje de las formas de expresar un vector.
- 2. Se aplicará un test previo al desarrollo del taller educativo.
- 3. Para que los participantes tengan una idea clara del Tema a tratarse se hará una revisión de los contenidos teóricos sobre el mismo.
- 4. El facilitador presentará a su auditorio una presentación en PowerPoint donde a través de varios recursos multimedia se explicará las formas de expresar un vector.
- 5. Se realizará una explicación y un análisis comentado de la temática que permitirá entenderlo de mejor manera.
- 6. Además se apoyaran en los recursos listados anteriormente, incluido el libro guía que poseen los estudiantes.
- 7. Los estudiantes comentarán opiniones acerca del trabajo realizado en la clase.
- 8. Se aplicará el test luego del desarrollo del taller para la obtención de resultados sobre la efectividad de la herramienta.

## **f. RESULTADOS DE APRENDIZAJE (PRUEBA RESULTADOS Y)**

Los resultados de aprendizaje se obtendrán mediante la aplicación del TEST 1 que permitirá evaluar los conocimientos pre y post aplicación del taller educativo.

## **g. CONCLUSIÓN**

La innovación en el uso de herramientas tecnológicas facilita el aprendizaje de las formas de expresar un vector.

### **h. RECOMENDACIONES**

- Buscar el uso de nuevas estrategias que permitan el aprendizaje de las formas de expresar un vector.
- Ser claro y conciso con las explicaciones para evitar confusiones.
- Utilizar de manera adecuada los recursos.

### **i. BIBLIOGRAFÍA**

- 1. SALINAS, Edmundo, Física 1, Loja, Sexta edición, 2008, Editorial J.R.L. ISBN 978-9942-01-854-0
- 2. SEARS ZEMANSKY, Física universitaria volumen 1, México, Decimosegunda edición, 2009, PEARSON EDUCACIÓN, ISBN 9780321501219
- 3. VALLEJO, Patricio, ZAMBRANO, Jorge, Física vectorial 1, Quito, Octava edición, 2010, Ediciones Rodin, ISBN 978-9942-02-465-7
- 4. DÍAZ, Alejandro. El PowerPoint y sus usos, Granada, primera edición, 2010, Innovación y experiencias educativas, ISBN 1988-6047
- 5. DE LA TORRE, A. Uso didáctico del PowerPoint. México, Primera edición, 2005http://docencia.izt.uam.mx/sgpe/files/users/virtuami/file/ext/misueas\_ innova\_pow\_actv\_usodidacticopower.pdf.
- 6. BETANCOURT, Rinarda. EL TALLER COMO ESTRATEGIA DIDÁCTICA, Bogotá, Primera edición, 2011, Editorial Universidad De La Salle.
- 7. BARTOLOMÉ, Antonio. Recursos tecnológicos para el aprendizaje, Costa Rica, Primera edición, 2011, Editorial Universidad Estatal a Distancia San José, ISBN 978-9968-31-859-4

## **2. TEMA:**

**MICROSOFT OFFICE POWERPOINT COMO HERRAMIENTA DIDÁCTICA PARA FACILITAR EL APRENDIZAJE DE LAS OPERACIONES VECTORIALES.**

#### **a. DATOS INFORMATIVOS**

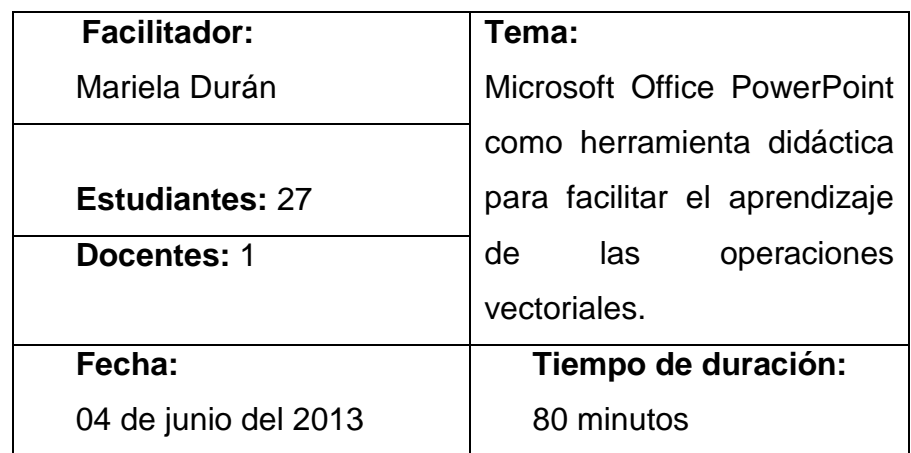

# **b. PRUEBA DE CONOCIMIENTOS, ACTITUDES Y VALORES, ACTITUDES Y VALORES (PRUEBA RESULTADOS X).**

La prueba de conocimientos, actitudes y valores se la realizará mediante la aplicación de un TEST 2 sobre las formas de expresar un vector.

### **c. OBJETIVOS**

- Listar las operaciones vectoriales
- Explicar los métodos de solución de las operaciones con vectores.
- Evaluar el grado de aprendizaje de operaciones vectoriales

### **d. RECURSOS**

- o Proyector (infocus)
- o Computador portátil
- o Parlantes
- o Hojas impresas
- o Material permanente

## **e. PROGRAMACIÓN**

- 1. Introducción al Taller Educativo: Microsoft Office PowerPoint como herramienta didáctica para facilitar el aprendizaje de las operaciones vectoriales.
- 2. Se aplicará un test previo al desarrollo del taller educativo.
- 3. Para que los participantes tengan una idea clara del tema a tratarse se hará una revisión de los contenidos teóricos sobre el mismo.
- 4. El facilitador presentará a su auditorio una presentación en PowerPoint donde a través de varios recursos multimedia se explica las operaciones de vectores.
- 5. Se realizará una explicación y un análisis comentado de la temática que permitirá entenderlo de mejor manera.
- 6. Además se apoyarán en los recursos listados anteriormente, incluido el libro guía que poseen los estudiantes.
- 7. Los estudiantes comentarán opiniones acerca del trabajo realizado en la clase.
- 8. Se aplicará el test luego del desarrollo del taller para la obtención de resultados sobre la efectividad de la herramienta.

## **f) RESULTADOS DE APRENDIZAJE (PRUEBA RESULTADOS Y)**

Los resultados de aprendizaje se obtendrán mediante la aplicación del TEST 2 que permitirá evaluar los conocimientos pre y post aplicación del taller educativo.

## **g) CONCLUSIÓN**

La innovación en el uso de herramientas tecnológicas facilita el aprendizaje de las operaciones vectoriales.

### **h) RECOMENDACIONES**

- Buscar el uso de nuevas estrategias que permitan el aprendizaje de las operaciones vectoriales.
- Ser claro y conciso con las explicaciones para evitar confusiones.
- Utilizar de manera adecuada los recursos.

### **i) BIBLIOGRAFÍA**

- 1. SALINAS, Edmundo, Física 1, Loja, Sexta edición, 2008, Editorial J.R.L. ISBN 978-9942-01-854-0.
- 2. SEARS ZEMANSKY. Física universitaria volumen 1, México, Decimosegunda edición, 2009, PEARSON EDUCACIÓN, ISBN 9780321501219.
- 3. VALLEJO, Patricio. ZAMBRANO, Jorge. Física vectorial 1, Quito, Octava edición, 2010, Ediciones Rodin, ISBN 978-9942-02-465-7.
- 4. DÍAZ, Alejandro. El PowerPoint y sus usos, Granada, primera edición, 2010, Innovación y experiencias educativas, ISBN 1988-6047.
- 5. DE LA TORRE, A. Uso didáctico del PowerPoint. México, Primera edición, 2005http://docencia.izt.uam.mx/sgpe/files/users/virtuami/file/ext/misueas\_ innova\_pow\_actv\_usodidacticopower.pdf.
- 6. BETANCOURT, Rinarda. EL TALLER COMO ESTRATEGIA DIDÁCTICA, Bogotá, Primera edición, 2011, Editorial Universidad De La Salle.
- 7. BARTOLOMÉ, Antonio. Recursos tecnológicos para el aprendizaje, Costa Rica, Primera edición, 2011, Editorial Universidad Estatal a Distancia San José, ISBN 978-9968-31-859-4.

# **5. VALORACIÓN DE LA EFECTIVIDAD DEL MICROSOFT OFFICE POWERPOINT COMO HERRAMIENTA DIDÁCTICA**

## **5.1LA ALTERNATIVA**

Villatoro & López (2011) establece que en el lenguaje corriente y dentro de la [teoría de la decisión,](http://es.wikipedia.org/wiki/Teor%C3%ADa_de_la_decisi%C3%B3n) una alternativa es una de al menos dos cosas (objetos abstractos o reales) o acciones que pueden ser elegidas o tomadas en alguna circunstancia.

Toda intervención del hombre en la naturaleza causa algunos impactos. Cuando se analiza una intervención específica (o un [proyecto\)](http://es.wikipedia.org/wiki/Proyecto), con la preocupación de evaluar este impacto y pensando en las posibles formas de reducirlo.

La alternativa se refiere a una opción que el investigador propone para dar solución a una situación problemática, debe ser estratégicamente elegida de un conjunto de alternativas, pero que sin duda la elegida es la que da mayor y mejores posibilidades para el accionar.

La alternativa orienta y direcciona la acción, que permite mejorar, mitigar, y superar diferentes carencias y obsolescencias.

#### **5.2EL PRE TEST**

La definición del pre test es: Un conjunto de procedimientos que permiten poner a prueba cada una de las piezas o elementos que componen un tema determinado (Castillo, 2009, pp. 81-86).

Un pre test es aplicado para la medida de una variable independiente, previa a la aplicación del tratamiento.

### **5.3EL POST TEST**

La definición del post-test es un conjunto de procedimientos que permiten la evaluación de una intervención durante su fase o difusión en los diferentes medios o al finalizar la misma. (Shadish, 2002, p.3)

En el post-test se presenta un estudio más cuantitativo que el pre-test, porque aquí queremos saber cuántas personas han participado de la aplicación de la alternativa, cuántas comprenden lo que se difunde a través de la alternativa, cuántas de ellas han sido persuadidas por el mensaje, cambio de actitudes o de hábitos referente a la situación que se pretende mejorar y modificar.

### **DISEÑO CUASI EXPERIMENTAL**

Orengo (2002) sostiene que es aquel en el cual, luego de identificar a los estudiantes que permitirán el desarrollo del estudio, se manipulan una o más de las posibles causas de la consecuencia en estudio.

De acuerdo a que la forma en la qué se determina a que estudiantes se aplica la alternativa el diseño será cuasi-experimental, debido a que la alternativa se aplica por una o más razones particulares

#### **5.4COMPARACIÓN ENTRE EL PRE TEST Y POST TEST**

El Test es una estrategia de la medida de la eficacia de una alternativa permite identificar una relación temporal de la situación actual y de una situación que se modificara a través de una intervención, para conocer cómo se encuentra la situación actual sobre determinado tema de interés esto se logra a través de la intervención previa que es el pre test y para conocer cómo será la situación luego de la intervención se aplica el pos test para medir el grado de mejora de las dificultades detectadas por el pre test.

La comparación entre el pre test y el post test me da como resultado un conjunto de pares ordenados que no responden a las leyes de adición por eso se recurre a un modelo matemático efectivo en el análisis relacional de las situación previa y posterior a la intervención. El modelo matemático es la Prueba de signo - rango de Wilcoxon.

#### **5.5DEFINICIÓN DE LA PRUEBA DE SIGNO - RANGO DE WILCOXON**

Es una prueba no paramétrica de comparación de dos muestras relacionadas, se utiliza para comparar dos mediciones de rangos (medianas) y determinar que la diferencia no se deba al azar (que la diferencia sea estadísticamente significativa).

La prueba de rangos con signo de Wilcoxon es una prueba no paramétrica que utiliza rangos ordenados de datos maestrales que consisten en datos apareados. Se usa para probar la hipótesis nula de que la población de diferencias tiene una mediana de cero, de manera que las hipótesis nula y alternativa son las siguientes:

H0: Los datos apareados tienen diferencias que provienen de una población con una mediana igual a cero.

HA: Los datos apareados tienen diferencias que provienen de una población con una mediana diferente de cero.

Se usa para comparar dos muestras relacionadas; es decir, para analizar datos obtenidos mediante el diseño antes-después (cuando cada sujeto sirve como su propio control) o el diseño pareado (cuando el investigador selecciona pares de sujetos y uno de cada par, en forma aleatoria, es asignado a uno de dos tratamientos). Pueden existir además otras formas de obtener dos muestras relacionadas (Trejo, 2010, pp 15-38)

Pasos:

- Arreglar las observaciones pareadas y obtener las diferencias de cada pareja.
- Arreglar las diferencias en función de rangos como valores absolutos, sin importar el signo, pero de manera que los rangos conserven el signo correspondiente a la diferencia.
- Obtener la sumatoria de los rangos cuyo signo es el menos frecuente, por ejemplo: si el signo es +, se considerará para efectuar sumatorias; sin embargo, la sumatoria mencionada finalmente pierde el signo.
- Si se trata de muestras pequeñas, comparar el valor obtenido con los valores críticos de la tabla de Wilcoxon.
- Para las muestras mayores que 25 es necesario calcular el valor Z, en referencia al cual se debe consultar la probabilidad de diferir con respecto al promedio en la tabla de probabilidades asociadas.
- Decidir si se acepta o rechaza la hipótesis.

Acuña (2011) sostiene que cuando la hipótesis alterna es "mayor que" y la suma de los rangos correspondientes a las diferencias positivas es mayor que el de las diferencias negativas, entonces el "P-valor" se calcula por P1=P (W≥Wc), donde Wc es el valor calculado de la prueba de Wilcoxon.

Cuando la suma de los rangos correspondientes a las diferencias positivas es menor que el de las diferencias negativas, entonces el "P-valor" se calcula por P2=P (W≤Wc).

Si la hipótesis alterna es "menor que", y la suma de los rangos correspondientes a las diferencias positivas es mayor que el de las diferencias negativas, entonces "P-valor"=*P*2. En caso contrario "P-valor"=*P*1.

49

Cuando la hipótesis alterna es de dos lados y la suma de los rangos correspondientes a las diferencias positivas es mayor que el de las diferencias negativas, entonces el "P-valor"=2*P*2, si la suma de los rangos correspondientes a las diferencias positivas es la menor entonces "Pvalor"=2*P*1 y si las sumas de los rangos correspondientes a las diferencias positivas y negativas son iguales entonces "P-valor"=1.0.

Sea *n,* número de diferencias distintas de cero, es decir se está considerando que todos los valores de la muestra son distintos que el valor de la mediana que aparece en la hipótesis nula. Si *n*>16 entonces, los "P-valor" se encuentran usando tablas de la distribución del estadístico de Wilcoxon.

Cuando *n* es mayor que 16, se usa aproximación Normal para hallar el "Pvalor" de la prueba púes, se puede mostrar que el estadístico de Wilcoxon se aproxima a una normal con media igual a n(n+1)/4, y varianza n(n+1)(2n+1)/24 , se tiene que:

 $T =$  Diferencia entre la sumatoria de rangos positivos y negativos

$$
\mu = \frac{n(n+1)}{4}
$$

$$
\sigma = \frac{\sqrt{n(n+1)(2n+1)}}{24}
$$

$$
Z = \frac{T - \frac{(n+1)}{4}}{\sqrt{\frac{n(n+1)(2n+1)}{24}}}
$$

Obtenido el valor de z dependiendo si es positivo o negativo buscamos en las tablas de distribución normal para poder calcular el P-valor y poder aceptar o rechazar la hipótesis nula.

## **PUNTUACIONES Z NEGATIVAS**

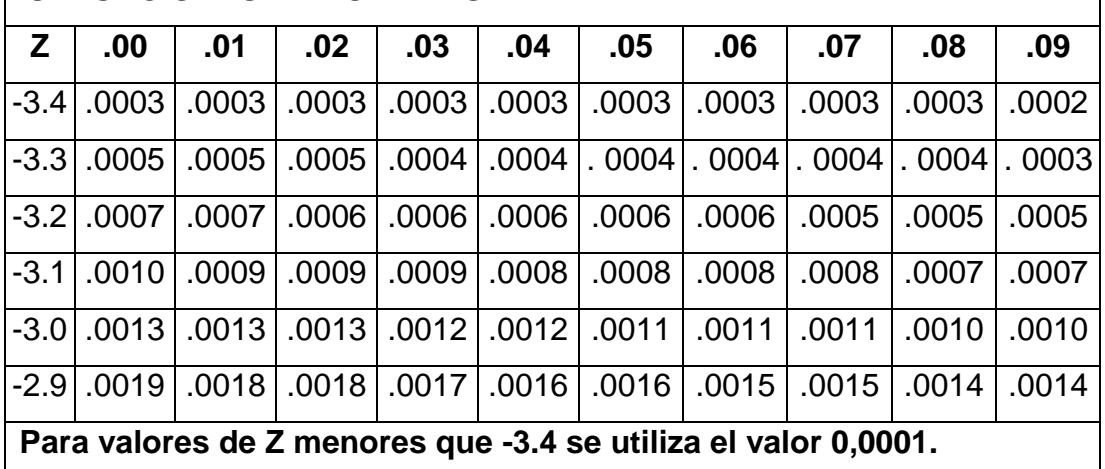

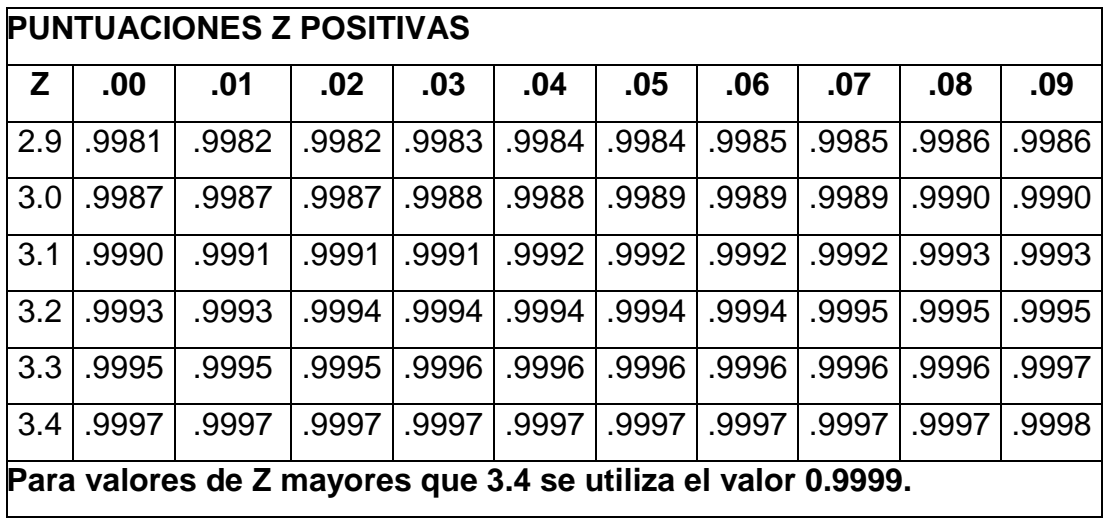

Para calcular el valor de p, realizamos una diferencia entre uno y la puntuación  $z$  obtenida,  $p = 1 -$  puntuación  $z$ .

Para tomar una la decisión entre las hipótesis y llegar a una conclusión el valor p, debe cumplir con la condición de p< 0,05, para poder rechazar la hipótesis nula, si p>0,05 aceptaríamos la hipótesis nula.

## **e. MATERIALES Y MÉTODOS**

Los materiales utilizados en la investigación se detallan a continuación:

- Materiales de oficina:
	- $\checkmark$  Grapadora
	- $\checkmark$  Perforadora
	- $\checkmark$  Clips
	- Lápiz
- Materiales de fotografía:
	- $\checkmark$  Cámara digital
- Materiales de producción y reproducción de texto:
	- $\checkmark$  Papel
	- $\checkmark$  Impresora
	- $\checkmark$  Tinta
- Materiales didácticos, repuestos y accesorios:
	- $\checkmark$  Infocus
	- $\checkmark$  Internet
	- $\checkmark$  Parlantes
- Libros y colecciones físicas y virtuales.
- Bienes muebles e inmuebles:
	- $\checkmark$  Aula del primer año de Bachillerato General Unificado paralelo D de la Unidad Educativa Anexa a la Universidad Nacional de Loja.
- Gastos de informática:
	- $\checkmark$  Sistemas informáticos
	- $\checkmark$  Servicios informáticos
	- $\checkmark$  Mantenimiento y reparación de equipos informáticos

## **MÉTODOS**

Para desarrollar la investigación se utilizará la siguiente metodología:

### **Determinación del diseño de investigación**

La investigación respondió a un diseño de tipo descriptivo porque se realizó un diagnóstico del aprendizaje de vectores comprendido en el bloque geométrico y medida de la asignatura de matemáticas, y en el bloque de relación de la física con otras ciencias de la asignatura de física, para determinar dificultades, carencias o necesidades.

Adicionalmente con esta información se planteó un diseño cuasi experimental por cuanto intencionadamente se potencio el aprendizaje de vectores en base al uso del Microsoft Office PowerPoint como herramienta didáctica, a través de talleres perfectamente bien determinados, en el primer año de Bachillerato General Unificado paralelo D y en un tiempo y espacio determinado observando sus bondades.

### **Procesos metodológicos**

Se teorizó el objeto de estudio del aprendizaje de vectores a través del siguiente proceso:

- a) Se elaboró un mapa mental del aprendizaje de vectores.
- b) Se elaboró del plan de contenidos teóricos del aprendizaje de vectores.
- c) Se fundamentó teóricamente cada descriptor del plan de contenidos de vectores.
- d) Se usó las fuentes de información, las cuales se abordaron en forma histórica y utilizando las normas internacionales de la Asociación de Psicólogos Americanos (APA).

Para el diagnóstico de las dificultades del aprendizaje de vectores, se procedió mediante el siguiente proceso:

- a) Se elaboró un mapa mental del aprendizaje de vectores.
- b) Se efectuó una evaluación diagnóstica del aprendizaje de vectores.
- c) Mediante criterios e indicadores.
- d) Definiendo cada criterio con sus respectivos indicadores.
- e) Los indicadores del aprendizaje de vectores permitieron elaborar encuestas que se aplicaron a los estudiantes del primer año de bachillerato general unificado paralelo D y a la docente de Física.

Para determinar el Microsoft Office PowerPoint, como elemento de solución probable para fortalecer el aprendizaje de vectores se procedió de la siguiente manera:

- a) Se Definió el Microsoft Office PowerPoint
- b) Se concretó el modelo teórico del funcionamiento de Microsoft Office PowerPoint.
- c) Se realizó un análisis procedimental del funcionamiento del Microsoft Office PowerPoint como herramienta didáctica en el aprendizaje de vectores.
- d) Se diseñó de planes de aplicación.

Delimitado el Microsoft Office PowerPoint como herramienta didáctica se procedió a su aplicación mediante talleres. Los talleres programados abordaron temáticas como las siguientes:

**Taller 1.** Microsoft Office PowerPoint como herramienta didáctica para facilitar el aprendizaje de las formas de expresar un vector.

**Taller 2.** Microsoft Office PowerPoint como herramienta didáctica para facilitar el aprendizaje de las operaciones vectoriales.

Para valorar la efectividad del Microsoft Office PowerPoint en el fortalecimiento del aprendizaje de vectores, se siguió el siguiente proceso:

- a) Antes de aplicar el Microsoft Office PowerPoint se tomó el TEST de conocimientos, actitudes y valores sobre el aprendizaje de vectores. (pre TEST)
- b) Se aplicó el Microsoft Office PowerPoint como herramienta didáctica.
- c) Se aplicó el TEST anterior luego del taller. ( pos TEST)
- d) Se comparó los resultados con las test aplicados utilizando como artificio lo siguiente:
- e) Puntajes de los TEST antes del taller (x)
- f) Puntajes de los TEST después del taller (y)
- g) La comparación se hizo utilizando la prueba de rangos asignados de Wilcoxon, que presenta las siguientes posibilidades:

Si el P-valor es p< 0,05, se rechaza la hipótesis nula y aceptamos la hipótesis alternativa, aceptando que el Microsoft Office PowerPoint mejora el aprendizaje de vectores.

Si el P-valor es p>0,05 aceptaríamos la hipótesis nula, aceptando que el Microsoft Office PowerPoint no mejorara el aprendizaje de vectores.

Para el cálculo de la prueba de rangos asignados de Wilcoxon se utilizaron las siguientes fórmulas:

 $T =$  Diferencia entre la sumatoria de rangos positivos y negativos

$$
\mu T = \frac{n(n+1)}{4}
$$

$$
\sigma T = \sqrt{\frac{n(n+1)(2n+1)}{24}}
$$

$$
Z = \frac{T - \frac{(n+1)}{4}}{\sqrt{\frac{n(n+1)(2n+1)}{24}}}
$$

Obtenido el valor de z dependiendo si es positivo o negativo buscamos en las tablas de distribución normal para poder calcular el P-valor y poder aceptar o rechazar la hipótesis nula.

Para calcular el valor de p, realizamos una diferencia entre uno y la puntuación  $\mathsf z$  obtenida,  $\mathsf p = \mathsf 1$  – puntuación  $\mathsf z$ .

Para tomar una la decisión entre las hipótesis y llegar a una conclusión el valor p, debe cumplir con la condición de p< 0,05, para poder rechazar la hipótesis nula, si p>0,05 aceptaríamos la hipótesis nula.

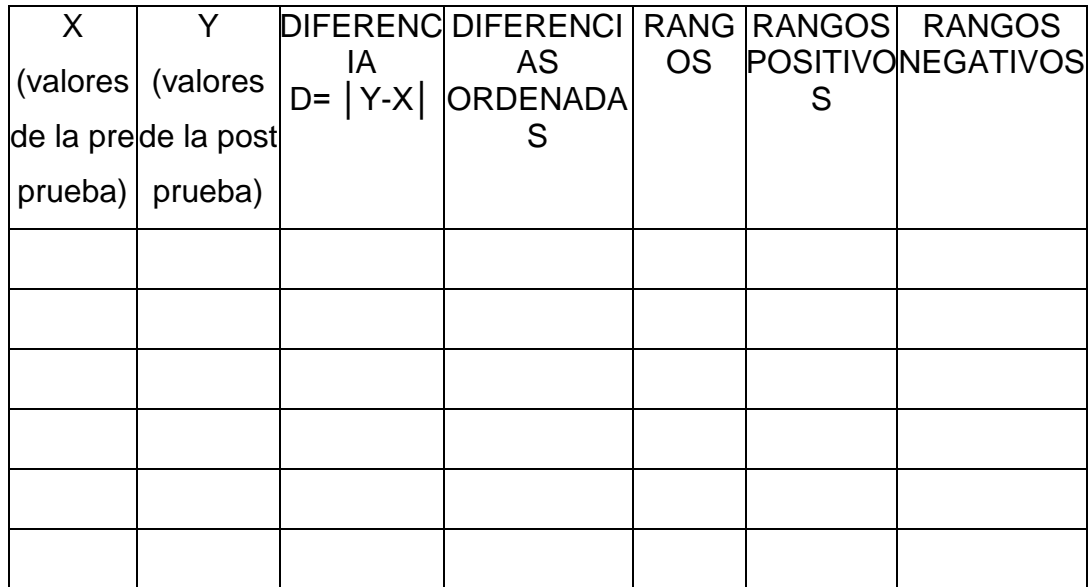

#### **Resultados de la investigación**

Para la construcción de los resultados de la investigación se tomó en cuenta el diagnóstico del aprendizaje de vectores y la aplicación del Microsoft Office PowerPoint como herramienta didáctica, por tanto son dos clases de resultados que se han considerado a saber:

- a) Resultado del diagnóstico del aprendizaje de vectores.
- b) Resultado de la aplicación del Microsoft Office PowerPoint como herramienta didáctica.

#### **Discusión**

Para la elaboración de la discusión se consideró dos resultados:

- a) Discusión con respecto de los resultados de diagnóstico del aprendizaje de vectores (existen o no dificultades en el aprendizaje del Bloque geométrico y medida).
- b) Discusión con respecto a los resultados de la aplicación del Microsoft Office PowerPoint como herramienta didáctica (dio o no resultado, cambió o no cambió el aprendizaje de vectores).

#### **Conclusiones**

Las conclusiones se elaboraron en forma de proposiciones considerando dos aspectos:

- a) Conclusiones con respecto al diagnóstico del aprendizaje de vectores.
- b) Conclusiones con respecto de la aplicación del Microsoft Office PowerPoint como herramienta didáctica para fortalecer el aprendizaje de vectores.

#### **Recomendaciones**

La construcción de las recomendaciones se hizo en base a cada conclusión considerando:

- a) Las recomendaciones sobre la necesidad de diagnosticar siempre el aprendizaje de vectores.
- b) Las recomendaciones sobre la necesidad de aplicar el Microsoft Office PowerPoint como herramienta didáctica para potenciar el aprendizaje de vectores.

## **Población**

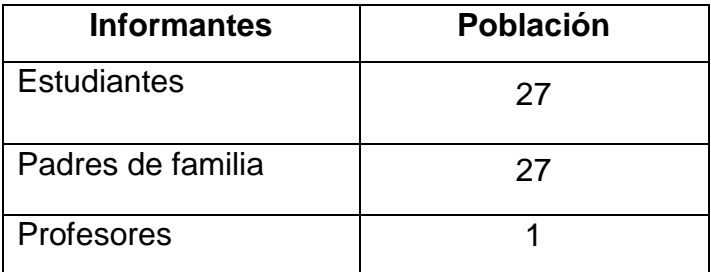

En la investigación, debido a que la población es un número reducido se trabaja con toda la población.

#### **f. RESULTADOS**

## **RESULTADOS DEL DIAGNÓSTICO**

**Objetivo.-** Diagnosticar las dificultades, obstáculos, carencias y obsolescencias que se presentan en el aprendizaje de vectores.

#### **ENCUESTA APLICADA A ESTUDIANTES**

#### **1. ¿Conoce que es "el cuaternion" con relación a los vectores?**

#### **CUADRO 1**

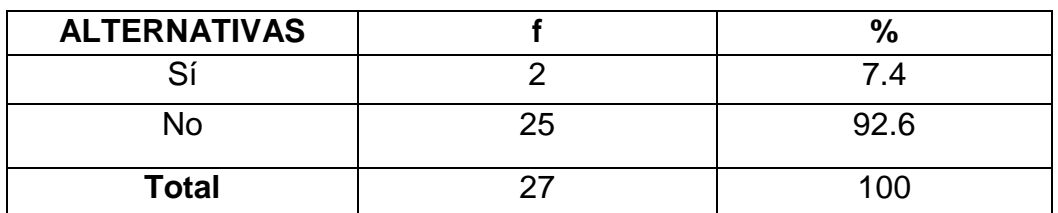

### **ANTECESOR DEL VECTOR**

**Fuente:** Encuesta aplicada a estudiantes.

**Responsable:** Mariela Katherine Durán Merchán.

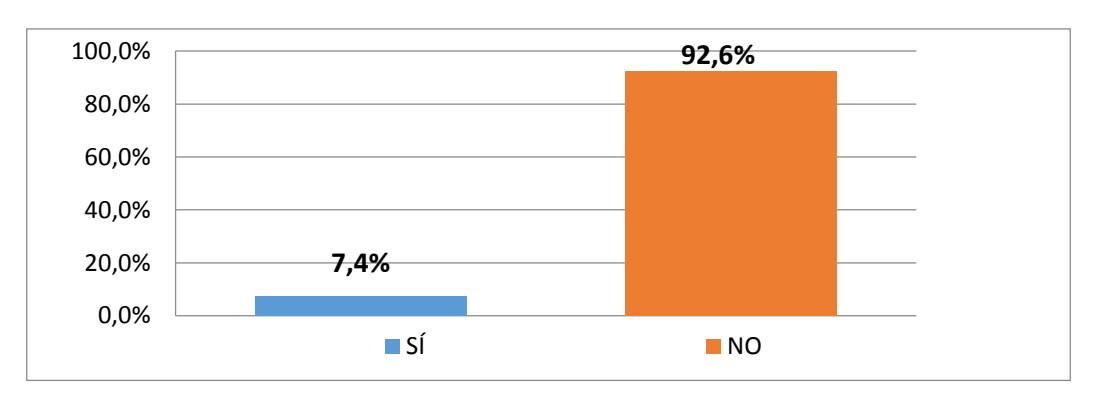

## **GRÁFICA 1**

### **ANÁLISIS E INTERPRETACIÓN:**

Meza ([2010\)](http://fisikparaaprendertercero.blogspot.com/search?updated-min=2010-01-01T00:00:00-08:00&updated-max=2011-01-01T00:00:00-08:00&max-results=18) afirma que el antecesor del vector es el cuaternion que es un número complejo que puede expresarse como un conjunto y este conjunto a su vez estaba formado por dos partes, una parte real y una parte imaginaria y que solo indican una dirección.

De acuerdo a la información obtenida el 7,4% de estudiantes afirman conocer la relación del cuaternion con los vectores en su evolución histórica. Por otra parte, el 92,6% de los encuestados tiende a manejar contenidos científicos sobre vectores sin considerar su evolución histórica.

La mayoría de estudiantes no conocen el surgimiento histórico de los vectores, cuando los conocimientos son asimilados de forma mecanicista y sin un enfoque holístico de su surgimiento, generaran una carencia de conocimiento en el aprendizaje de vectores dejando de lado su enfoque histórico.

#### **2. ¿Qué científicos crearon los vectores?**

#### **CUADRO 2**

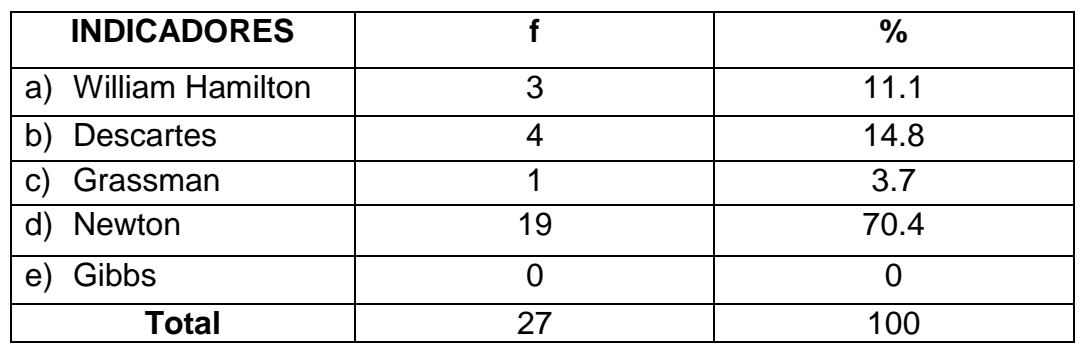

#### **CIENTÍFICOS QUE CREARON LOS VECTORES**

**Fuente:** Encuesta aplicada a estudiantes.

**Responsable:** Mariela Katherine Durán Merchán.

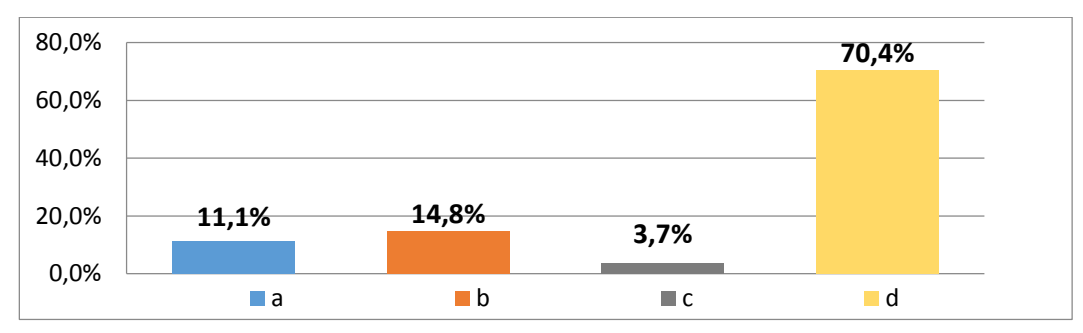

### **GRÁFICA 2**

## **ANÁLISIS E INTERPRETACIÓN:**

Infeld (1986) asegura que el alemán Grassman en 1844, por métodos geométricos introdujo formalmente las bases del cálculo vectorial (suma,

producto escalar y vectorial), y que el inglés Hamilton, por cálculos algebraicos llegó a las mismas conclusiones que Grassman; y empleó por primera vez los términos escalar y vectorial.

Al sumar los porcentajes de las opciones a y c del cuadro estadístico que son las opciones correctas tenemos que el 14,8% de los estudiantes consideran que los científicos que crearon los vectores son Grassman y Hamilton. En contraposición, la sumatoria de las opciones b y d del cuadro estadístico, muestra que el 85.2% de los encuestados maneja información equivocada sobre los personajes que aportaron con sus estudios para la creación de los vectores.

La mayoría de estudiantes desconoce cuáles fueron los científicos que crearon los vectores, siendo esta una carencia de conocimiento, pues al desligar los contenidos científicos de los personajes que los crearon se evidencia una carencia de conocimiento histórico sobre los vectores que desvincula el contenido teórico de la realidad mediante la cual surgieron.

#### **3. Identifique la definición de vector.**

#### **CUADRO 3**

#### **DEFINICIÓN DE VECTOR**

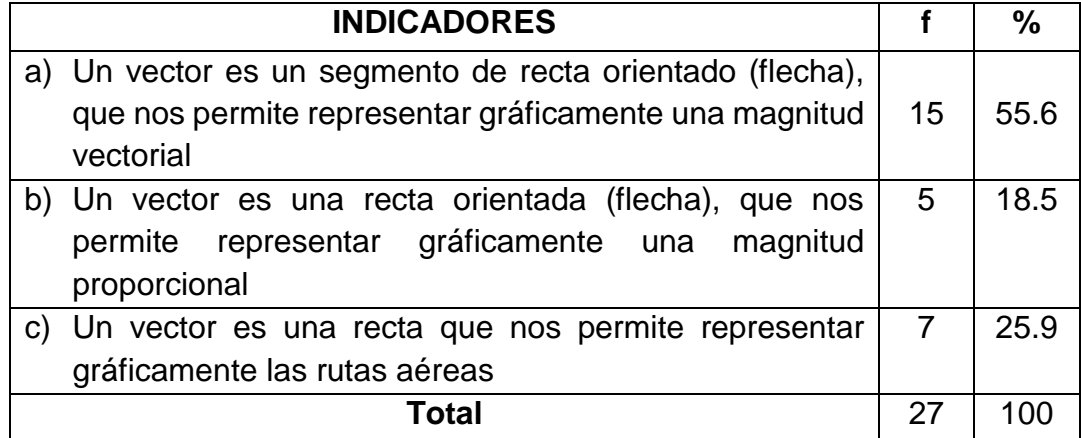

**Fuente:** Encuesta aplicada a estudiantes.

**Responsable:** Mariela Katherine Durán Merchán.

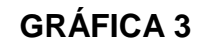

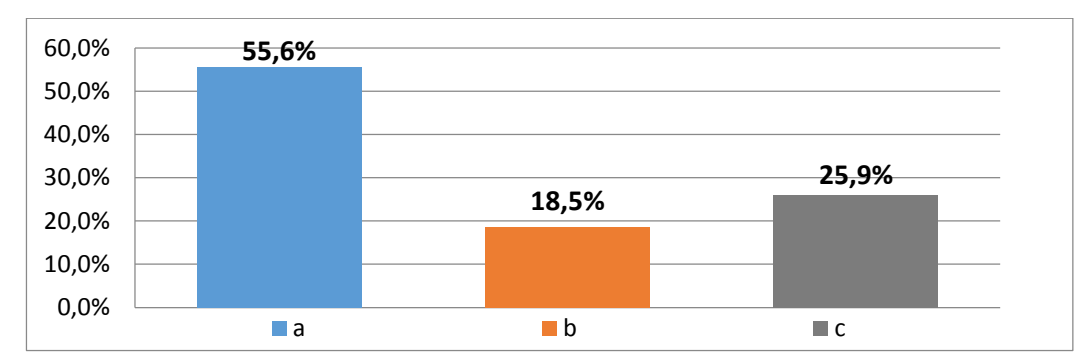

### **ANÁLISIS E INTERPRETACIÓN:**

Anton (2000) define a un vector como un segmento de recta orientado (flecha), que nos permite representar gráficamente una magnitud vectorial.

De los resultados obtenidos el 55.6% de los estudiantes define a un vector de forma correcta. Sin embargo, sumando los literales b y c, un 44.4% de encuestados maneja una definición equivocada de vector.

Un porcentaje significativo de estudiantes desconocen cuál es la definición de vector, este es uno de los factores principales que generan dificultades en el aprendizaje de vectores debido a que es la base en la que se fundamenta toda la teoría vectorial.

## **4. ¿Cuáles son los elementos de un vector?**

### **CUADRO 4**

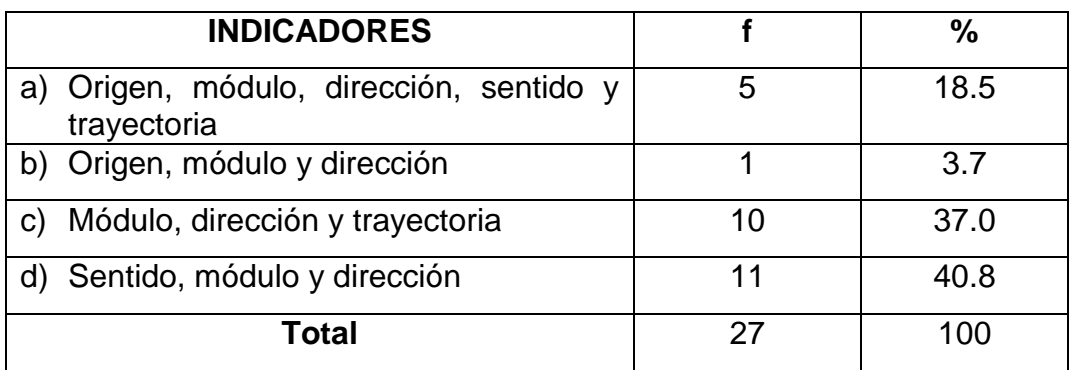

#### **ELEMENTOS DE UN VECTOR**

**Fuente:** Encuesta aplicada a estudiantes.

**Responsable:** Mariela Katherine Durán Merchán.

### **GRÁFICA 4**

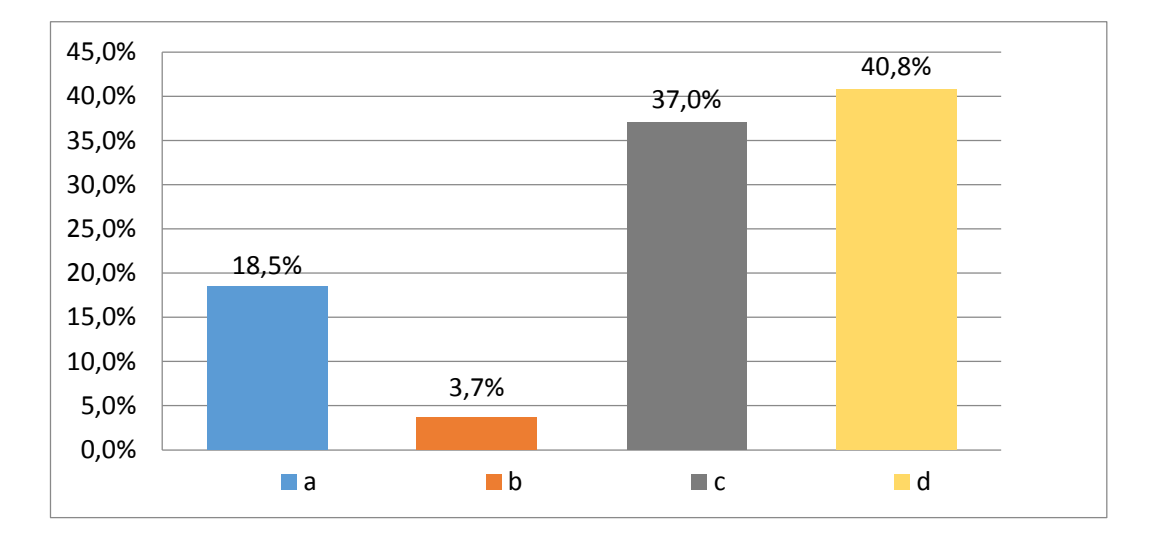

### **ANÁLISIS E INTERPRETACIÓN:**

Según (Salinas, 2008) todo vector tiene los siguientes elementos: origen, módulo, dirección, sentido y trayectoria.

De los datos obtenidos se aprecia que el 18.5% de estudiantes considera que los elementos de un vector son origen, módulo, dirección, sentido y trayectoria, siendo esta la respuesta correcta.

Por otra parte la sumatoria de las opciones b, c, y d, que corresponden a las respuestas erróneas reflejan que el 81.5% de estudiantes, desconocen cuáles son los elementos que componen un vector.

La mayoría de encuestados desconocen los elementos que componen un vector, esta es una dificultad significativa en el aprendizaje de vectores, origina que los estudiantes no comprendan las operaciones vectoriales y las conversiones de las formas de expresar un vector, entorpeciendo el estudio de física vectorial.
# **5. ¿Cuál es la diferencia entre el sentido y la dirección de un vector?**

## **CUADRO 5**

## **DIFERENCIA ENTRE SENTIDO Y DIRECCIÓN DE UN VECTOR**

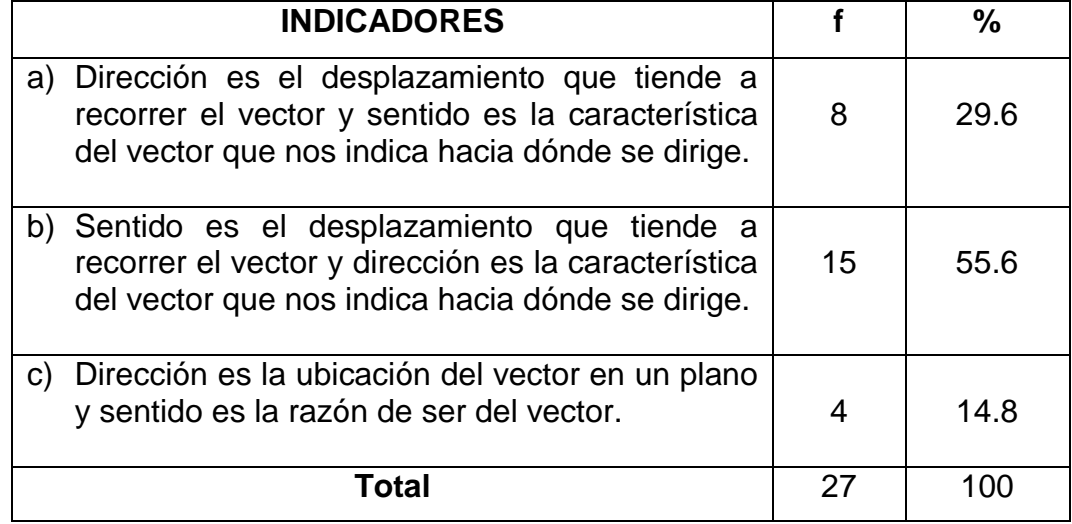

**Fuente:** Encuesta aplicada a estudiantes.

**Responsable:** Mariela Katherine Durán Merchán.

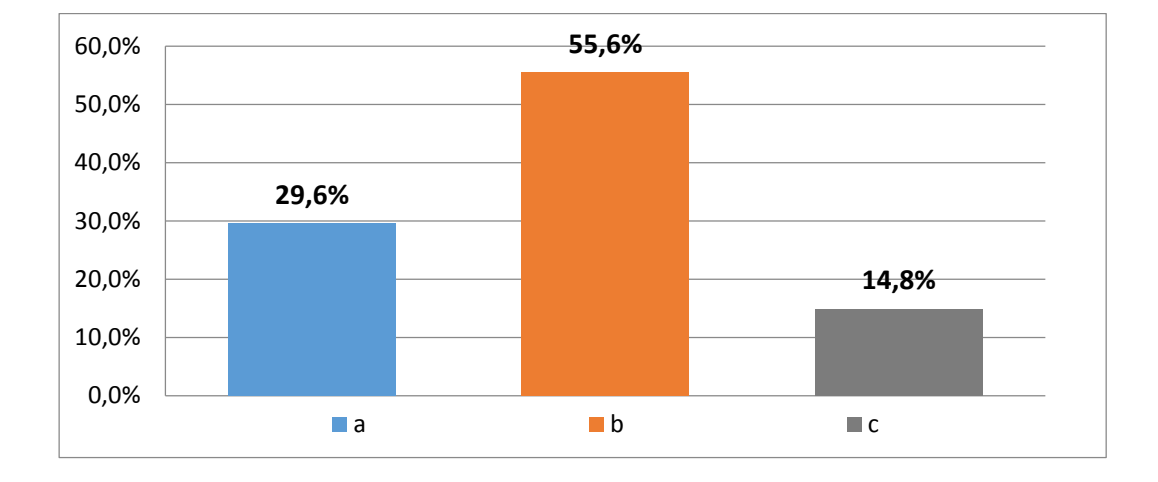

## **GRÁFICA 5**

## **ANÁLISIS E INTERPRETACIÓN:**

Según (Salinas, 2008) sentido es la característica del vector que nos indica hacia dónde se dirige y se representa por una saeta o sagita, y dirección es el desplazamiento que tiende a recorrer el vector, está representado por la recta que contiene al vector y se define como el ángulo que hace dicho vector con una o más rectas de referencia.

De la información recolectada, el 29,6% de los estudiantes diferencian correctamente el sentido de la dirección de un vector. Pero, la sumatoria de las opciones b y c que son las incorrectas, muestran que el 70,4% de los estudiantes encuestados tienden a confundir estos dos conceptos y sus definiciones.

La mayoría de los estudiantes contestaron erróneamente, evidenciando de esta manera una dificultad en la diferenciación de los elementos de un vector, impidiendo la correcta identificación de las magnitudes vectoriales de las escalares.

# **6. ¿Cuáles son los elementos de una magnitud escalar? CUADRO 6**

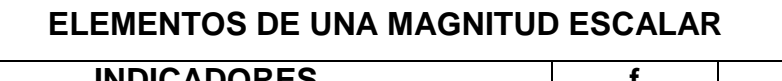

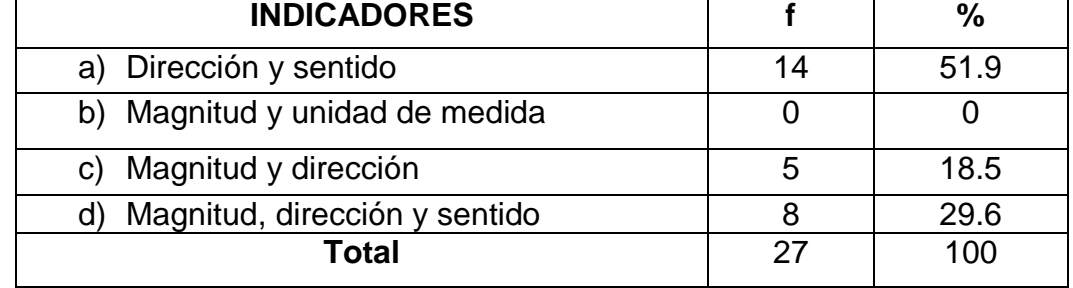

**Fuente:** Encuesta aplicada a estudiantes.

**Responsable:** Mariela Katherine Durán Merchán.

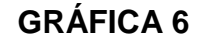

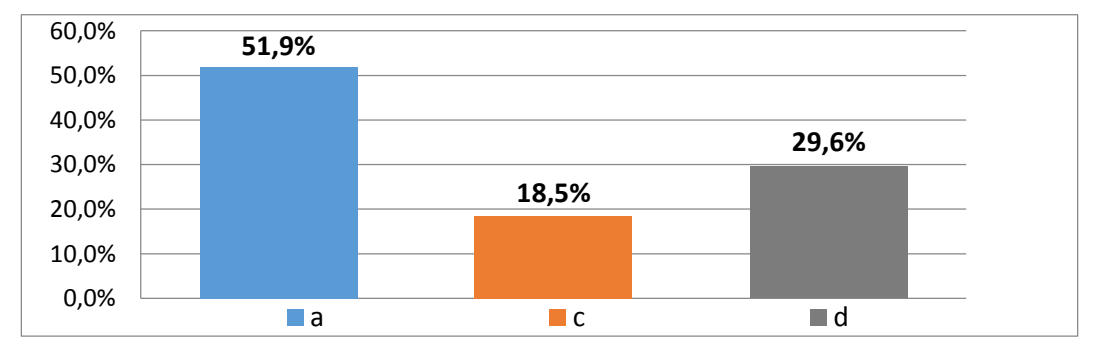

# **ANÁLISIS E INTERPRETACIÓN:**

Alvarenga (2001) afirma que "las magnitudes escalares se especifican por completo mediante un solo número acompañado de su unidad de medida".

El 100% de los estudiantes no identifican correctamente los elementos que componen a una cantidad escalar, razón por la cual, se cometen errores al diferenciar cantidades vectoriales de las escalares, siendo evidente la necesidad de consolidar estos conocimientos.

# **7. ¿Cuál es la diferencia entre cantidades vectoriales y cantidades escalares?**

#### **CUADRO 7**

#### **DIFERENCIA ENTRE CANTIDADES ESCALARES Y VECTORIALES**

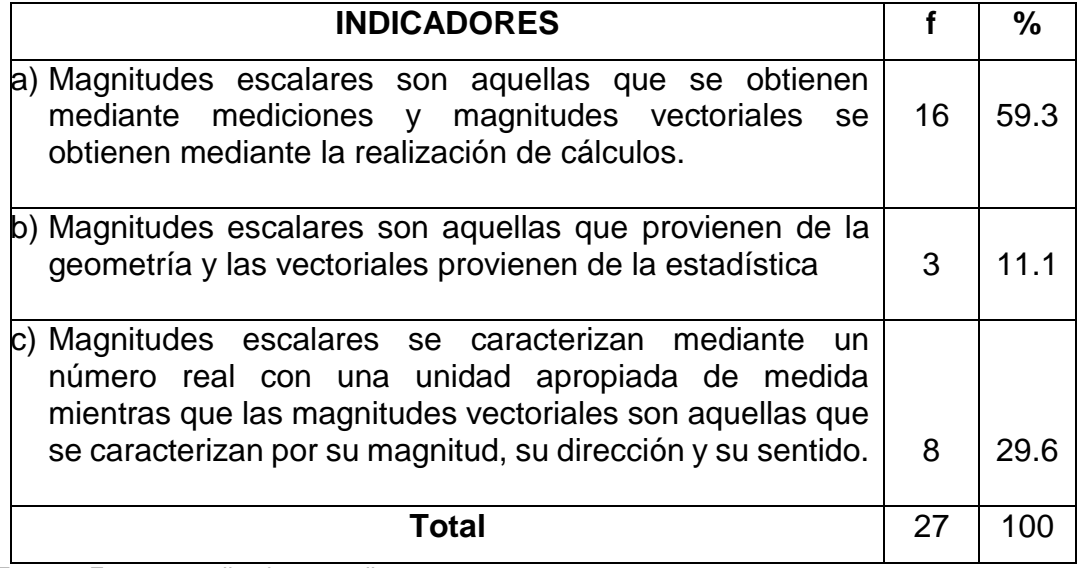

**Fuente:** Encuesta aplicada a estudiantes.

**Responsable:** Mariela Katherine Durán Merchán.

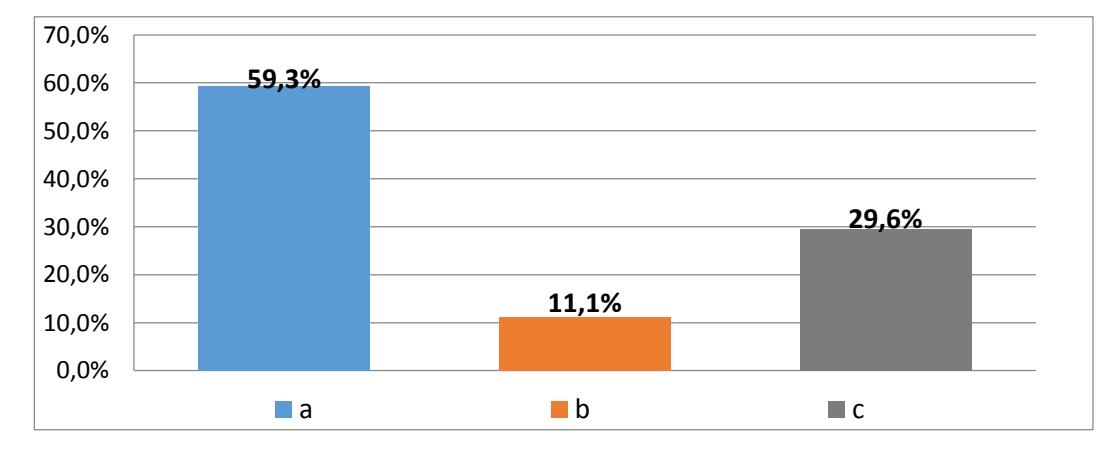

**GRÁFICA 7**

## **ANÁLISIS E INTERPRETACIÓN:**

Zemansky (2009) asegura que se llaman magnitudes escalares aquellas que se caracterizan mediante un número real con una unidad apropiada de medida, mientras que las magnitudes vectoriales son aquellas que se caracterizan por su magnitud, su dirección y su sentido.

De los datos obtenidos el 29,6% afirman que las magnitudes escalares se caracterizan mediante un número real con una unidad apropiada de medida, en tanto, que las magnitudes vectoriales son aquellas que se caracterizan por su magnitud, su dirección y su sentido, siendo esta la respuesta correcta.

En contraposición, el 59,3% de los encuestados contestan que magnitudes escalares son aquellas que se obtienen mediante mediciones y magnitudes vectoriales, y esas a su vez, por la realización de cálculos, siendo notoria la deficiencia de conocimiento en cuanto a la diferenciación de cantidades vectoriales de las escalares.

# **8. ¿Cuáles son las clases de vectores que conoce? CUADRO 8**

#### **CLASES DE VECTORES**

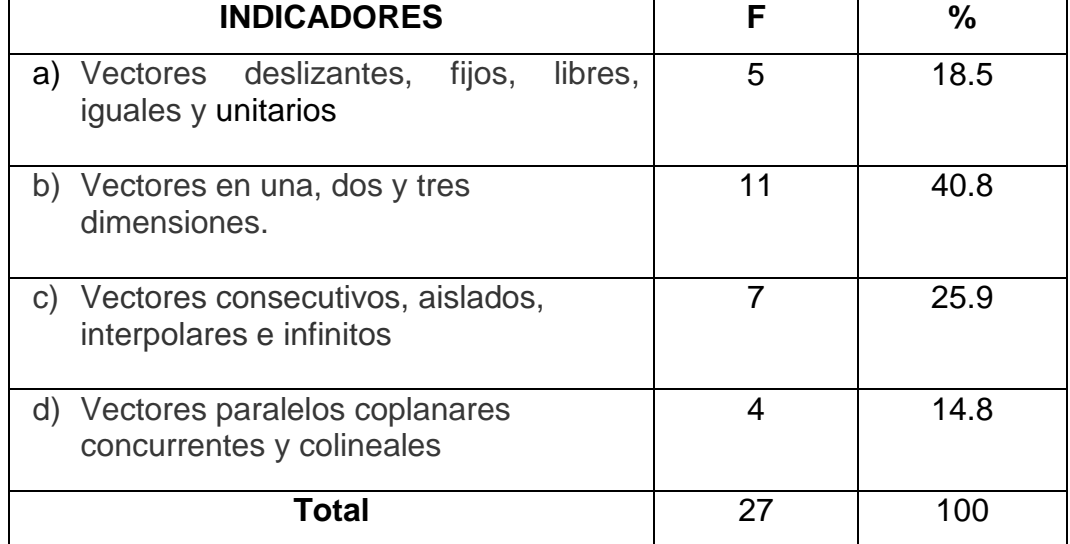

**Fuente:** Encuesta aplicada a estudiantes.

**Responsable:** Mariela Katherine Durán Merchán.

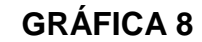

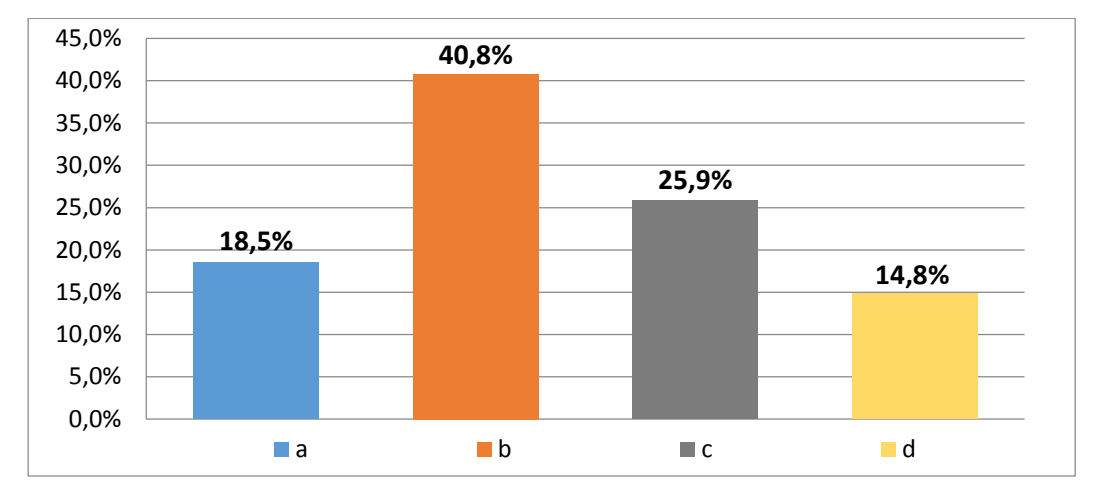

## **ANÁLISIS E INTERPRETACIÓN:**

Machuca (2009) afirma que las diferentes clases de vectores son: deslizantes, fijos, libres, iguales, unitarios, paralelos, coplanares concurrentes y colineales.

De los datos obtenidos, la sumatoria de los literales a y d, que son correctas tenemos que el 33,3% de estudiantes conocen cuáles son las clases de vectores. Sin embargo, sumados los literales b y c, el 66,7% desconocen cuáles son las clases de vectores.

Un alto porcentaje de estudiantes no conocen cuáles son las clases de vectores, carencia que dificulta obtener aprendizajes sólidos sobre física y matemática vectorial.

# **9. Indique las formas de expresar un vector que usted conoce.**

#### **CUADRO 9**

#### **FORMAS DE EXPRESAR UN VECTOR**

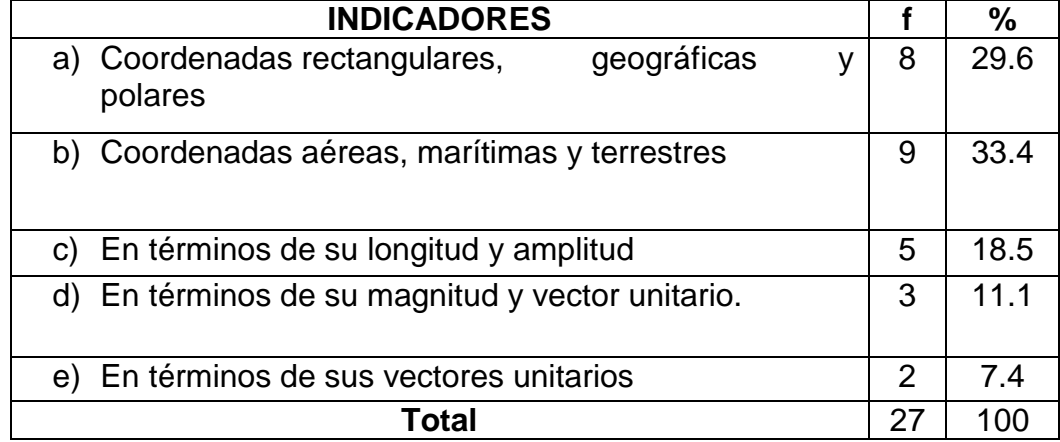

**Fuente:** Encuesta aplicada a estudiantes.

**Responsable:** Mariela Katherine Durán Merchán.

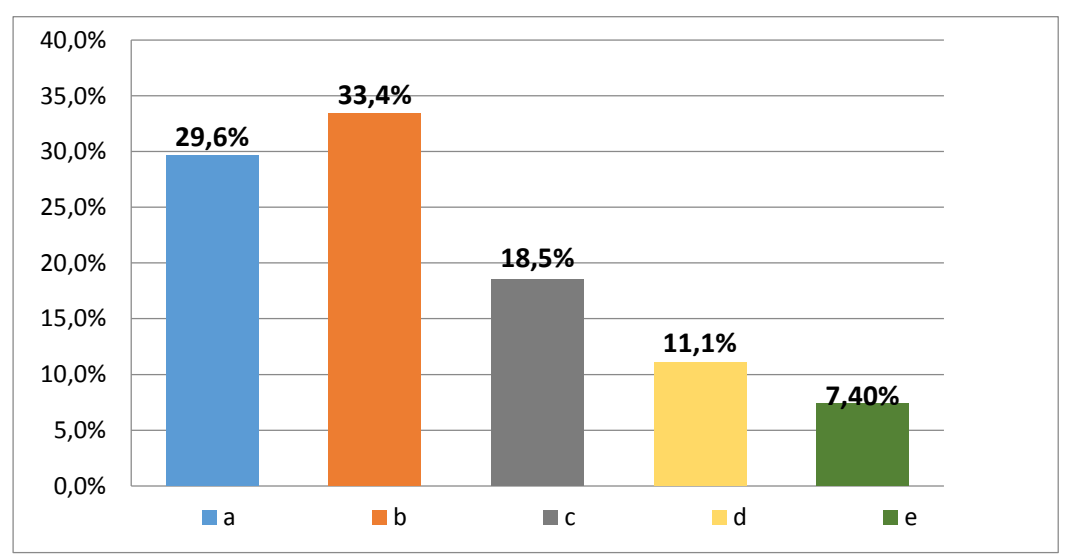

## **GRÁFICA 9**

## **ANÁLISIS E INTERPRETACIÓN:**

Vallejo (2010) manifiesta que las formas posibles de expresar un vector son básicamente cinco: coordenadas rectangulares, geográficas y polares, en términos de su magnitud y vector unitario, en términos de sus vectores unitarios.

La suma de los literales a, d y e del cuadro estadístico revela que el 48,1% de los encuestados conoce e identifica las formas de expresar un vector. Mientras que, la sumatoria de las opciones b y c, muestra que el 51,9% de los estudiantes desconocen las formas de expresar un vector.

La mayoría de estudiantes desconocen cuáles son las formas de expresar un vector, siendo esta una deficiencia de conocimiento científico-teórico que impide realizar conversiones y operaciones vectoriales.

# **10.Realiza conversiones con las diferentes formas de expresar un vector**

## **CUADRO 10**

#### **CONVERSIONES EN LAS FORMAS DE EXPRESAR UN VECTOR**

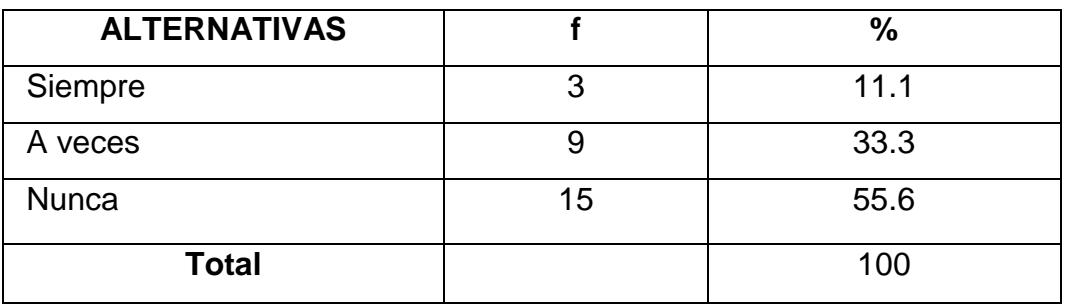

**Fuente:** Encuesta aplicada a estudiantes.

**Responsable:** Mariela Katherine Durán Merchán.

## **GRÁFICA 10**

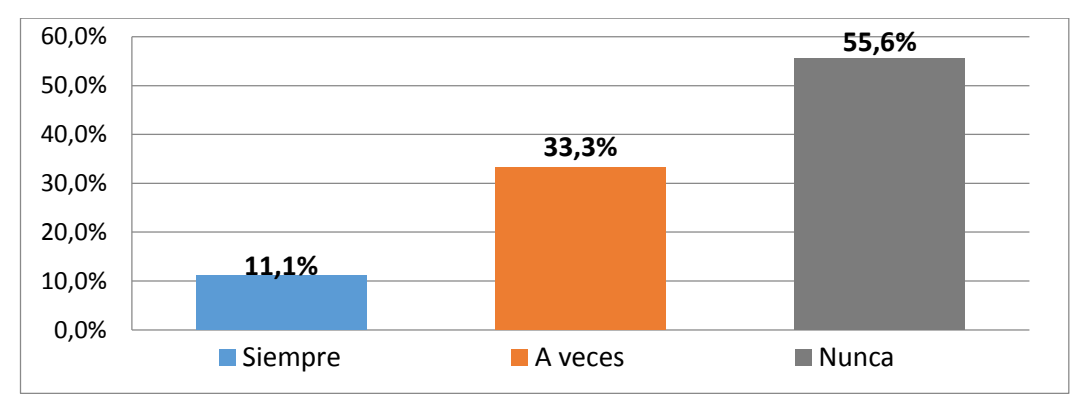

## **ANÁLISIS E INTERPRETACIÓN:**

Salinas (2008) establece que la realización de conversiones en las formas de expresar un vector es indispensable para un correcto desarrollo de operaciones vectoriales.

De los datos obtenidos, el 11,1% afirma que siempre desarrolla conversiones en las formas de expresar un vector. En contraposición, el 33,3% a veces y el 55,6% nunca realizan conversiones en las formas de expresar un vector.

La mayoría de estudiantes no realizan conversiones en las formas de expresar un vector, este conocimiento teórico-práctico es necesario para un correcto aprendizaje de las operaciones vectoriales y para la graficación de vectores en el plano.

# **11.De las siguientes opciones ¿cuáles son las operaciones que se pueden realizar con vectores?**

#### **CUADRO 11**

#### **OPERACIONES CON VECTORES**

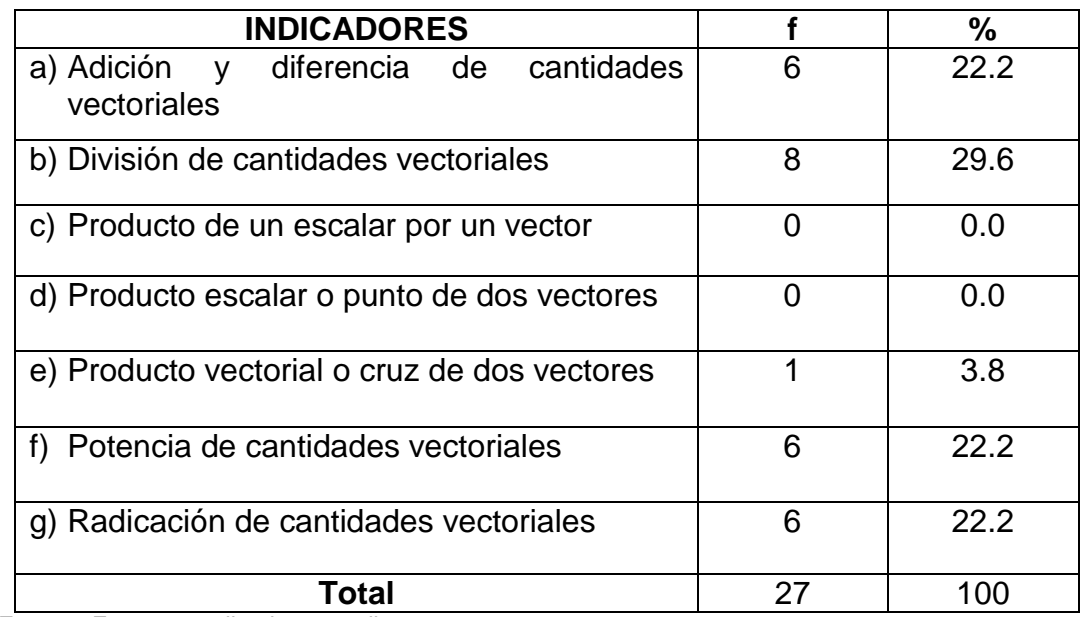

**Fuente:** Encuesta aplicada a estudiantes.

**Responsable:** Mariela Katherine Durán Merchán.

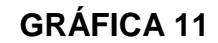

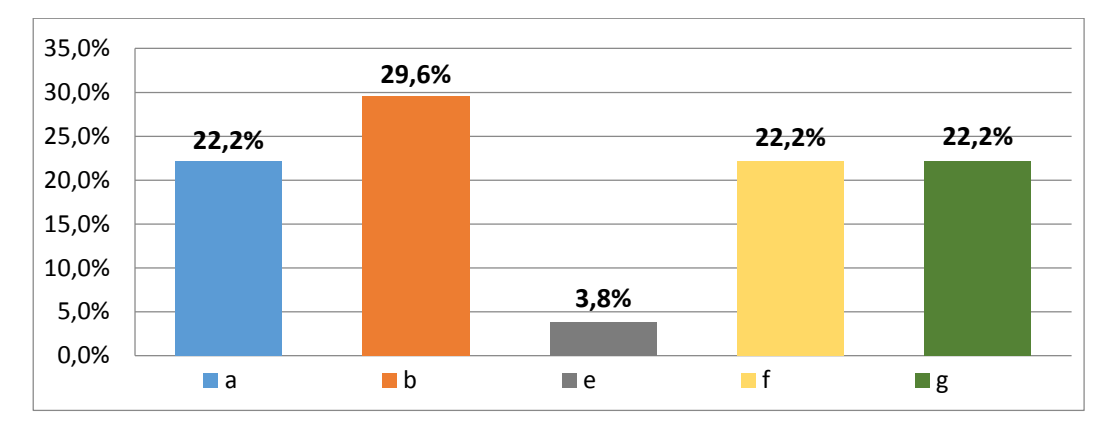

## **ANÁLISIS E INTERPRETACIÓN:**

Vallejo (2010) sostiene que las operaciones vectoriales son cinco: adición y diferencia de cantidades vectoriales, producto de un escalar por un vector, producto escalar o punto de dos vectores y producto vectorial o cruz de dos vectores.

De la información obtenida, la suma de los literales a, c, d y e, se obtiene que el 26% de estudiantes conocen cuáles son las posibles operaciones que se pueden realizar con cantidades vectoriales.

Sin embargo, la sumatoria de las opciones b, f y g, revela que el 74% desconocen cuáles son las operaciones vectoriales.

Los estudiantes mayoritariamente tienden a confundir las operaciones aritméticas con las operaciones vectoriales, siendo esta una notoria deficiencia en el aprendizaje de vectores.

**12.De los siguientes métodos matemáticos, identifique ¿cuáles de ellos se utiliza en la resolución de adiciones y diferencias de cantidades vectoriales?**

#### **CUADRO 12**

# **MÉTODOS PARA REALIZAR ADICIONES Y DIFERENCIAS CON VECTORES**

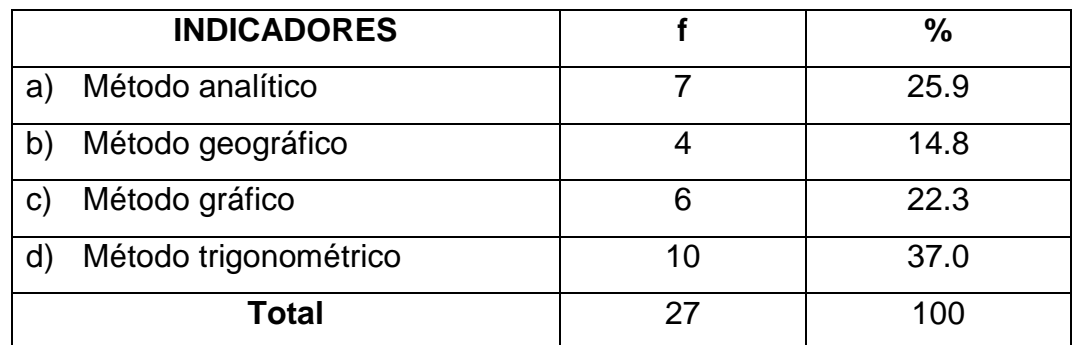

**Fuente:** Encuesta aplicada a estudiantes.

**Responsable:** Mariela Katherine Durán Merchán.

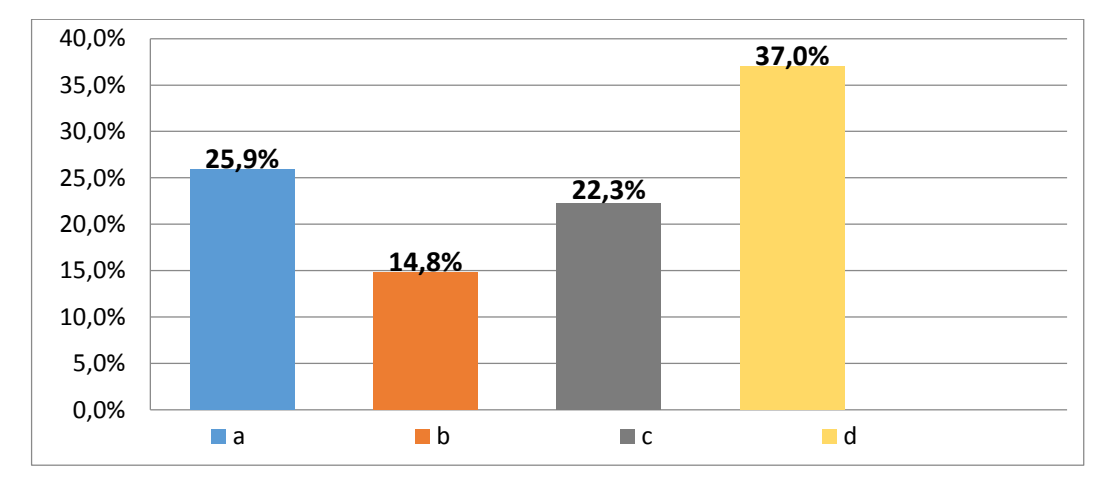

## **GRÁFICA 12**

## **ANÁLISIS E INTERPRETACIÓN:**

Vallejo (2010) manifiesta que existen dos métodos para realizar adiciones y diferencias de cantidades vectoriales que son: método analítico y método gráfico.

La suma de los literales a y c del cuadro estadístico revela que, el 48,2% de estudiantes conoce los métodos necesarios para desarrollar adiciones y diferencias de cantidades vectoriales; mientras que, la sumatoria de las

opciones b y d, que el 51,8% de los encuestados desconoce los métodos que permiten desarrollar adiciones y sustracciones vectoriales.

Existe una deficiencia de conocimientos teórico procedimentales en la realización de estas dos operaciones fundamentales con cantidades vectoriales, dificultando el aprendizaje de vectores.

# **13.¿Qué recursos didácticos utiliza en el aprendizaje de vectores? CUADRO 13**

#### **UTILIZA HERRAMIENTAS DIDÁCTICAS PARA EL APRENDIZAJE**

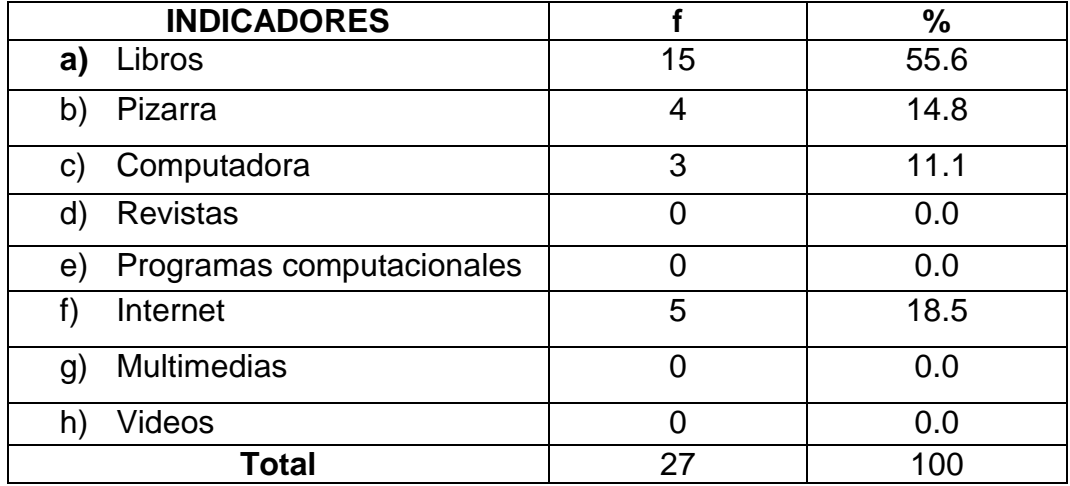

**Fuente:** Encuesta aplicada a estudiantes.

**Responsable:** Mariela Katherine Durán Merchán.

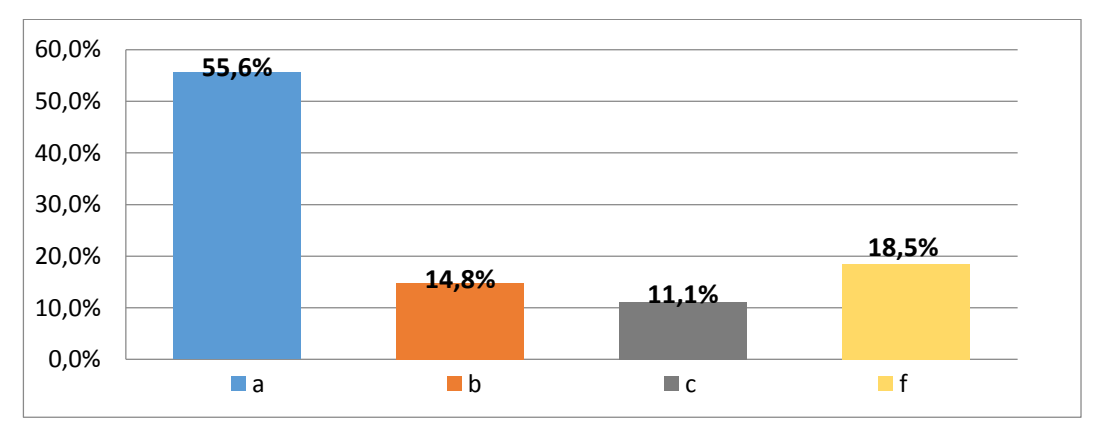

## **GRÁFICA 13**

# **ANÁLISIS E INTERPRETACIÓN:**

Ratto (2013) clasifica de las herramientas didácticas en las siguientes categorías:

- Los pequeños medios audiovisuales (aquí se incluyen los tecnológicos como retroproyector, y los no tecnológicos, por ejemplo, las láminas y el pizarrón, entre otros).
- Los materiales impresos.
- La radio, la TV abierta, videodiscos, videograbaciones, películas.
- La computadora, sitios de Internet, CD-ROM, programas de computación, multimedias, etcétera.

De la información recolectada los estudiantes afirman utilizar como herramientas didácticas para potenciar su aprendizaje de vectores: libros un 55,6%, pizarra el 14,8%, internet un 18,5% y computadora el 11,1% de los estudiantes.

Sin embargo, se deja de lado herramientas importantes como los programas computacionales, multimedias, videos y revistas, siendo necesaria una innovación en la selección de herramientas didácticas para potenciar el aprendizaje de vectores.

#### **ENCUESTA A DOCENTES**

**1. Desarrolla en sus estudiantes la capacidad de diferenciar las cantidades vectoriales de las cantidades escalares.** 

## **CUADRO 14**

# **DESARROLLO DE LA CAPACIDAD PARA DIFERENCIAR LAS CANTIDADES VECTORIALES DE LAS ESCALARES**

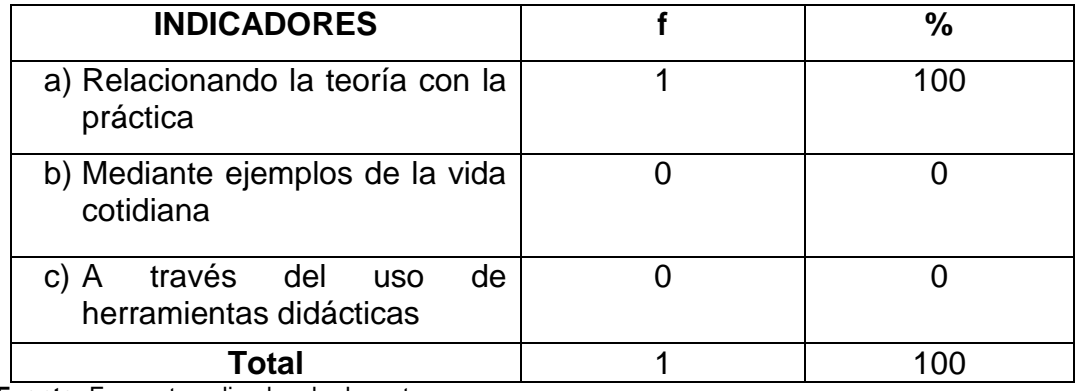

**Fuente:** Encuesta aplicada a la docente. **Responsable:** Mariela Katherine Durán Merchán.

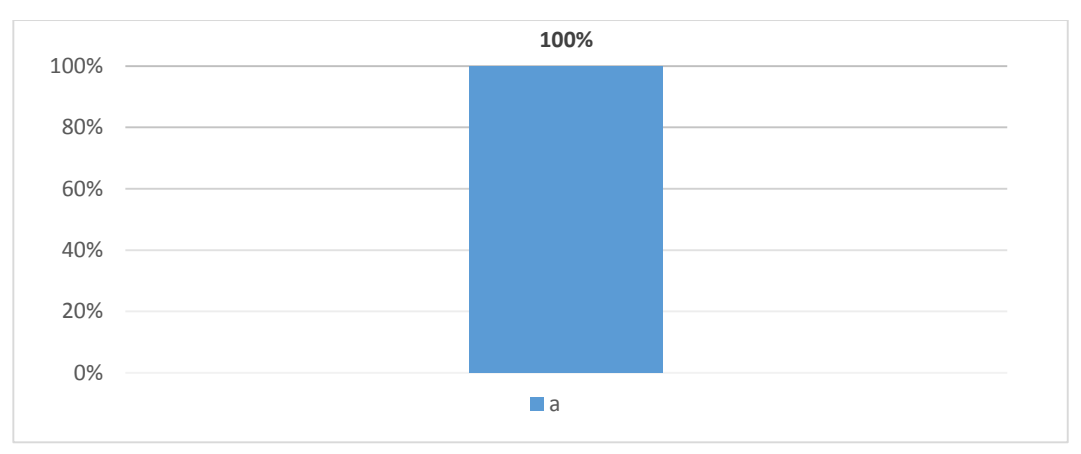

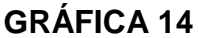

## **ANÁLISIS E INTERPRETACIÓN:**

Ausubel (1983) sostiene que la diferenciación progresiva y la reconciliación integradora son procesos dinámicos que se presentan durante el aprendizaje significativo. La estructura cognitiva se caracteriza por lo tanto, por presentar una organización dinámica de los contenidos aprendidos, relacionando teoría y práctica, además utilizando herramientas didácticas innovadoras.

La docente afirma que desarrolla la capacidad de diferenciación entre cantidades vectoriales y escalares, relacionando la teoría con la práctica.

Sin embargo, se deja de lado el desarrollo de la diferenciación a través de la utilización de herramientas didácticas, siendo notoria la necesidad de innovar las actividades que promuevan el desarrollo de la diferenciación de conceptos.

## **2. ¿Qué formas de expresar un vector en el plano enseña a sus educandos?**

### **CUADRO 15**

#### **FORMAS DE EXPRESAR UN VECTOR EN EL PLANO**

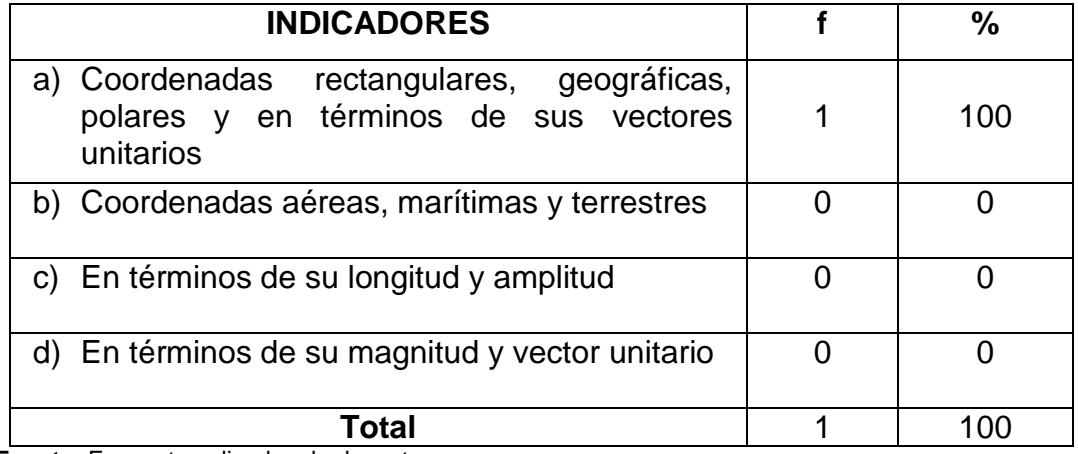

**Fuente:** Encuesta aplicada a la docente.

**Responsable:** Mariela Katherine Durán Merchán.

# **GRÁFICA 15**

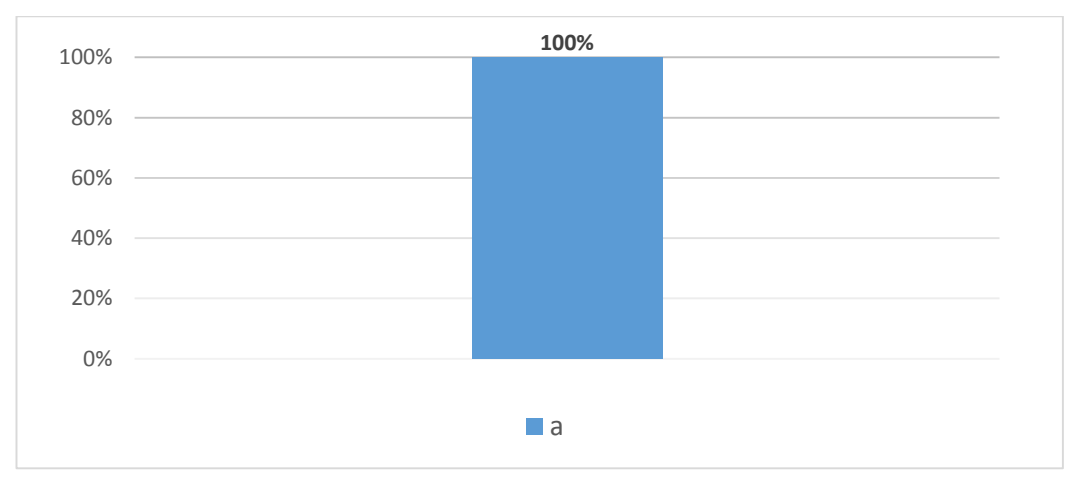

## **ANÁLISIS E INTERPRETACIÓN:**

Vallejo (2010) manifiesta que las formas posibles de expresar un vector son básicamente cinco: coordenadas rectangulares, geográficas y polares, en términos de su magnitud y vector unitario, en términos de sus vectores unitarios.

De los datos obtenidos, la docente considera que las formas de expresar un vector que deben de conocer los estudiantes son: coordenadas rectangulares, geográficas, polares y en términos de sus vectores unitarios.

Pero se deja de lado una de las formas de expresar un vector muy importante que es en términos de su magnitud y vector unitario, siendo esta forma necesaria para que los estudiantes posean un conocimiento teórico, científico, completo y actualizado.

# **3. ¿Qué clases de vectores ha enseñado a sus estudiantes? CUADRO 16**

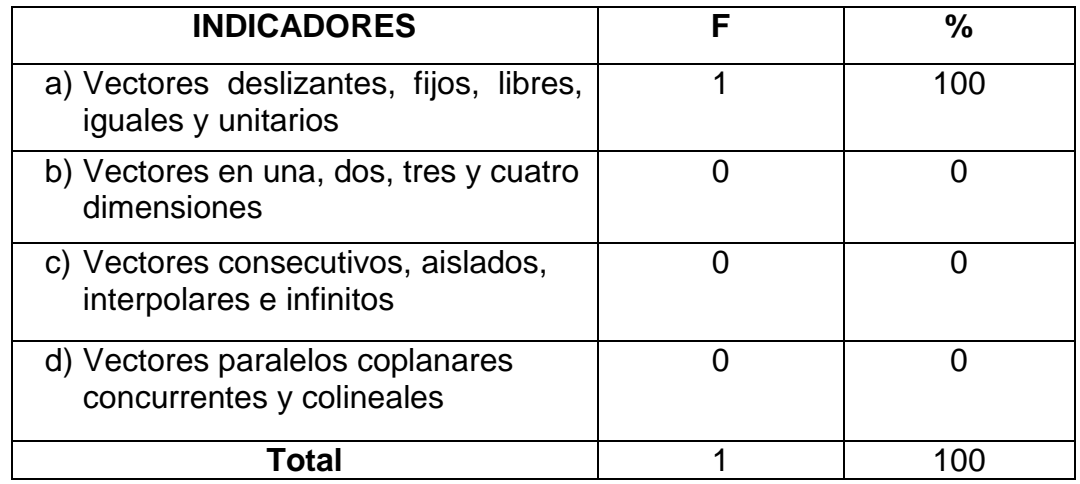

#### **CLASES DE VECTORES**

**Fuente:** Encuesta aplicada a la docente.

**Responsable:** Mariela Katherine Durán Merchán.

## **GRÁFICA 16**

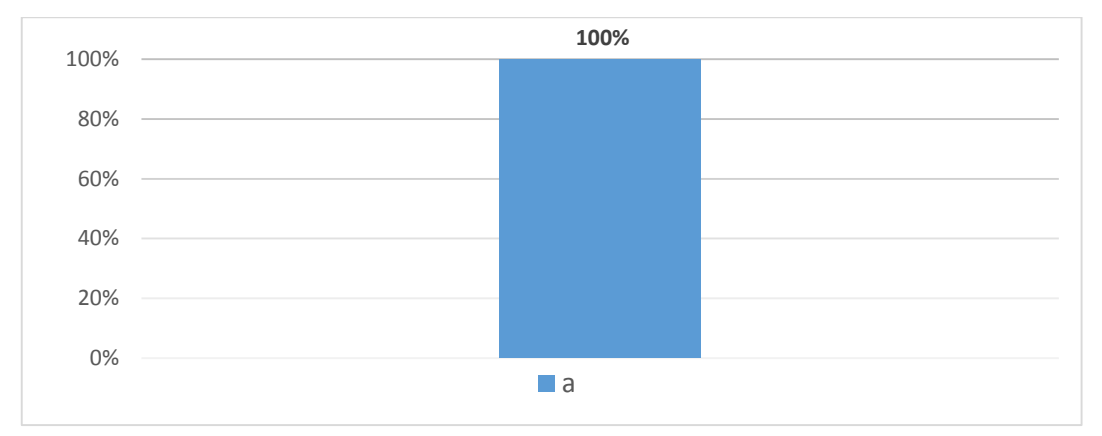

## **ANÁLISIS E INTERPRETACIÓN:**

La encuestada considera que es necesario que los estudiantes conozcan los vectores deslizantes, fijos, libres, iguales, unitarios.

Pero se deja de lado el conocimiento de vectores como: paralelos, coplanares, concurrentes y colineales siendo de esta manara deficiente el conocimiento sobre las clases de vectores impartidos a los educandos.

# **4. Para facilitar el aprendizaje de Vectores en sus alumnos que recursos didácticos utiliza**

## **CUADRO 17**

## **HERRAMIENTAS DIDÁCTICAS QUE UTILIZA LA DOCENTE**

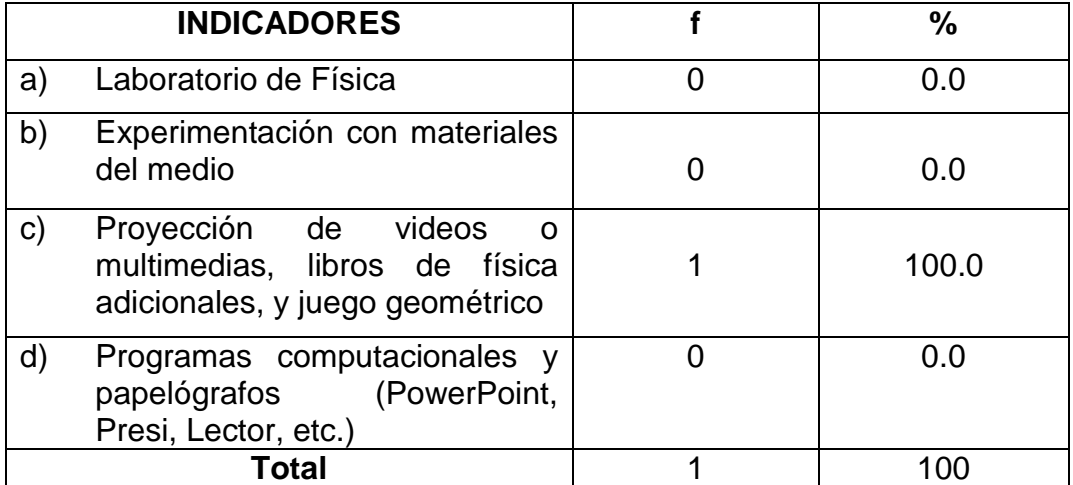

**Fuente:** Encuesta aplicada a la docente.

**Responsable:** Mariela Katherine Durán Merchán.

## **GRÁFICA 17**

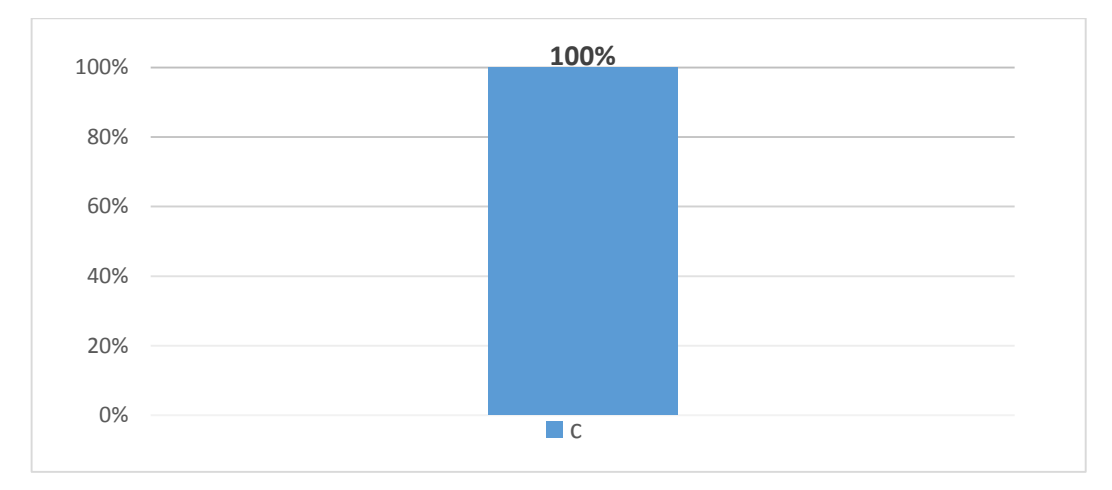

## **ANÁLISIS E INTERPRETACIÓN:**

Ratto (2013) clasifica de las herramientas didácticas en las siguientes categorías:

- Los pequeños medios audiovisuales (aquí se incluyen los tecnológicos como retroproyector, y los no tecnológicos, por ejemplo, las láminas y el pizarrón, entre otros).
- Los materiales impresos.
- La radio, la TV abierta, videodiscos, videograbaciones, películas.
- La computadora, sitios de Internet, CD-ROM, programas de computación, multimedias, etcétera.

De los datos obtenidos, apreciamos que la encuestada considera que las herramientas didácticas idóneas para facilitar el aprendizaje de vectores son proyección de videos o multimedias, libros de física adicionales, y juego geométrico.

Pero es evidente que se está dejando de lado herramientas importantes como lo son los programas computacionales (PowerPoint), el laboratorio de física, herramientas que permiten la consolidación de los conocimientos teórico práctico y procedimental.

#### **5. ¿Qué operaciones con vectores ha enseñado a sus alumnos?,**

### **CUADRO 18**

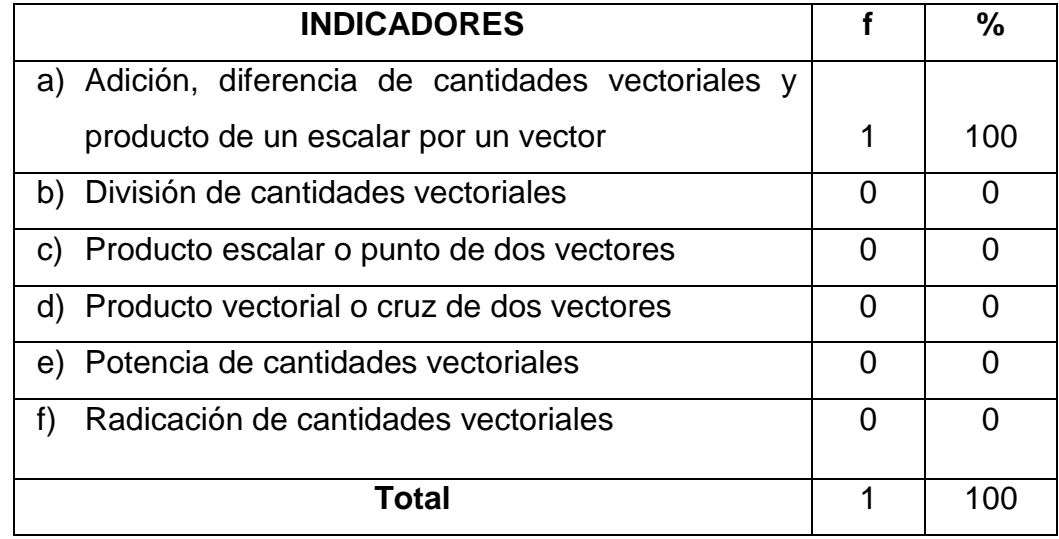

#### **OPERACIONES VECTORIALES QUE ENSEÑA LA DOCENTE**

**Fuente:** Encuesta aplicada a la docente.

**Responsable:** Mariela Katherine Durán Merchán.

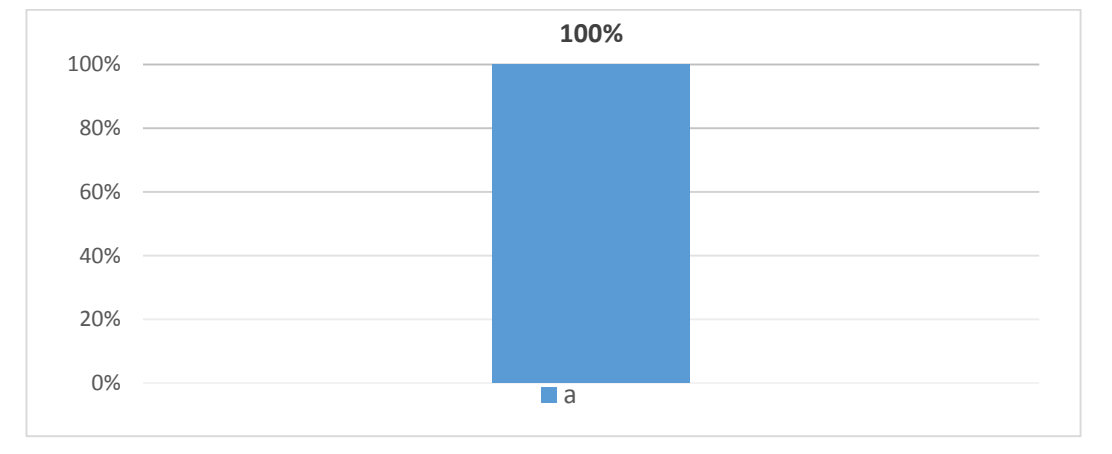

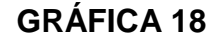

## **ANÁLISIS E INTERPRETACIÓN:**

La docente encuestada considera que las operaciones vectoriales que son necesarias que los estudiantes conozcan son adición y diferencia de cantidades vectoriales, producto de un escalar por un vector.

Pero se deja de lado operaciones como: producto escalar o punto de dos vectores y producto vectorial o cruz de dos vectores, evidenciándose así que

el aprendizaje de operaciones vectoriales en los estudiantes es limitado, pues desconocen de todas las operaciones que se pueden realizar con vectores.

**6. ¿Qué métodos utiliza para el estudio de operaciones vectoriales tales como la adición y diferencia de cantidades vectoriales?**

### **CUADRO 19**

# **MÉTODOS UTILIZADOS PARA EL ESTUDIO DE LAS OPERACIONES VECTORIALES**

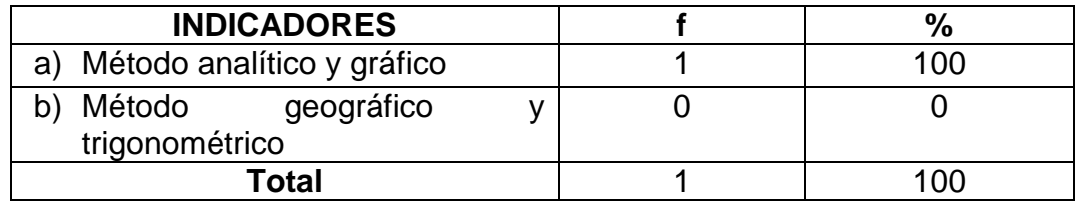

**Fuente:** Encuesta aplicada a la docente. **Responsable:** Mariela Katherine Durán Merchán

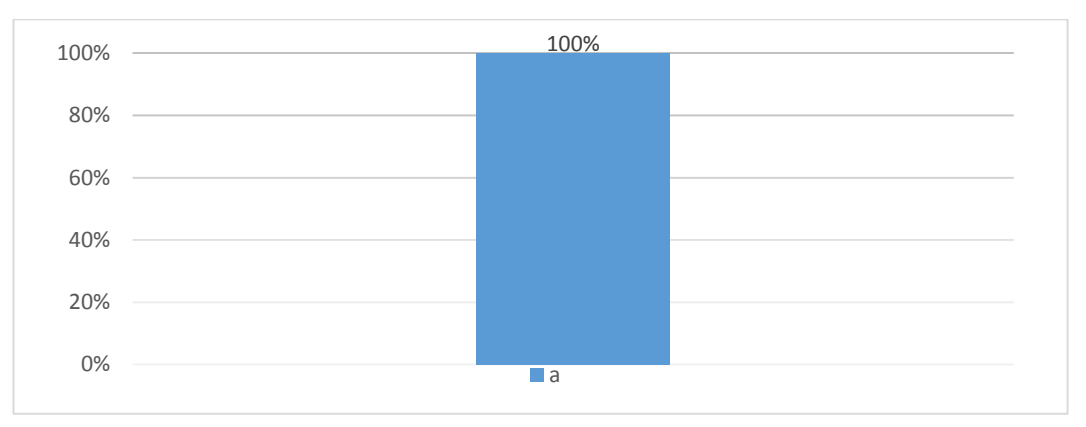

#### **GRÁFICA 19**

## **ANÁLISIS E INTERPRETACIÓN:**

De la información obtenida, la docente de forma acertada considera que los métodos para desarrollar adiciones y diferencias de vectores son: analítico y gráfico.

La docente contrasta los métodos analítico y gráfico para reforzar los aprendizajes sobre operaciones vectoriales de forma teórico-práctica, para obtener aprendizajes significativos.

**7. Indique qué recursos tecnológicos utiliza para la enseñanza de vectores:**

### **CUADRO 20**

#### **RECURSOS TECNOLÓGICOS UTILIZADOS POR LA DOCENTE**

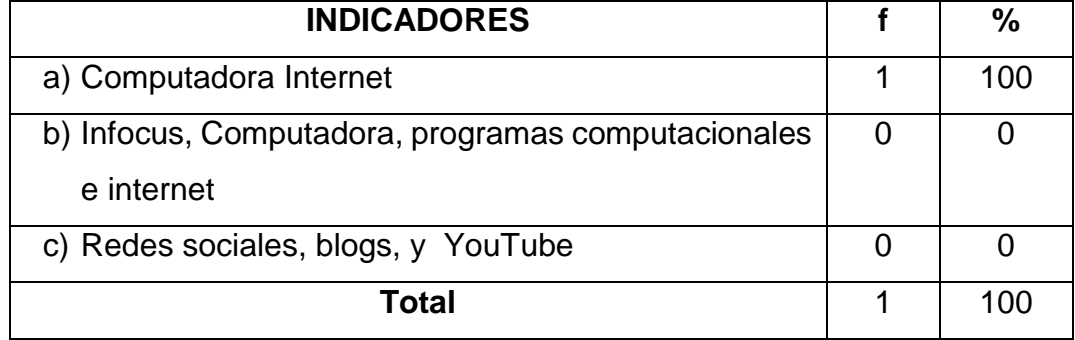

**Fuente:** Encuesta aplicada a la docente.

**Responsable:** Mariela Katherine Durán Merchán.

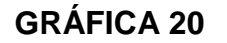

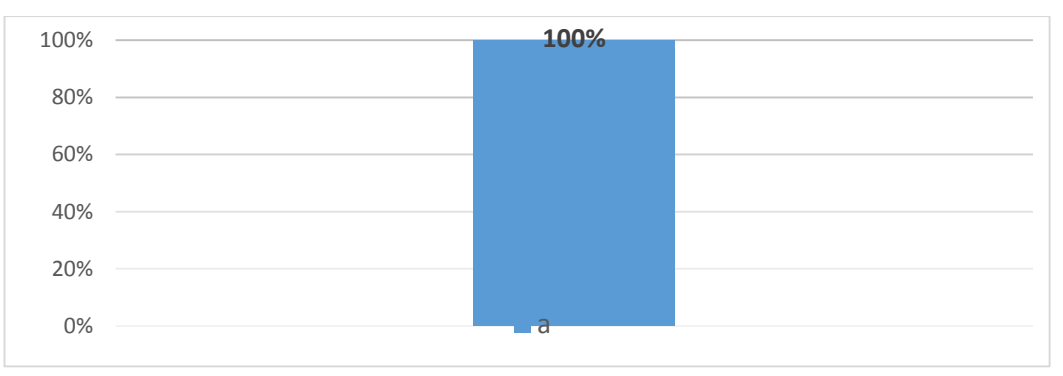

## **ANÁLISIS E INTERPRETACIÓN:**

Belloch (2012) considera que los recursos tecnológicos más representativos de la sociedad actual son los ordenadores que nos permiten utilizar diferentes aplicaciones informáticas (presentaciones, aplicaciones multimedia, programas ofimáticos) y más específicamente las redes de comunicación, en concreto Internet.

La encuestada considera que el infocus, computadora e internet son los recursos tecnológicos apropiados para facilitar el aprendizaje de vectores.

Sin embargo, no se debe dejar de lado los recursos como programas computacionales, redes sociales, sitios web, que son recursos innovadores que vuelven interactivo el aprendizaje.

#### **ENCUESTA A PADRES DE FAMILIA**

**1. ¿Qué tiempo dedican los discentes al estudio de la asignatura de física?**

#### **CUADRO 21**

#### **TIEMPO DEDICADO AL ESTUDIO DE LA FÍSICA**

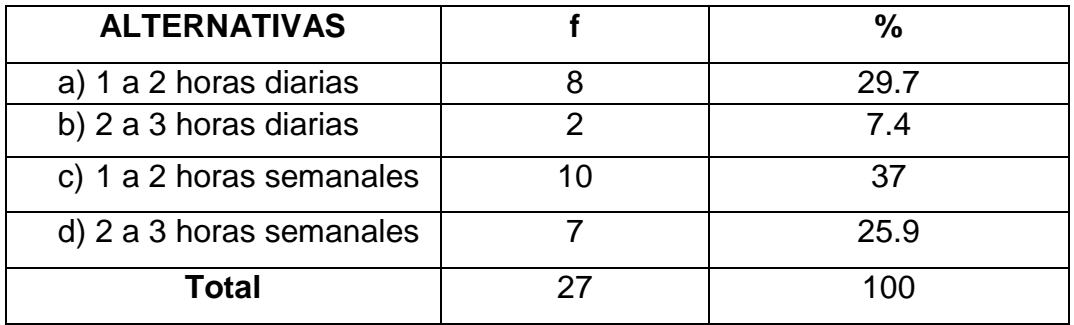

**Fuente:** Encuesta aplicada a padres de familia. **Responsable:** Mariela Katherine Durán Merchán.

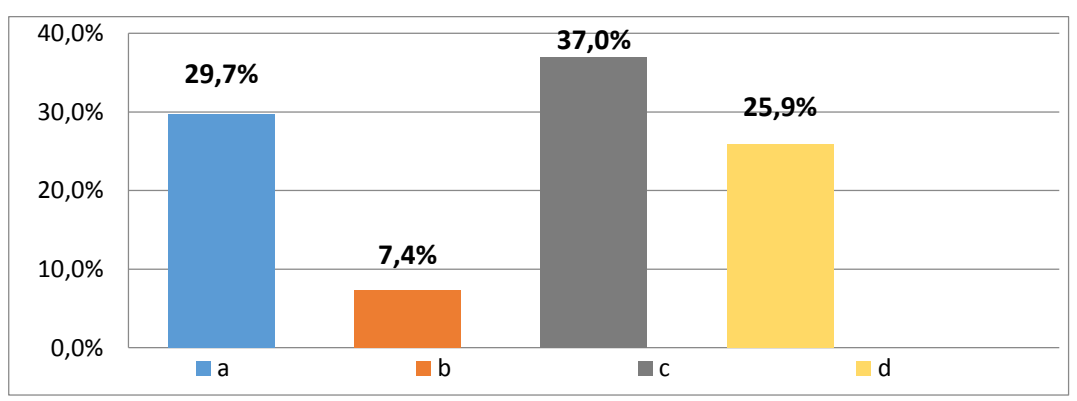

## **GRÁFICA 21**

## **ANÁLISIS E INTERPRETACIÓN:**

Díaz (2010) afirma que el tiempo que se debe dedicar al estudio de una materia cuyo aprendizaje se nos hace fácil es de 45minutos a 1 hora diaria; mientras que el estudio de una asignatura que se nos hace difícil se debe dedicar un tiempo de 1hora a 2horas diarias.

El 29,7% de los padres de familia afirman que sus hijos dedican un tiempo de una a dos horas diarias al estudio de la asignatura de física siendo este el tiempo recomendado para el estudio de una asignatura.

Sin embargo, la suma de los literales b, c y d, que es el 70,3% de padres de familia, afirman que sus hijos estudian de dos a tres horas diarias, de una a dos horas semanales y de dos a tres horas semanales.

El tiempo dedicado al estudio de la asignatura de física por la mayoría de estudiantes, sobrepasa al recomendado, o por el contrario el tiempo dedicado está muy por debajo del sugerido, justificándose así las deficiencias en el aprendizaje de vectores que presentan los estudiantes.

# **2. ¿Qué tipo de apoyo pedagógico requiere su representado para el aprendizaje de la asignatura de física?**

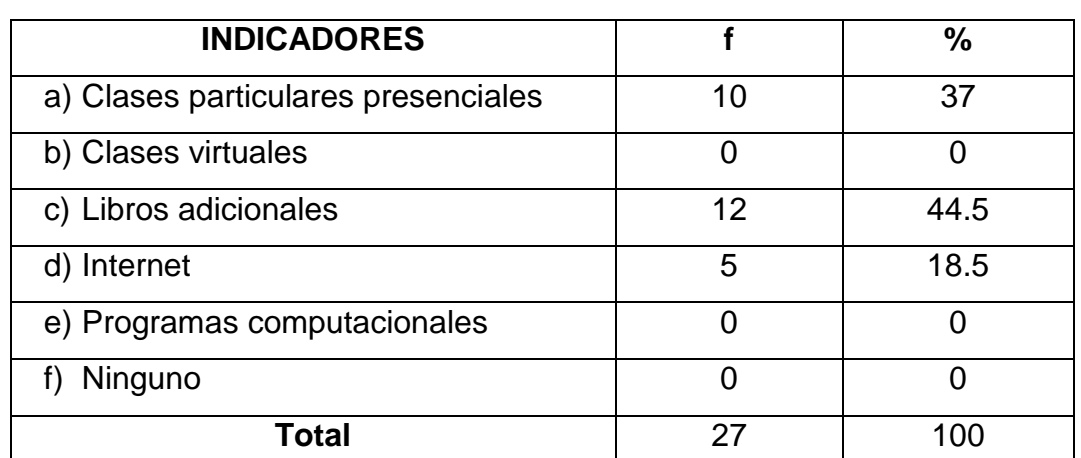

# **APOYO PEDAGÓGICO ADICIONAL**

**CUADRO 22**

**Fuente:** Encuesta aplicada a padres de familia.

**Responsable:** Mariela Katherine Durán Merchán.

### **GRÁFICA 22**

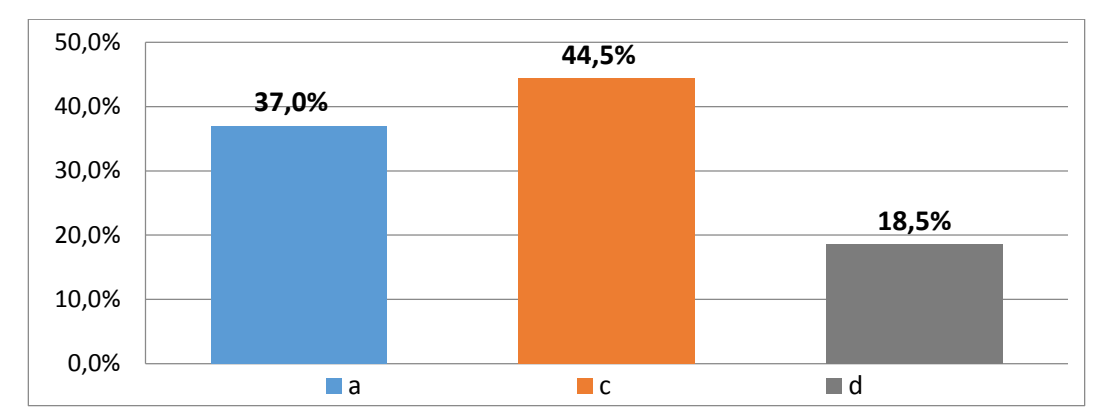

### **ANÁLISIS E INTERPRETACIÓN:**

Díaz (2010) afirma que el apoyo pedagógico adicional para enriquecer el aprendizaje de una materia debe realizárselo de forma presencial y personalizada.

De la información obtenida el 37,0% de padres de familia consideran que el apoyo pedagógico adicional que requieren sus representados es recibir clases particulares presenciales.

Sin embargo, la suma de los literales c y d del cuadro estadístico revela que, el 63% de padres de familia considera que los libros adicionales y el internet son el apoyo pedagógico necesario para el aprendizaje de la asignatura de física.

El apoyo pedagógico sea virtual o presencial, debe ser elegido considerando las características individuales de cada estudiante para dar resultados positivos, la tecnología permite acceder a recursos didácticos virtuales eficientes que brindan un apoyo teórico-práctico que mejoraran el aprendizaje de vectores.

**3. ¿Su representado relaciona los conocimientos de física con los conocimientos que ya posee?**

### **CUADRO 23**

# **APRENDIZAJES SIGNIFICATIVOS OBTENIDOS EN LA ASIGNATURA DE FÍSICA**

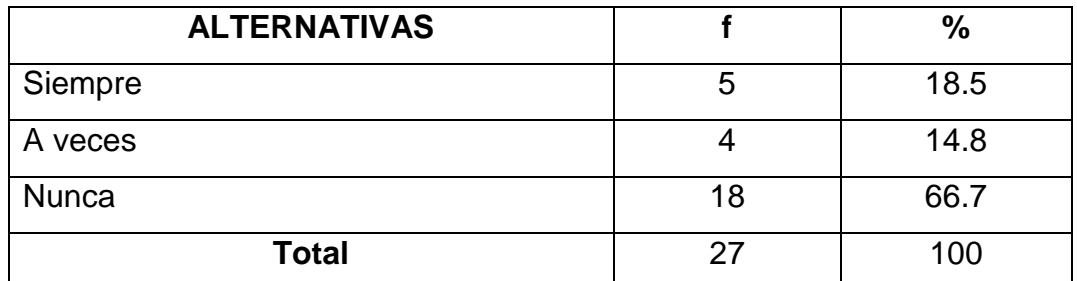

**Fuente:** Encuesta aplicada a padres de familia. **Responsable:** Mariela Katherine Durán Merchán.

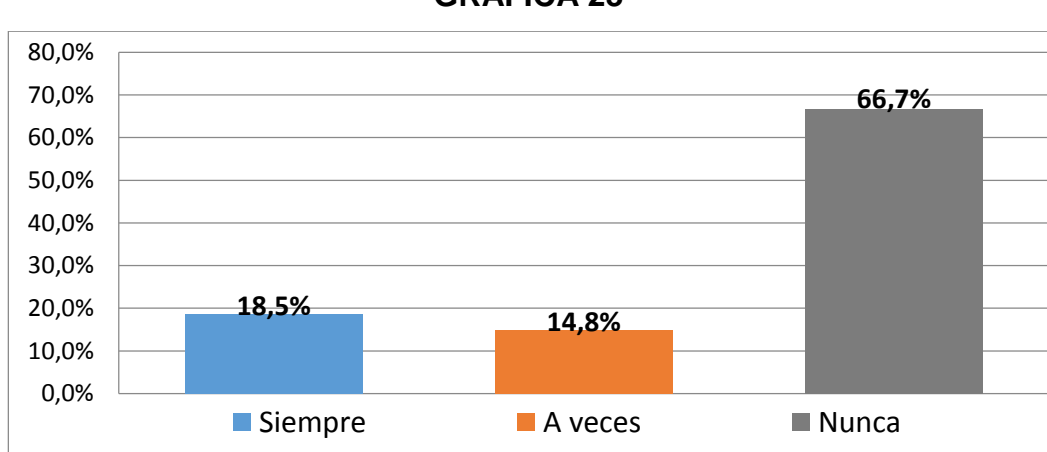

## **GRÁFICA 23**

## **ANÁLISIS E INTERPRETACIÓN:**

Ausubel (1983) sostiene que Aprendizaje significativo es el proceso a través del cual una nueva información (un nuevo conocimiento) se relaciona de manera no arbitraria y sustantiva (no-literal) con la estructura cognitiva de la persona que aprende. En el curso del aprendizaje significativo, el significado lógico del material de aprendizaje se transforma en significado psicológico para el sujeto.

El 18,5% de los padres de familia manifiestan que sus hijos relacionan los conocimientos nuevos con la estructura cognitiva que estos poseen, por lo tanto estos estudiantes poseen aprendizajes significativos.

Por otra parte, el 14,8% de padres afirman que a veces y el 66,7% que nunca sus hijos relacionan los conocimientos nuevos los que ya poseen.

La estructura cognitiva que poseen los estudiantes en la mayoría de los casos está desligada de los aprendizajes obtenidos en la asignatura de física, por lo cual no adquieren aprendizajes significativos sobre vectores.

# **4. ¿Su representado aplica los conocimientos que adquiere en la asignatura de física?**

#### **CUADRO 24**

#### **EL ALUMNO APLICA LOS CONOCIMIENTOS DE FÍSICA**

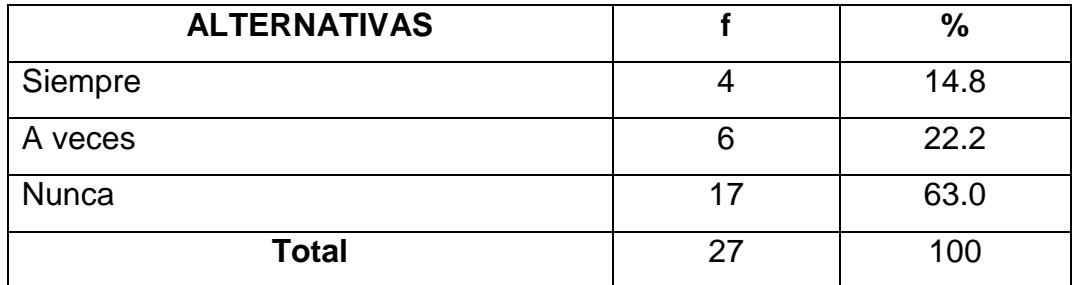

**Fuente:** Encuesta aplicada a padres de familia. **Responsable:** Mariela Katherine Durán Merchán.

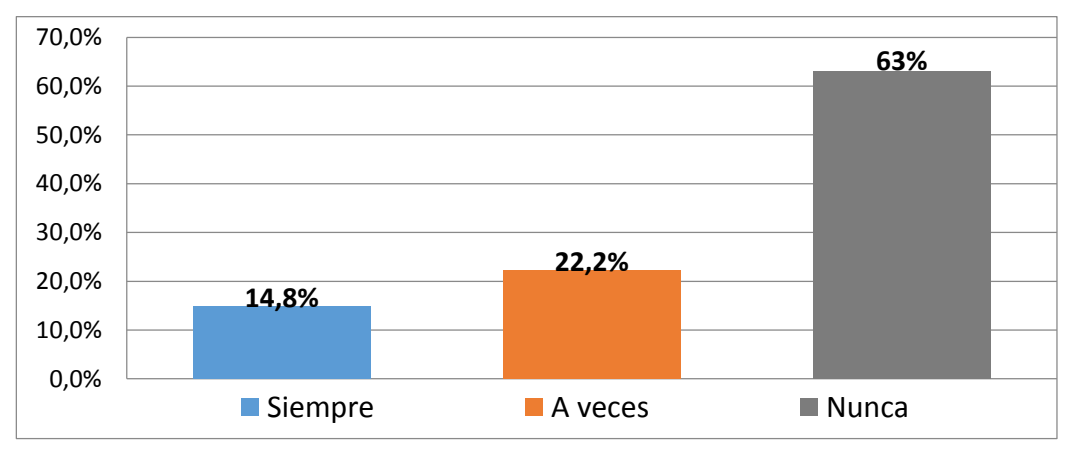

#### **GRÁFICA 24**

## **ANÁLISIS E INTERPRETACIÓN:**

Ausubel (1983) sostiene que el aprendizaje significativo, por definición, implica adquisición/construcción de significados. En el curso del aprendizaje significativo, el significado lógico de los materiales de aprendizaje se transforma en significado psicológico para el aprendiz, es decir que tenga importancia de uso para el aprendiz.

El 14,8% de padres de familia sostiene que sus hijos aplican los conocimientos adquiridos en la asignatura de física, pudiendo catalogar a estos aprendizajes como significativos.

Por otra parte, el 22,2% de padres afirma a veces y el 63% que nunca sus hijos aplican los conocimientos adquiridos en la asignatura de física.

Los conocimientos aprendidos por los estudiantes no son significativos, pues no son utilizados por los estudiantes de forma práctica.

# **RESULTADOS DE LA APLICACIÓN DEL MICROSOFT OFFICE POWERPOINT COMO HERRAMIENTA DIDÁCTICA**

**Objetivo.-** Valorar la efectividad del Microsoft Office PowerPoint en la facilitación del aprendizaje de vectores.

**TALLER 1:** MICROSOFT OFFICE POWERPOINT COMO HERRAMIENTA DIDÁCTICA PARA FACILITAR EL APRENDIZAJE DE LAS FORMAS DE EXPRESAR UN VECTOR.

### **Datos informativos:**

Fecha: 03 de junio del 2013 Período: 10h35 a 11h55

Número de estudiantes: 27

Coordinador investigador: Mariela Katherine Durán Merchán.

Recursos: computadora, infocus, parlantes, hojas impresas, pizarra, marcadores.

## **Formulación de Hipótesis:**

**Hipótesis nula (Ho):** No hubo incremento significativo en las calificaciones de los estudiantes, luego de aplicar el Microsoft Office PowerPoint como herramienta didáctica para facilitar el aprendizaje de las formas de expresar un vector.

**Hipótesis alternativa (Ha):** Hubo incremento significativo en las calificaciones de los estudiantes, luego de aplicar el Microsoft Office PowerPoint como herramienta didáctica para facilitar el aprendizaje de las formas de expresar un vector.

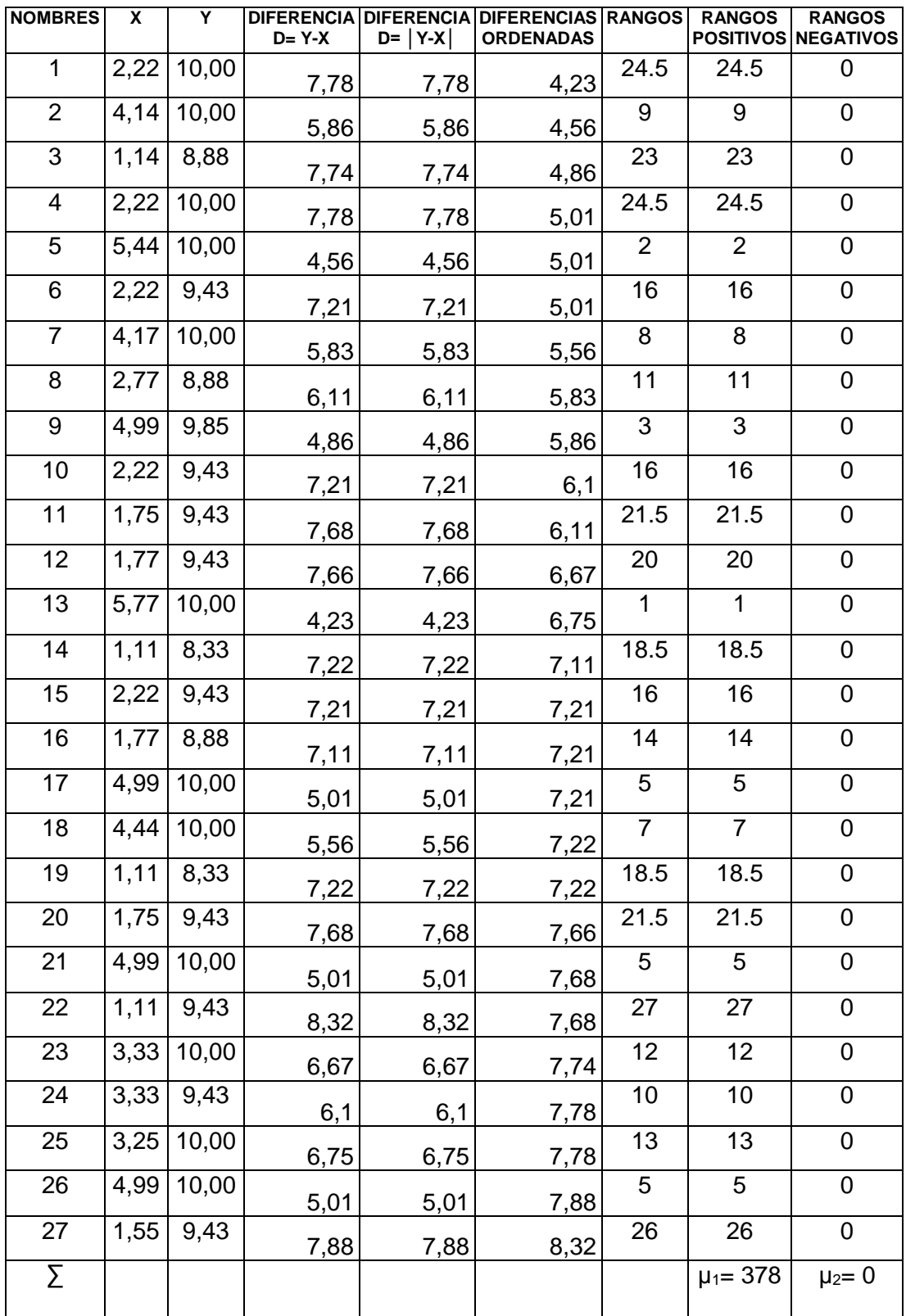

#### **CÁLCULO DEL CONTRASTE T**

 $T = \mu_1 - \mu_2$  $T = 378 - 0$  $T = 378$ 

**CÁLCULO DE Z**

$$
\mu = \frac{n(n+1)}{4} \qquad \mu = \frac{27(27+1)}{4} \qquad \mu = 189
$$
\n
$$
\sigma = \sqrt{\frac{n(n+1)(2n+1)}{24}} \qquad \sigma = \sqrt{\frac{27(27+1)(54+1)}{24}} \qquad \sigma = 41,62
$$
\n
$$
Z = \frac{T - \mu}{\sigma T}
$$
\n
$$
Z = \frac{378 - 189}{41,62}
$$
\n
$$
Z = 4,54
$$

#### **VALOR DE P**

Según la tabla de puntuaciones z, el valor que le corresponde a z es 0,9999.

 $p= 1 - z$ 

 $p = 1 - 0,9999$ 

 $p = 0,0001$ 

## **DECISIÓN Y CONCLUSIÓN**

Siendo p = 0,0001 (< 0,05), se rechaza la hipótesis nula. Y aceptamos la hipótesis alternativa.

Se concluye que hubo un incremento estadísticamente significativo de las calificaciones de los estudiantes luego de aplicar el Microsoft Office PowerPoint.

#### **ANÁLISIS E INTERPRETACIÓN**

Microsoft (2010) define el Microsoft Office PowerPoint como un programa que permite hacer presentaciones, y es usado ampliamente los ámbitos de negocios y educacionales. El uso de data show o proyectores en conjunto con este software, hace de este sistema la manera óptima para comunicar ideas y proyectos a un directorio, a una clase de colegio o universitaria.

La variabilidad entre el pre test y el post test al aplicar el Microsoft Office PowerPoint como herramienta didáctica para facilitar el aprendizaje de las formas de expresar un vector en el plano calculada a través de la prueba signo-rango de Wilcoxon es de 0,001.

El valor obtenido a través de la prueba signo-rango de Wilcoxon indica que el Microsoft Office PowerPoint como herramienta didáctica es una alternativa efectiva en la potenciación del aprendizaje de las formas de expresar un vector en el plano.

**TALLER 2:** MICROSOFT OFFICE POWERPOINT COMO HERRAMIENTA DIDÁCTICA PARA FACILITAR EL APRENDIZAJE DE LAS OPERACIONES VECTORIALES.

#### **Datos informativos:**

Fecha: 04 de junio del 2013 Período: 08h35 a 09h55 Número de estudiantes: 27 Coordinador investigador: Mariela Katherine Durán Merchán. Recursos: computadora, infocus, parlantes, hojas impresas, pizarra, marcadores, CDs.

#### **Formulación de Hipótesis:**

**Hipótesis nula (Ho):** No hubo incremento significativo en las calificaciones de los estudiantes, luego de aplicar el Microsoft Office PowerPoint como herramienta didáctica para facilitar el aprendizaje de las operaciones vectoriales.

**Hipótesis alternativa (Ha):** Hubo incremento significativo en las calificaciones de los estudiantes, luego de aplicar el Microsoft Office PowerPoint como herramienta didáctica para facilitar el aprendizaje de las operaciones vectoriales.

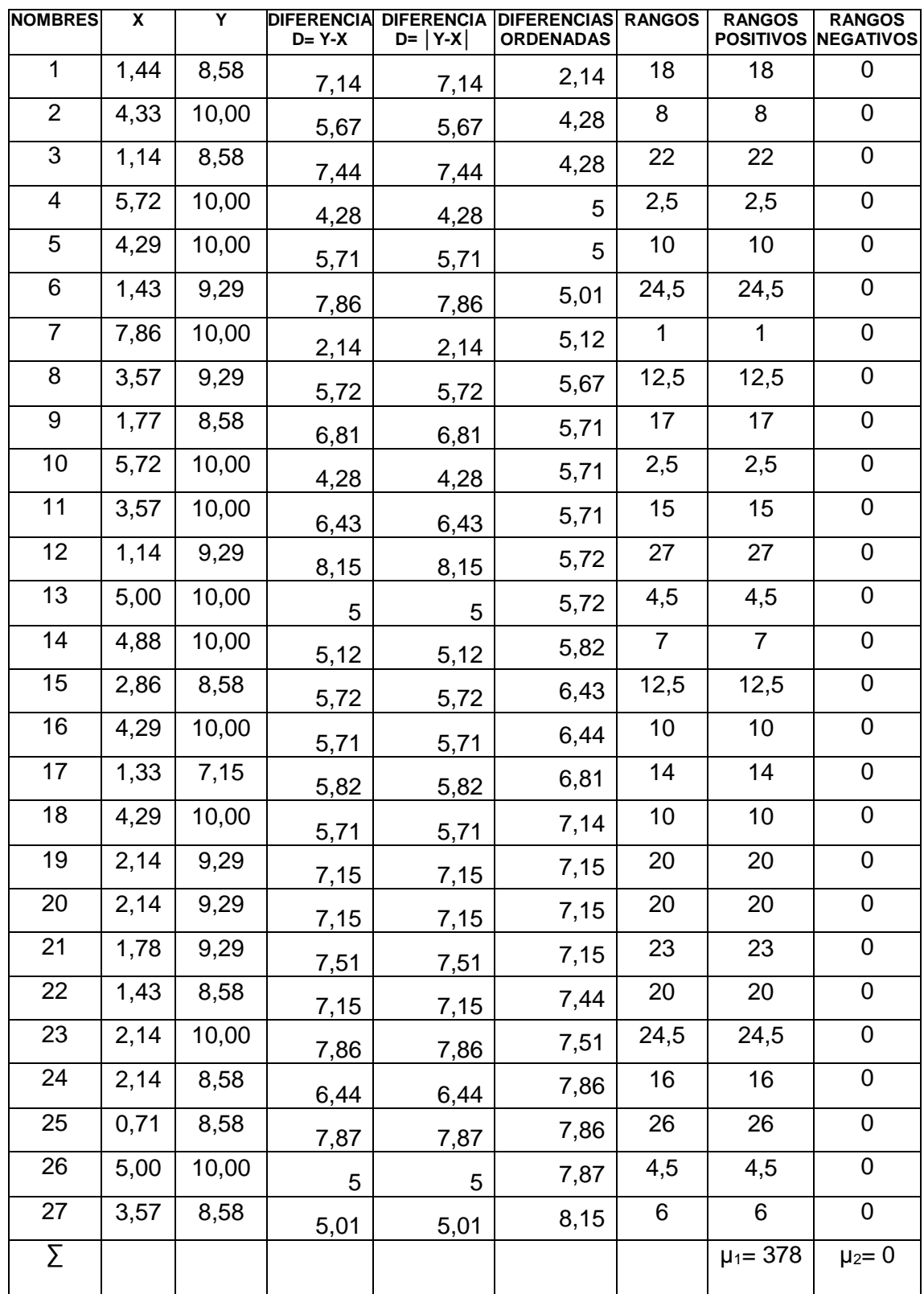

# **CÁLCULO DEL CONTRASTE T**

 $T = \mu_1 - \mu_2$  $T = 378 - 0$ T= 378

#### **CÁLCULO DE Z**

$$
\mu T = \frac{n(n+1)}{4} \qquad \mu T = \frac{27(27+1)}{4} \qquad \mu T = 189
$$

$$
\sigma T = \sqrt{\frac{n(n+1)(2n+1)}{24}} \qquad \sigma T = \sqrt{\frac{27(27+1)(54+1)}{24}} \qquad \sigma T = 41,62
$$

$$
Z = \frac{T - \mu T}{\sigma T}
$$

$$
Z = \frac{378 - 189}{41,62}
$$

$$
Z = 4,54
$$

 **VALOR DE P** El valor que le corresponde a z es 0,9999  $p= 1 - z$ 

 $p = 1 - 0.9999$ 

 $p = 0,0001$ 

### **DECISIÓN Y CONCLUSIÓN**

Siendo p = 0,0001 (< 0,05), se rechaza la hipótesis nula. Y aceptamos la hipótesis alternativa.

Se concluye que hubo un incremento estadísticamente significativo de las calificaciones de los estudiantes luego de aplicar el Microsoft Office PowerPoint.

## **ANÁLISIS E INTERPRETACIÓN**

Microsoft (2010) define el Microsoft Office PowerPoint como un programa que permite hacer presentaciones, y es usado ampliamente los ámbitos de negocios y educacionales. El uso de data show o proyectores en conjunto con este software, hace de este sistema la manera óptima para comunicar ideas y proyectos a un directorio, a una clase de colegio o universitaria.

La variabilidad entre el pre test y el post test al aplicar el Microsoft Office PowerPoint como herramienta didáctica para facilitar el aprendizaje de las operaciones vectoriales calculada a través de la prueba signo-rango de Wilcoxon es de 0,001.

El valor obtenido a través de la prueba es menor a 0,05 lo que permite aceptar que, el Microsoft Office PowerPoint como herramienta didáctica es una alternativa efectiva en la potenciación del aprendizaje de las operaciones vectoriales. Las calificaciones de los estudiantes mejoraron significativamente luego de la aplicación del PowerPoint.

# **g. DISCUSIÓN**

Objetivo específico 2.- Diagnosticar las dificultades, obstáculos, carencias y obsolescencias que se presentan en el aprendizaje de vectores.

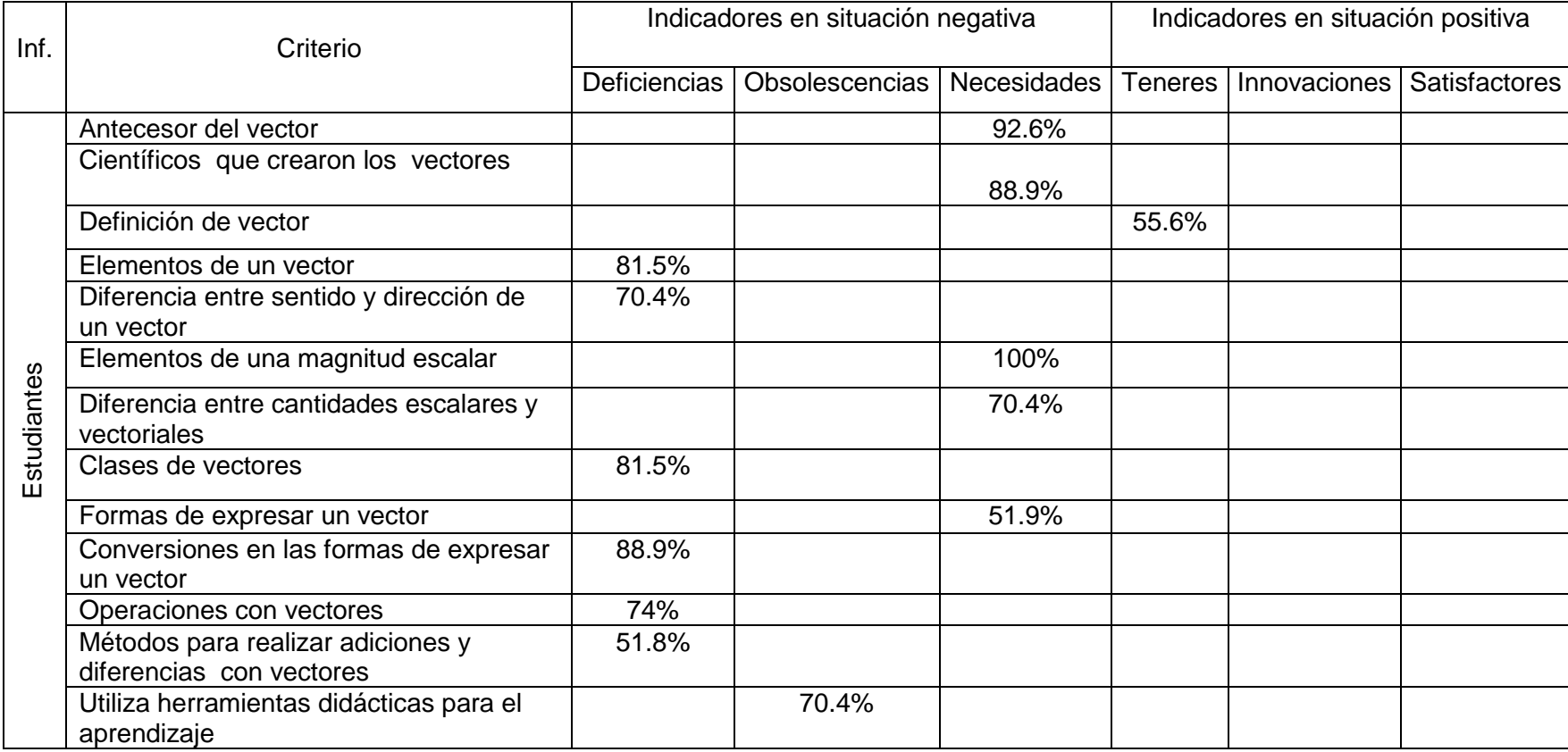

# **DIAGNÓSTICO DEL APRENDIZAJE DE VECTORES**

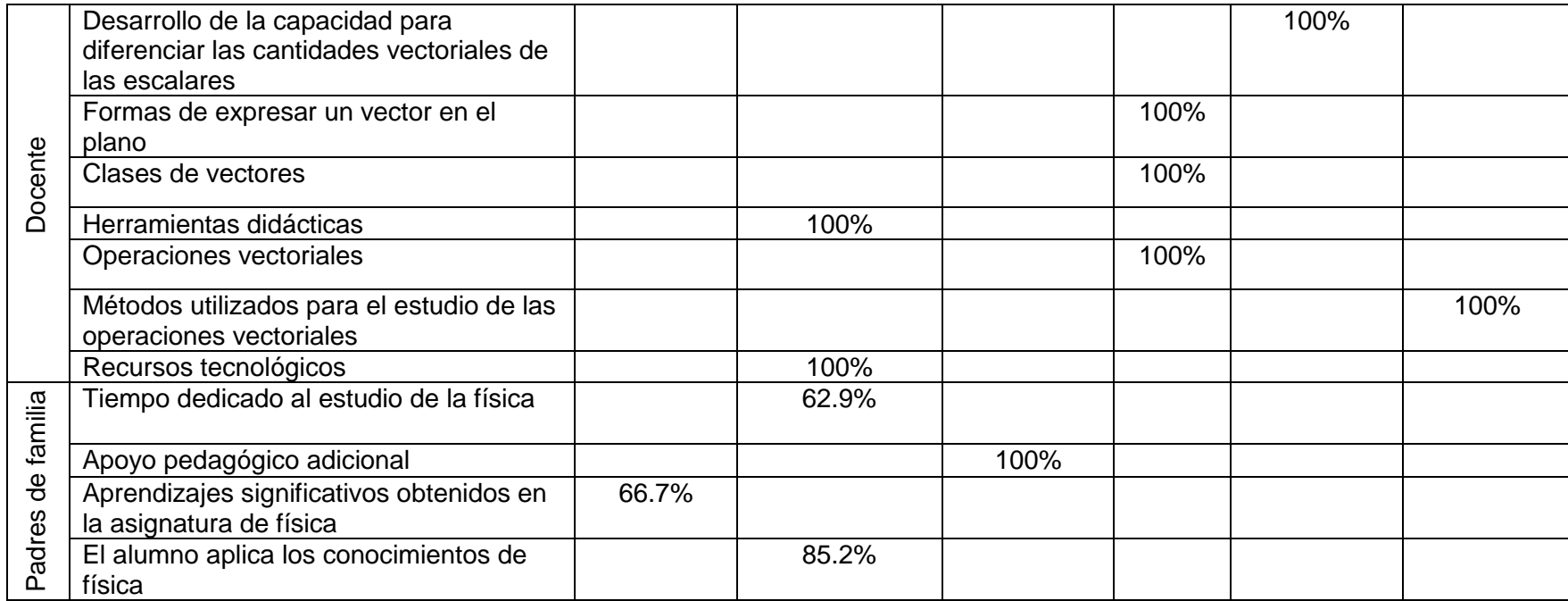
Esta investigación tuvo como propósito aplicar el Microsoft Office PowerPoint como herramienta didáctica para facilitar el aprendizaje de vectores.

Sobre todo, se examinó cuáles son las principales carencias, dificultades y deficiencias de aprendizaje en física vectorial, se propuso una alternativa moderna para mitigar estas necesidades cognitivas en los estudiantes, la cual resulta ser eficiente y versátil.

De los resultados obtenidos en esta investigación, se puede deducir que, el aprendizaje de vectores es deficiente en la población estudiada, la limitación de los recursos didácticos utilizados, el escaso tiempo dedicado al estudio de la materia, la falta de relación de los conocimientos nuevos con los ya adquiridos y los escasos conocimientos de vectores que poseen los estudiantes, genera que el aprendizaje de física vectorial sea limitado y no sea completo.

Luego de aplicar el Microsoft Office PowerPoint como alternativa de solución a los problemas de aprendizaje de los estudiantes, se mejoró significativamente el aprendizaje de las formas de expresar un vector y de operaciones vectoriales, conocimientos indispensables para el estudio de física clásica y atómica.

Barriga & Hernández (2013), sostienen que la concepción constructivista del aprendizaje se sustenta en la idea de que, la finalidad de la educación que se imparte en las instituciones es promover los procesos de crecimiento personal del alumno en el marco de la cultura del grupo al que pertenece. Estos aprendizajes no se producirán de manera satisfactoria a no ser que se suministre una ayuda específica mediante la participación del alumno en actividades intencionales, planificadas y sistemáticas, que logren propiciar en éste una actividad mental constructivista.

Además, el aprendizaje de cualquier rama del conocimiento científico debe proporcionar al educando estabilidad cognitiva, seguridad en la aplicación de conocimientos, destrezas y múltiples habilidades en el desarrollo cognitivo, emocional, psicológico y afectivo.

100

El nuevo currículo ecuatoriano ha adoptado el estudio de física en el primer año de Bachillerato General Unificado desde un enfoque vectorial, siendo el aprendizaje de vectores la base y punto de partida del estudio de la física clásica y atómica.

El Microsoft Office PowerPoint permite utilizar múltiples recursos tecnológicos que facilitan, mejoran y potencian el aprendizaje de vectores a través de sus diversas cualidades de programación y secuenciación, que permite presentar los contenidos de forma armónica, ordenada, resumida y destacar los contenidos más relevantes.

# **h. CONCLUSIONES**

Al término de la presente investigación, y luego de haber realizado un diagnóstico del aprendizaje de vectores y de aplicar el Microsoft Office PowerPoint como herramienta didáctica para facilitar el aprendizaje de vectores, se llega a las siguientes conclusiones:

- 1. La mayoría de los estudiantes desconocen los elementos de un vector; la clasificación vectorial; y las formas de expresar un vector y sus posibles conversiones, esto dificulta que adquieran un aprendizaje integral de la teoría vectorial.
- 2. Un alto porcentaje de estudiantes no identifican cuáles son las operaciones con vectores y los métodos para resolverlas, dificultando el aprendizaje de representación gráfica de vectores y el proceso para operar analíticamente con los mismos.
- 3. La mayor parte de estudiantes, no utilizan recursos didácticos adicionales como programas computacionales (PowerPoint), videos multimedias, y revistas, para optimizar el aprendizaje de vectores,
- 4. La docente utiliza recursos didácticos tradicionales, dejando de lado los recursos tecnológicos como videos, multimedias y programas computacionales, que presentan información de forma sistemática, secuencial y resumida.
- 5. La óptima utilización del Microsoft Office PowerPoint como recurso didáctico facilita y potencia el aprendizaje de vectores.

# **i. RECOMENDACIONES**

- 1. Los estudiantes deben ampliar sus conocimientos sobre los elementos de un vector, la clasificación de vectores, y las formas de expresar un vector, utilizando recursos didácticos como: programas computacionales (PowerPoint), videos, multimedias, libros adicionales, para fortalecer y consolidar el aprendizaje de vectores.
- 2. Los estudiantes deben conocer las operaciones que se pueden desarrollar con vectores y los métodos para resolverlas, mejorando sus conocimientos teóricos procedimentales sobre vectores, a través de recursos didácticos actuales y versátiles (PowerPoint, internet, blogs).
- 3. Los educandos deben innovar las herramientas didácticas que utilizan para el aprendizaje de vectores.
- 4. La docente debe utilizar recursos tecnológicos actualizados, prácticos y versátiles, que faciliten y potencien el aprendizaje de vectores.
- 5. El Microsoft Office PowerPoint debe ser utilizado como recurso didáctico para facilitar el aprendizaje de vectores.

#### **j. BIBLIOGRAFÍA**

- 1. Hernandez & Sampieri. (2010). *Metodología de la investigación.* México: McGraw-Hill, ISBN 978-607-15-0291-9
- 2. Izquierdo, E. (1998). *Investigación Científica*. Loja: Imprenta Cosmos.
- 3. Bueche, F. (1992). *Fundamentos de Física 1*, Colombia: Editorial McGraw-Hill LATINO AMERICANA.
- 4. Meza, J. (2010). *Vectores*, Recuperado de http://Aprende Física de 3er Año!!FACIL!! Vector.htm
- 5. Infeld, L. & Einstein, A. (1986). *Versión española de la obra The evolution of physics.* España: Gráficas Estella.
- 6. Alvarenga, B. & Máximo, A. (2001). *Física general.* México: Harla
- 7. Godoy, M. (2005). *Módulo de física*. Chaco: Corrientes Capital.
- 8. Anton, H., (2000). *Introducción al Álgebra Lineal.* México: Editorial Limusa,
- 9. Salinas, E. (2008). *Física 1.* Loja.: Editorial J.R.L.
- 10.Sears & Zemansky. (2009). *Física universitaria volumen 1.* México: Pearson Educación.
- 11.Serway, R. *Física para ciencias e ingenierías.* México: McGraw-Hill.
- 12.Tippens, P. (2011). *Física conceptos y aplicaciones*. México: McGraw-Hill
- 13.Valero, M. (1983). *Física Fundamental 1*, Colombia: Editorial Norma.
- 14.Vallejo, P. & Zambrano, J. (2010). *Física vectorial 1*, Quito: Ediciones Rodin.
- 15.Machuca, M. (2009). *Clases De Vectores*. Recuperado de http://marinamachuca.blogspot.com/2009/03/evaluacion.html
- 16.Vidal, J. (1947). *Curso de Física tomo I*. Lima: Editorial Bruño.
- 17.Wilson, J. & Buffa, A. (2003). *Física*. México: Pearson Educación
- 18.Zalamea, E. *Física 10*. Colombia: Editores Educar S.A.
- 19.Alonso, M. (1977). *Física Curso Elemental*, España: Cultural Centroamericana S.A.
- 20.Asimov. (2010). *Física Para el CBC*, Buenos Aires: Editorial Asimov.
- 21.Carman, R. (1973). *Introducción a los vectores*, México: Editorial Limusa.
- 22.Casas, J. (1983). *Física tomo I*, México: Editorial Limusa.
- 23.Castañeda, H. (1977). *Física tomo I*, Medellín: Ediciones Susaeta.
- 24.Kolman, B. (1999). *Álgebra Lineal con aplicaciones y MATLAB.* México: Pearson Educación.
- 25.Nakos, G. & Joyner, D. (1998). *Álgebra Lineal con aplicaciones*. México: Thomson Editores.
- 26.Microsoft. (2010). *Guía del producto Microsoft Office PowerPoint*.
- 27.Díaz, A. (2010). *El PowerPoint y sus usos*. Granada: Editorial Innovación y experiencias educativas.
- 28.De la Torre, A. (2005) *Uso didáctico del PowerPoint*. Recuperado de http://docencia.izt.uam.mx/sgpe/files/users/virtuami/file/ext/misueas\_innova\_pow \_actv\_usodidacticopower.pdf.
- 29.Bartolomé, A. (2011). *Recursos tecnológicos para el aprendizaje*. Costa Rica: Editorial Universidad Estatal a Distancia San José.
- 30.Batista, M. (2007). *Tecnologías de la información y la comunicación en la escuela*. Buenos Aires: Brapack S.A.
- 31.Figueroa, A. (2009). *La ciencia y la tecnología en el desarrollo*. México: Editorial Sfera n1.
- 32.Betancourt, R. (2011). *El taller como estrategia didáctica*. Bogotá: Editorial Universidad De La Salle.
- 33.Domenech, J. M. (2001). *Métodos estadísticos: modelo lineal de regresión*. Barcelona: Editorial Caritas.
- 34.Orengo, J. (2002) *¿Qué es un Diseño de Investigación?* Venezuela: Caracas Ediciones.
- 35.Villatoro, J. & López, M. (2011) *Alternativas, variaciones del mundo moderno*. Juárez: Editorial JMC.
- 36.Castillo, R. (2009). *El pre test educativo*. Madrid: Gráficas Madrid
- 37.Shadish, W. (2002). *Los post test, post pruebas y datación final*. Buenos Aires: Python
- 38.AusubeL, D. (1983). *Psicología Educativa: Un punto de vista cognoscitivo*. México: TRILLAS
- 39.Ratto, J. (2013) *Las herramientas didácticas que enriquecen las propuestas educativas*. Buenos Aires: Santillana
- 40.Belloch, C. (2012) *Recursos Tecnológicos (TIC.* Valencia: Editorial UTE
- 41.Díaz, J. (2010). *Técnicas de estudio eficientes.* República Dominicana: Editorial Ensueños

42.Barriga, F. & Hernández, G. (2013). *Constructivismo y Aprendizaje significativo.*  México: McGraw-Hill

**k. ANEXOS ANEXO 1: PROYECTO DE TESIS** 

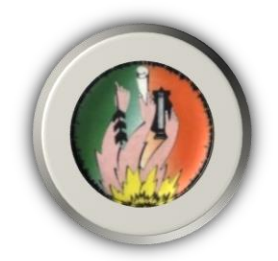

# UNIVERSIDAD NACIONAL DE LOJA

**ÁREA DE LA EDUCACIÓN, EL ARTE Y LA COMUNICACIÓN CARRERA DE FÍSICO - MATEMÁTICAS**

# **TEMA**

MICROSOFT OFFICE POWERPOINT COMO HERRAMIENTA DIDÁCTICA PARA FACILITAR EL APRENDIZAJE DE VECTORES EN LOS ESTUDIANTES DE PRIMER AÑO DE BACHILLERATO GENERAL UNIFICADO PARALELO D DE LA UNIDAD EDUCATIVA ANEXA A LA UNIVERSIDAD NACIONAL DE LOJA, PERIODO 2013-2014.

> Proyecto de tesis previo a la obtención del grado de Licenciada en Ciencias de la Educación mención Físico-Matemáticas.

**AUTORA**

**MARIELA KATHERINE DURÁN MERCHÁN**

**LOJA – ECUADOR**

**2013**

**a. TEMA**

MICROSOFT OFFICE POWERPOINT COMO HERRAMIENTA DIDÁCTICA PARA FACILITAR EL APRENDIZAJE DE VECTORES EN LOS ESTUDIANTES DE PRIMER AÑO DE BACHILLERATO GENERAL UNIFICADO PARALELO D DE LA UNIDAD EDUCATIVA ANEXA A LA UNIVERSIDAD NACIONAL DE LOJA, PERIODO 2013-2014.

# **b. PROBLEMÁTICA**

## **MAPA MENTAL DE LA REALIDAD TEMÁTICA**

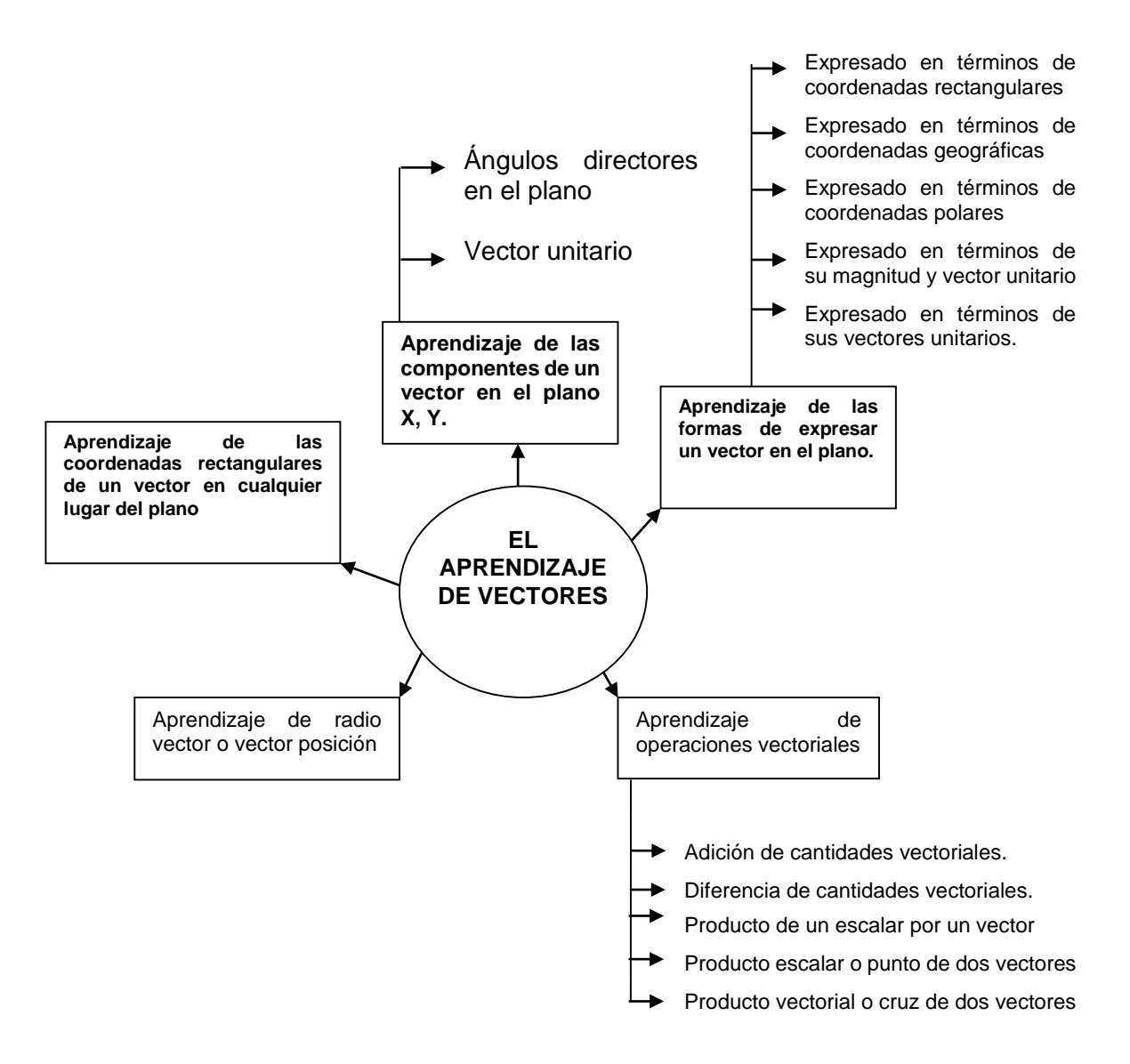

# **DELIMITACIÓN DE LA REALIDAD TEMÁTICA:**

#### **DELIMITACIÓN TEMPORAL**

La presente investigación se desarrollará en el periodo 2013 – 2014

#### **DELIMITACIÓN INSTITUCIONAL**

La investigación se llevará a cabo en la Unidad Educativa Anexa a la Universidad Nacional de Loja que se encuentra ubicada en el barrio la Argelia en las calles Pio Jaramillo Alvarado y Reinaldo Espinosa, la institución fue creada el 28 de septiembre de 1971, mediante resolución del H. Consejo Universitario de la Universidad Nacional de Loja, como establecimiento anexo a la entonces Facultad de Filosofía, Letras y Ciencias de la Educación. El Ministerio de Educación y Cultura, autorizó el funcionamiento del primer curso del ciclo básico a partir del año lectivo 1971 – 1972, mediante Resolución Nº 95 de 29 de enero de 1972, inicialmente la institución se llamó Colegio Experimental Universitario Manuel Cabrera Lozano, este nombre fue adoptado con el fin de inmortalizar la memoria de quien fuera el primer graduado de Doctor en Ciencias de la Educación el Doctor Manuel Cabrera Lozano, pero la institución educativa en virtud de un acuerdo ministerial firmado en julio de 2011, cambio de nombre a Unidad Educativa Anexa a la Universidad Nacional de Loja (UNL).

Actualmente la institución cuenta con 1597 estudiantes de los cuáles 142 se encuentran cursando el primer año de bachillerato general unificado , su planta docente la conforman 80 docente de los cuáles 2 son los encargados de impartir la asignatura de física en el primer año de bachillerato general unificado.

#### **BENEFICIARIOS**

Los estudiantes que se beneficiaran de esta investigación son 30 que cursan el primer año de bachillerato general unificado en el paralelo D.

# **SITUACIÓN DE LA REALIDAD TEMÁTICA**

Para conocer la situación de la realidad temática se partió de una encuesta exploratoria (anexo 1) dirigida a una muestra representativa del primer año de bachillerato general unificado compuesta por los 30 estudiantes que cursan el primer año de bachillerato en el paralelo D, y una encuesta (anexo 2) a la docente que imparte la asignatura de física en el mismo paralelo y de esta manera conocer cuáles son las dificultades, carencias y obsolescencias en el aprendizaje de vectores.

La información recolectada a través de la encuesta aplicada a los estudiantes revela que a un 60% de los encuestados les cuesta trabajo diferenciar las cantidades vectoriales de las cantidades escalares, factor que genera confusión al momento de realizar ejercicios de diferenciación entre estos dos tipos de magnitudes.

Por otro lado el 60% afirma no conocer todas las operaciones que se pueden realizar con las cantidades vectoriales lo que se muestra como una carencia significativa dentro del aprendizaje de vectores.

En lo que respecta a las clases de vectores el 63.3% de los encuestados manifiesta que no conoce todas las clases de vectores que existen.

El 60% afirma que no conocen en su totalidad las posibles formas de expresar un vector lo que dificulta en ellos la capacidad de realizar conversiones de una forma a otra de expresar un vector y con ello se ve implícita la dificultad de desarrollar operaciones vectoriales.

De la encuesta aplicada a la docente, se puede identificar que no ha recibido ningún curso de capacitación formal por falta de planificación institucional para capacitar a su personal docente.

#### **PREGUNTA DE INVESTIGACIÓN**

De esta situación problemática se deriva la siguiente pregunta de investigación.

**¿De qué manera el Microsoft Office PowerPoint como herramienta didáctica aporta a facilitar el aprendizaje de Vectores en los estudiantes de Primer Año de Bachillerato General Unificado Paralelo D de la Unidad Educativa Anexa a la Universidad Nacional De Loja, Periodo 2013-2014?** 

#### **c. JUSTIFICACIÓN**

La presente investigación se justifica por las siguientes razones:

La investigación responde a la necesidad de diagnosticar las dificultades tales como: las diferentes formas de expresar un vector en el plano y sus conversiones, las operaciones vectoriales como adición y diferencia; y

carencias tales como la falta de conocimiento del método gráfico y analítico para la solución de operaciones como la adición y diferencia de cantidades vectoriales, que se presentan en el aprendizaje de vectores en los estudiantes del primer año de bachillerato general unificado paralelo D de la unidad educativa anexa a la universidad nacional de Loja, periodo 2013-2014.

Por la importancia que tiene aplicar el Microsoft Office PowerPoint como herramienta didáctica para facilitar el aprendizaje de vectores.

Por el imperativo que tiene para la carrera de Físico- Matemáticas del Área de la Educación, el Arte y la Comunicación de la Universidad Nacional de Loja vincular la investigación de grado con el entorno educativo para solucionar carencias y dificultades que se presentan en el aprendizaje de la física en el bachillerato general unificado del país.

# **d. OBJETIVOS**

# OBJETIVO GENERAL

Aplicar el Microsoft Office PowerPoint como herramienta didáctica para facilitar el aprendizaje de Vectores en los estudiantes de Primer Año de Bachillerato General Unificado Paralelo D de la Unidad Educativa Anexa a la Universidad Nacional De Loja, Periodo 2013-2014.

# OBJETIVOS ESPECÍFICOS

- o Comprender el aprendizaje de vectores.
- o Diagnosticar las dificultades, obstáculos, carencias y obsolescencias que se presentan en el aprendizaje de vectores.
- o Establecer modelos del Microsoft Office PowerPoint como herramienta didáctica para facilitar el aprendizaje de vectores.
- o Aplicar los modelos del Microsoft Office PowerPoint como herramienta didáctica para facilitar el aprendizaje de vectores.
- o Valorar la efectividad de los modelos del Microsoft Office PowerPoint como herramienta didáctica para facilitar el aprendizaje de vectores.

# **e. MARCO TEÓRICO**

# CONTENIDO

# **1. APRENDIZAJE DE VECTORES**

- 1.1Panorámica histórica
- 1.2Definición de vector
- 1.3Elementos de un vector
- $\triangleright$  Origen
- **▶** Dirección
- > Módulo
- $\triangleright$  Sentido
- $\triangleright$  Trayectoria
- 1.4Cantidades vectoriales y escalares
- 1.5Clases de vectores
	- 1.5.1Vector nulo
	- 1.5.2Vectores iguales
	- 1.5.3Vector opuesto
	- 1.5.4Vector resultante
	- 1.5.5Vector equilibrante
- 1.6 Descomposición de un vector en el plano x, y.
- 1.7 Formas de expresión de un vector y transformaciones.
	- 1.7.1 Coordenadas rectangulares
	- 1.7.2 Coordenadas geográficas
	- 1.7.3 Coordenadas polares
	- 1.7.4 En términos de su magnitud y vector unitario
	- 1.7.5 En términos de sus vectores unitarios
- 1.8 Operaciones con vectores
	- 1.8.1 Adición de cantidades vectoriales
	- 1.8.2 Diferencia de cantidades vectoriales
	- 1.8.3 Producto de un escalar por un vector
- 1.8.4 Producto escalar o punto de dos vectores
- 1.8.5 Producto vectorial o cruz de dos vectores

## **2. DIAGNÓSTICO DEL APRENDIZAJE DE VECTORES**

- 2.1 Aprendizaje de la historia de los vectores
- Relacione "el cuaternion" con la creación de los vectores
- $\triangleright$  Aprecie la vida y obra de los talentos humanos que crearon los vectores
- Examine la importancia de la evolución histórica de los vectores
- 2.2 Aprendizaje de la definición de vector
- $\triangleright$  Reconoce que es un vector
- Acepte la necesidad del dominio de la definición de vector
- 2.3 Aprendizaje de los elementos de un vector
- > Identifique el origen, modulo, dirección, sentido y trayectoria de un vector
- $\triangleright$  Diferencie entre el sentido y la dirección de un vector
- $\triangleright$  Participe en discusiones que permitan diferenciar los elementos de un vector
- 2.4 Aprendizaje de la diferencia entre cantidades escalares y cantidades vectoriales
- Formule problemas que faciliten la diferenciación entre cantidades vectoriales y cantidades escalares
- Aprecie el valor implícito en la diferenciación entre cantidades vectoriales y cantidades escalares
- Detecte la diferencia entre cantidades vectoriales y cantidades escalares
- 2.5 Aprendizaje de las clases de vectores
- $\triangleright$  Rememore las clases de vectores
- Diferencie las clases de vectores
- Valore la importancia que tiene el aprendizaje de las clases de vectores
- $\triangleright$  Construya un mapa mental de las clases de vectores
- 2.6 Aprendizaje de las formas de expresar un vector
- $\triangleright$  Enumere las formas de expresar un vector
- $\triangleright$  Opere transformaciones de una forma de expresar un vector a otra
- Resuelve ejercicios de conversión de una forma de expresar un vector a otra
- 2.7 Aprendizaje de las operaciones vectoriales
- Nombre y ordene las operaciones vectoriales según el grado de compleji dad
- $\triangleright$  Solucione problemas de adición y sustracción de vectores
- Relacione la adición de vectores con la sustracción de vectores
- $\triangleright$  Valore la importancia del aprendizaje de las operaciones vectoriales
- 2.8 Aprendizaje de los vectores con herramientas didácticas
- $\triangleright$  Reconoce las herramientas didácticas que facilitan el aprendizaje de vectores
- Valore la importancia de la utilización de una herramienta didáctica en el aprendizaje de vectores
- Utilice herramientas didácticas en el aprendizaje de vectores

# **3. MICROSOFT OFFICE POWERPOINT COMO HERRAMIENTA DIDÁCTICA**

- 3.1 ¿Qué es el Microsoft Office PowerPoint?
- 3.2 Características del Microsoft Office PowerPoint
- 3.3 Ventajas del Microsoft Office PowerPoint
- 3.4 Inconvenientes del Microsoft Office PowerPoint
- 3.5 Microsoft Office PowerPoint herramienta útil en el aula
- 3.6 Como elaborar una presentación en Microsoft Office PowerPoint para facilitar el aprendizaje de vectores.

# **4. APLICACIÓN DEL MICROSOFT OFFICE POWERPOINT COMO HERRAMIENTA DIDÁCTICA PARA FACILITAR EL APRENDIZAJE DE VECTORES. MODALIDAD TALLER.**

- 4.1 Definiciones de taller
- 4.2 Taller 1, Presentación de Microsoft Office PowerPoint para facilitar el aprendizaje de las formas de expresar un vector.
- 4.3 Taller 2, Presentación de Microsoft Office PowerPoint para facilitar el aprendizaje de las operaciones vectoriales.

#### **1. APRENDIZAJE DE VECTORES**

#### **1.1RESEÑA HISTÓRICA**

Las nociones de vectores están implícitamente contenidas en las reglas de composición de las fuerzas y de las velocidades, conocidas hacía el fin del siglo XVII.

El antecesor del vector es el cuaternion que es un número complejo que puede expresarse como un conjunto y este conjunto a su vez estaba formado por dos partes, una parte real y una parte imaginaria y que solo indican una dirección todo esto planteado gracias a los aportes del irlandés William Hamilton. (Meza, [2010,](http://fisikparaaprendertercero.blogspot.com/search?updated-min=2010-01-01T00:00:00-08:00&updated-max=2011-01-01T00:00:00-08:00&max-results=18) p. 3)

Infeld (1986) afirma que:

La aparición del vector está en relación con la representación geométrica de los números llamados imaginarios, así como las operaciones vectoriales se encuentran por primera vez implícitamente realizadas, sin que el concepto de vector este claramente definido. Fue mucho más tarde, y gracias al desarrollo de la geometría moderna y de la mecánica, cuando la noción de vector y de operaciones vectoriales se concretó. (p.7)

El alemán Grassman en 1844, por métodos geométricos introdujo formalmente las bases del cálculo vectorial (suma, producto escalar y vectorial).

El inglés Hamilton, por cálculos algebraicos llegó a las mismas conclusiones que Grassman; empleó por primera vez los términos escalar y vectorial.

Hacia el final del siglo XIX, el empleo de los vectores se generalizó a toda la física. Bajo la influencia de los ingleses Hamilton Stokes, Maxwell y Heaviside, y del americano Gibbs (quien utilizó la notación del punto para el producto escalar y del x para el producto vectorial), se amplió el cálculo vectorial,

introduciendo nociones más complejas, como los operadores vectoriales: gradiente, divergencia y rotacional.

Actualmente todas las ramas de la física moderna y clásica se representan mediante el lenguaje de los vectores y cada vez se están usando con más frecuencia.

## **1.2 CANTIDADES VECTORIALES Y ESCALARES**

La Física es la ciencia que explica el origen y funcionamiento del mundo natural, tratando de encontrar leyes que rijan el comportamiento de los distintos sistemas físicos.

Godoy (2005) establece que:

Tanto en Física como en la vida cotidiana las magnitudes físicas, tales como la masa, la presión, el volumen, la energía, la temperatura, etc; quedan completamente definidas por un número y las unidades utilizadas en su medida, aparecen otras, tales como el desplazamiento, la velocidad, la aceleración, la fuerza, el campo eléctrico, etc., que no quedan completamente definidas dando un dato numérico, sino que llevan asociadas una dirección. Estas últimas magnitudes son llamadas vectoriales en contraposición a las primeras llamadas escalares. (p. 13)

Se llaman magnitudes escalares aquellas que se caracterizan mediante un número real con una unidad apropiada de medida mientras que las magnitudes vectoriales son aquellas que se caracterizan por su magnitud, dirección y sentido.

Las magnitudes vectoriales quedan representadas por un ente matemático que recibe el nombre de vector. En un espacio euclidiano, de no más de tres dimensiones, un vector se representa por un segmento orientado. Así, un vector queda caracterizado por los siguientes elementos: su longitud o módulo, siempre positivo por definición, y su dirección, la cual puede ser

121

representada mediante la suma de sus componentes vectoriales ortogonales, paralelas a los ejes de coordenadas; o mediante coordenadas polares, que determinan el ángulo que forma el vector con los ejes positivos de coordenadas.

Se representa como un segmento orientado, con una dirección, dibujado de forma similar a una flecha. Su longitud representa el módulo del vector, la recta indica la dirección, y la punta de flecha indica su sentido. Por su parte (Anton, 2000) sostiene que una cantidad escalares la que está especificada completamente por un número con unidades apropiadas. Una cantidad escalar sólo tiene magnitud. Ejemplos de cantidades escalares son la temperatura, el volumen, la masa, los intervalos de tiempo, etc.

Para manejar cantidades escalares se emplean las reglas de la aritmética ordinaria.

Y que una cantidad vectorial es una cantidad física especificada por un número con unidades apropiadas más una dirección. Una cantidad vectorial tiene tanto magnitud como dirección y punto de aplicación. Ejemplos de cantidades vectoriales son la fuerza, la velocidad, la aceleración, etc.

Alvarenga (2001) afirma que algunas magnitudes físicas se especifican por completo mediante un solo número acompañado de su unidad. Estas magnitudes reciben el nombre de escalares. Sin embargo, hay magnitudes físicas que presentan una cualidad direccional y que para ser descritas de forma completa es necesario especificar algo más que una simple cantidad.

Las magnitudes físicas que necesitan de una magnitud escalar (un número con sus unidades), una dirección y un sentido para ser descritas de forma completa reciben el nombre de magnitudes vectoriales o vectores.

Llamamos magnitud escalar, o simplemente escalar, a toda magnitud que puede expresarse simplemente con un único número. Por ejemplo, el peso o la altura de una persona es una magnitud escalar (Zemansky, 2009).

Zemansky (2009) expresa que se denomina magnitud vectorial o vector a aquella medida para la cual necesitamos dar algo más que un solo número. Por ejemplo, para saber la velocidad del viento además de su intensidad, es decir, tantos kilómetros por hora, se requiere conocer su dirección y sentido, y así saber si viene del norte hacia el sur, etc. Este tipo de magnitudes se denominan vectores.

## **1.3 DEFINICIÓN DE VECTOR**

En el mundo se presentan dos tipos de cantidades físicas que requieren de varias componentes para ser expresadas.

En física muchas cantidades importantes están asociadas con una dirección y no pueden describirse con tan solo un número. Un ejemplo sencillo es el movimiento de un avión: para describirlo plenamente, debemos indicar no sólo qué tan rápidamente se mueve, sino también hacia dónde. Para ir de Chicago a Nueva York, un avión debe volar al este, no al sur. La rapidez del avión combinada con su dirección constituye una cantidad llamada velocidad. (Zemansky, 2009, p.11)

Otro ejemplo es la fuerza, que en física es un empuje o tirón aplicado a un cuerpo. Para describir plenamente una fuerza hay que indicar no sólo su intensidad, sino también en qué dirección tira o empuja.

Cuando una cantidad física se describe con un solo número, decimos que es una cantidad escalar. En cambio, una cantidad vectorial tiene tanto una magnitud (el qué tanto) como una dirección en el espacio. Los cálculos que combinan cantidades escalares usan las operaciones aritméticas ordinarias. Por ejemplo, 6kg, o 4s. No obstante, combinar vectores requiere un conjunto de operaciones diferentes.

Frecuentemente representamos una cantidad vectorial como el desplazamiento con una sola letra acompañada de un énfasis superior que es una flecha como esta,  $\vec{A}$ .

Tippens (2011) define:

Una cantidad vectorial es aquella que se especifica totalmente por una magnitud y una dirección. Consiste en un número, una unidad y una dirección. Algunas cantidades vectoriales son el desplazamiento (20 m, N) y velocidad (40 mi/h, 30° N del O). La **palabra vector hace referencia al segmento de una recta dirigido en el espacio.** En Física, un vector (también llamado vector euclidiano o vector geométrico) es una herramienta geométrica utilizada para representar una magnitud física definida por su módulo (o longitud), su dirección (u orientación) y su sentido (que distingue el origen del extremo). Los vectores en un espacio euclídeo se pueden representar geométricamente como segmentos de recta dirigidos flechas en el plano o en el espacio. (p.45)

Anton (2000) define a un vector como un segmento de recta que queda determinado por sus puntos extremos, si estos puntos están dados en cierto orden se dice que el segmento está orientado y a este segmento orientado se lo llama vector.

Es verdaderamente importante reconocer que algunos fenómenos físicos requieren, para quedar plenamente explicados el uso del Vector, las magnitudes físicas que lo necesitan se llaman magnitudes vectoriales. Un vector es un segmento de recta orientado (flecha), que nos permite representar gráficamente una magnitud vectorial.

#### **1.4ELEMENTOS DE UN VECTOR**

Salinas, 2008, afirma que todo vector se compone de los siguientes elementos:

124

Origen, es el punto inicial donde se aplica el vector, también se le llama punto de partida.

Dirección, es el desplazamiento que tiende a recorrer el vector, está representado por la recta que contiene al vector. Se define como el ángulo que hace dicho vector con una o más rectas de referencia, según sea el caso en el plano o en el espacio. Es la recta que contiene al vector. Se define por el ángulo medido en sentido antihorario, también es llamada línea de acción.

Módulo, es la medida a escala del vector, cuyo valor es absoluto, de notación  $\overline{|A|}$  poe ejemplo la fuerza (N), velocidad  $(\frac{m}{s})$ , etc., llamado también intensidad, representa el valor de la cantidad física vectorial, está representado por la longitud del vector, tomado o medido a cierta escala. Es la medida, norma y viene a ser el valor de la magnitud vectorial representada. El módulo es el tamaño del segmento.

Sentido, indica hacia donde se dirige el vector, determinado por la flechita, indica la orientación de un vector, gráficamente está dado por la cabeza de la flecha del vector. Es la característica del vector que nos indica hacia dónde se dirige. Se le representa por una saeta o sagita. (p. 25)

## **1.5 CLASES DE VECTORES**

#### **1.5.1 Fijos o ligados:**

Machuca (2009) los llama también vectores de posición, y son aquellos que tienen un origen fijo .Fijan la posición de un cuerpo o representan una fuerza en el espacio.

Cuando el punto de aplicación no tiene movimiento. Ejemplo: el desplazamiento de un móvil, la intensidad del campo gravitatorio de un campo dado.

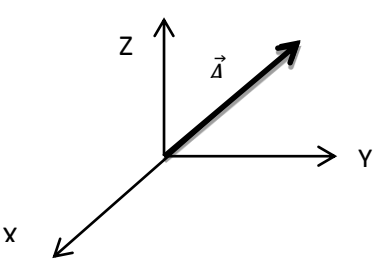

 $\vec{A}$  = Vector posición

# **1.5.2 Vectores deslizantes :**

Machuca (2009) asegura que son aquellos que pueden cambiar de posición a lo largo de su directriz.

Es aquel en que el punto de aplicación se traslada a lo largo de su línea de acción. Ejemplo: La fuerza aplicada en un sólido rígido.

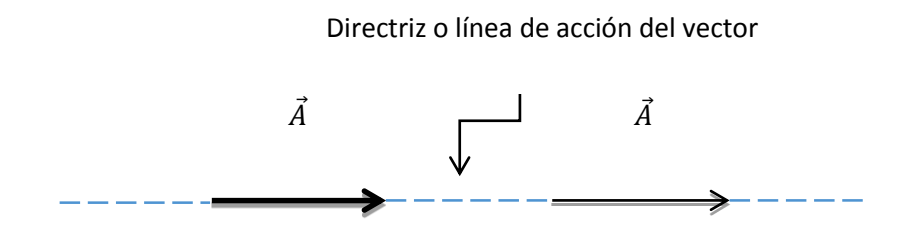

#### **1.5.3 Vectores libres:**

Machuca (2009) manifiesta que son vectores que se pueden desplazar libremente a lo largo de sus direcciones o hacia rectas paralelas sin sufrir modificaciones.

Se denomina así cuando el punto de aplicación (origen) se traslada a cualquier punto del espacio, sin alterar el efecto de su acción. Ejemplo: La velocidad de propagación de la luz en el espacio.

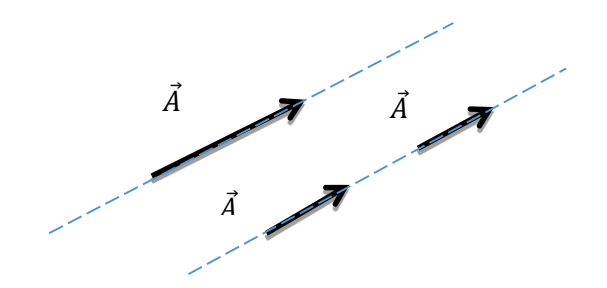

# **1.5.4 Vectores iguales:**

Machuca (2009) se llaman así si tiene la misma dirección, módulo y sentido.

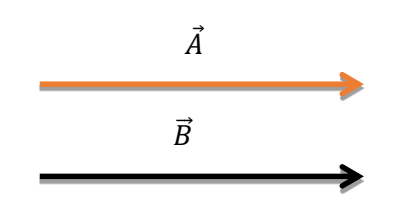

# **1.5.5 Vectores paralelos:**

Según (Machuca, 2009) dos vectores son paralelos si las rectas que las contienen son paralelas.

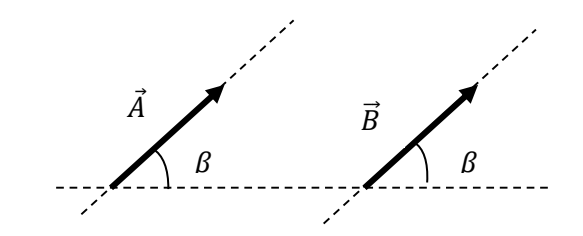

**1.5.6 Vectores coplanares:** 

De acuerdo a (Machuca, 2009) los vectores son coplanares cuando las rectas que lo contienen están en un mismo plano. Ejemplo.

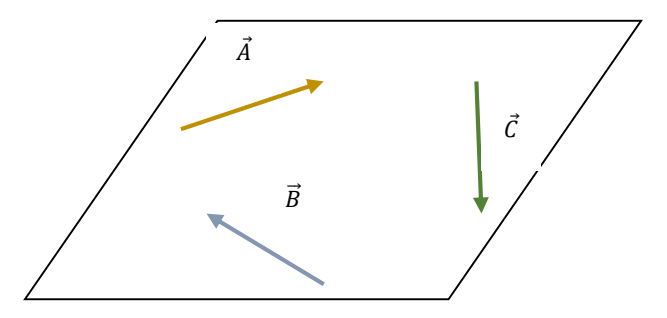

#### **1.5.7 Vectores concurrentes:**

Cuando sus líneas de acción o directrices se cortan en un punto (Machuca, 2009, p. 3).

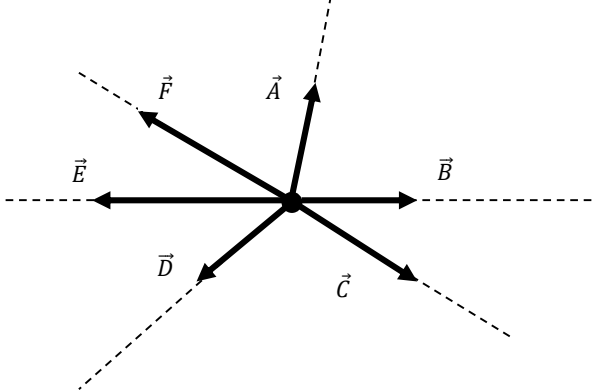

#### **1.5.8 Vectores colineales:**

Vectores coloniales, según (Machuca, 2009) son aquellos que sus líneas de acción se encuentran sobre una misma recta. Ejemplo.

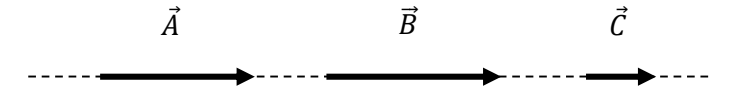

#### **1.5.9 Vectores unitarios**

Los vectores unitarios tienen de módulo, la unidad. De acuerdo a (Machuca, 2009), para obtener un vector unitario, de la misma dirección y sentido que el vector dado se divide éste por su módulo.

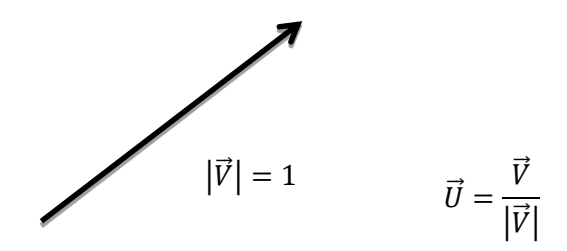

# **1.6 FORMAS DE EXPRESIÓN DE UN VECTOR Y TRANSFORMACIONES.**

Salinas (2008) sostiene que las formas posibles en las que se puede formar un vector son: coordenadas rectangulares, coordenadas geográficas, coordenadas polares, en términos de su magnitud y vector unitario, y, en términos de sus vectores unitarios.

#### **1.6.1 Coordenadas rectangulares**

Salinas (2008) afirma:

El vector  $\vec{V}$  tiene su origen en el punto  $P_1(x_1; y_1)$  y como extremo o punto final  $P_2(x_1; y_2)$ , de tales coordenadas en el plano determinamos las ecuaciones de las componentes y el modulo del vector (valor absoluto  $|\vec{v}|$ ). La cantidad vectorial  $\vec{V}$  en el plano tiene por coordenadas el origen del sistema coordenado rectangular (0; 0) y su punto final determinado por las coordenadas (Vx; Vy) que son sus componentes rectangulares, de notación  $\vec{V}$  = (V<sub>x</sub>; V<sub>v</sub>). (pp. 29-32)

Cuando en el plano un vector  $\vec{B}$  tiene como punto inician el origen de coordenadas (0; 0), queda determinado por las coordenadas rectangulares del extremo (Bx; By), donde cada coordenada recibe el nombre de componente rectangular. (Vallejo, 2010, pp 33-35)

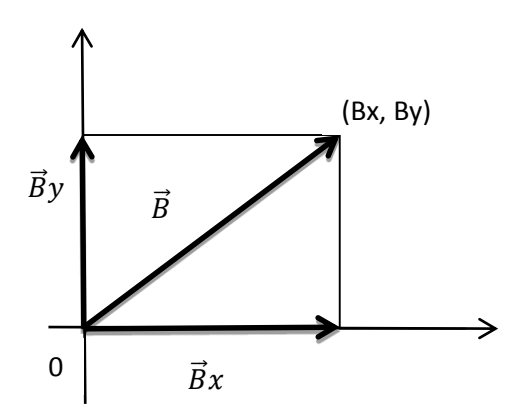

Salinas (2008) asegura:

La cantidad vectorial  $\vec{V}$  en el plano esta expresada en coordenadas geográficas, de notación  $\vec{V}$ =(r; rumbo), donde r representa la magnitud (módulo) del vector y rumbo la dirección y sentido del vector. Para dar la dirección de un vector mediante coordenadas geográficas se anota primero el punto cardinal norte o sur de acuerdo a la ubicación del vector, luego el ángulo que forma con el norte o sur y finalmente el punto cardinal este u oeste según corresponda. (pp 32,33)

Cuando un vector  $\vec{D}$ , en el plano. Está definido por un par ordenado (r; rumbo), es expresado en coordenadas geográficas, donde r representa el modulo del vector: rumbo, la dirección del mismo (Vallejo, 2010, pp 36,37).

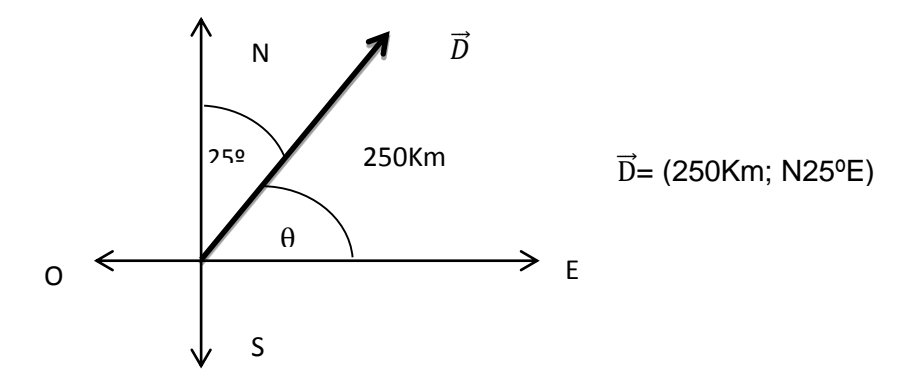

**1.6.3 Coordenadas polares**

Salinas (2008), establece que:

La cantidad vectorial  $\vec{V}$  en el plano esta expresada en coordenadas polares, de notación  $\vec{V}$ =(r; θ), donde r representa la magnitud del vector y θ el ángulo medido desde el eje polar (+X) hacia el vector en contra de las manecillas del reloj. En este caso se anota la magnitud del vector y el ángulo que forman la rama positiva del eje X y el vector, el ángulo se toma como positivo o negativo según su orientación con respecto a las agujas del reloj. La magnitud del vector y el ángulo polar son llamados coordenadas polares. (p. 33)

Vallejo (2010) expone que cuando en el plano se define un vector  $\vec{A}$  con el par ordenado (r; θ), está expresado en coordenadas polares; r representa el módulo del vector y θ el ángulo medido desde el eje polar hasta el vector en sentido antihorario.

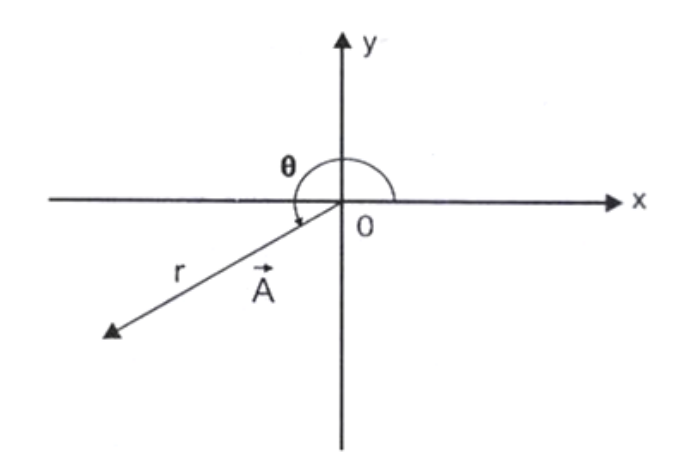

**1.6.4 En términos de su magnitud y vector unitario**

Salinas (2008) afirma que la cantidad vectorial  $\vec{V}$ en el plano está expresada en términos de su módulo  $|\vec{v}|$  y su vector unitario  $\vec{U}$ <sub>V</sub>, como un producto, de notación  $\vec{V}$ =V. $\vec{U}$ <sub>V.</sub>

Vallejo (2010) sostiene que todo vector es igual al producto del módulo del mismo por su unitario  $\vec{A} = A$ . U $\vec{U}$ A

#### **1.6.5 En términos de sus vectores unitarios**

Salinas (2008) afirma:

La cantidad vectorial  $\vec{V}$ en el plano está expresada en términos de sus vectores base o unitarios, de notación  $\vec{V} = V_{\chi} \vec{l} + V_{\gamma} \vec{j}$ , en consecuencia  $V_{\chi}$  es el escalar en el eje de las abscisas  $(x)$ ,  $V_Y$  es el escalar en el eje de las ordenadas  $(y)$ . Las cantidades vectoriales se expresan con frecuencia en términos de vectores unitarios. Un vector unitario es un vector sin dimensiones que tiene una magnitud exactamente igual a uno.

Los vectores unitarios se utilizan para especificar una dirección determinada y no tienen otro significado físico. Se usan sólo por conveniencia en la descripción de una dirección en el espacio. (p. 34).

Cuando un vector  $\vec{C}$  en el plano esta definido en la forma  $A\times\vec{\iota} + A\times\vec{\jmath}$ , está expresado en función de un vector base o unitario, donde  $C_x$  es la componente escalar en el eje x: CY, la componente escalar en el eje y (Vallejo, 2010, pp 33-35).

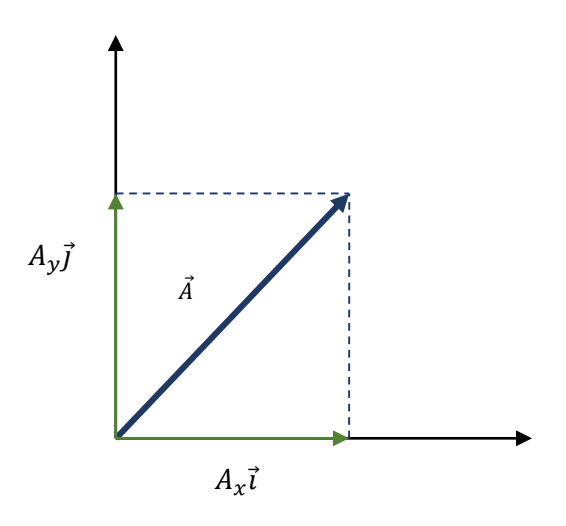

#### **1.7 OPERACIONES CON VECTORES**

#### **1.7.1 Adición de cantidades vectoriales**

Salinas (2008) asegura que:

Para sumar cantidades vectoriales se emplean los principios de descomposición vectorial, vectores base o unitarios y la conversión de vectores en el plano, a través de los métodos gráfico (paralelogramo y polígono) y análisis (en términos de sus vectores unitarios y componentes rectangulares). La adición de vectores es la operación vectorial que consiste en encontrar un único vector llamado vector suma o resultante (R) capaz de sustituir a un grupo de vectores de una misma especie, llamados sumandos. (p.36)

Según (Vallejo, 2010) dos o más vectores cuálesquiera, cuya suma sea un cierto vector  $\vec{A}$ , se dice que son componentes de dicho vector. Si las

componentes son mutuamente perpendiculares toman el nombre de componentes rectangulares.

La suma de varios vectores también se denomina resultante de dichos vectores.

#### **Método gráfico del paralelogramo**

Convertimos todos los vectores dados en términos de coordenadas polares, representamos a escala cada uno en un sistema de ejes coordenados, con sus propias direcciones. Se trazan paralelas a estos vectores formando un paralelogramo, el vector resultante o suma es la diagonal que va desde el origen hasta el vértice opuesto; si son varios vectores, la operación se repite con la resultante de la primera suma y los demás vectores hasta determinar el vector resultante  $(\vec{R})$ . (Salinas, 2008, p. 36)

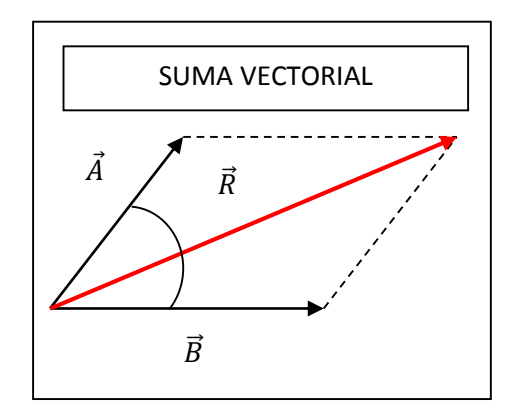

Un método gráfico para sumar dos vectores, conocido como la regla de adición del paralelogramo. En esta construcción los orígenes de los dos vectores  $\vec{A}$  y  $\vec{B}$  están juntos y el vector resultante  $\vec{R}$  es la diagonal de un paralelogramo formado con A y B como sus lados. Cuando se suman dos vectores, el resultado es independiente del orden de la adición.

Si tres o más vectores se suman, el resultado es independiente de la manera en la que se agrupen los vectores individuales.

A partir de un punto cualquiera del plano se traza dos vectores y se forma un paralelogramo. La diagonal del paralelogramo que va desde el origen al vértice opuesto, representa el vector resultante o suma. (Vallejo, 2010, p. 40)

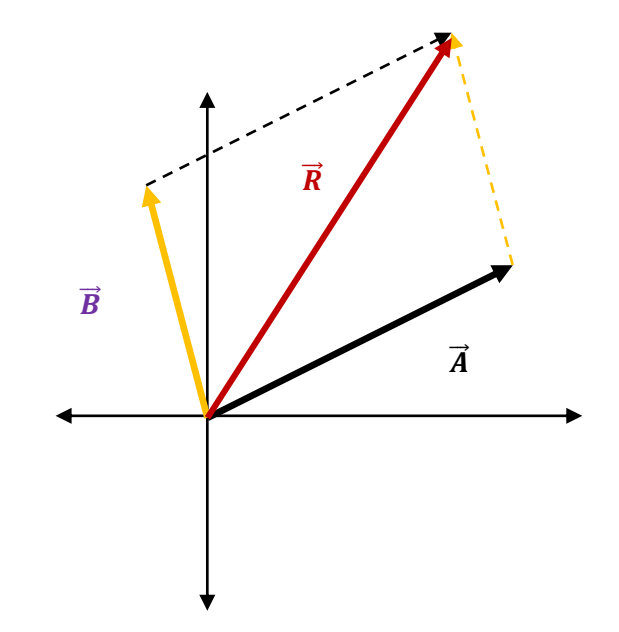

#### **Método gráfico del Polígono**

Según (Salinas, 2008) para sumar vectores utilizando el método del polígono convertimos todos los vectores dados en términos de coordenadas polares, representamos a escala cada uno en un sistema de ejes coordenados mediante la traslación de vectores y se ubica uno a continuación del otro.

Se hace coincidir el punto final del primer vector con el punto inicial del segundo vector, así sucesivamente con todos, el vector suma o vector resultante  $(\vec{R})$  será el que une el origen del primer vector con el extremo del último vector.

Para sumar el vector  $\vec{B}$  al vector $\vec{A}$  se dibuja primero el vector  $\vec{A}$ , con su magnitud representada por una escala adecuada, sobre papel gráfico y después se dibuja el vector  $\vec{B}$  a la misma escala con su origen empezando desde la punta de $\vec{A}$ .

El vector resultante $\vec{R} = \vec{A} + \vec{B}$  es el vector dibujado desde el origen de A hasta la punta de B. Esto se conoce como el método del polígono.

Las construcciones geométricas también pueden utilizarse para sumar más de dos vectores.

A partir de un punto cualquiera del plano se trazan todos los vectores, uno a continuación de otro, manteniendo iguales sus módulos y direcciones, uniendo el origen del primer vector con el extremo del último, se obtiene el vector resultante o suma.

Cuando al terminar de graficar los vectores el polígono se cierra, se dice que la resultante es cero. (Vallejo, 2010, p. 40)

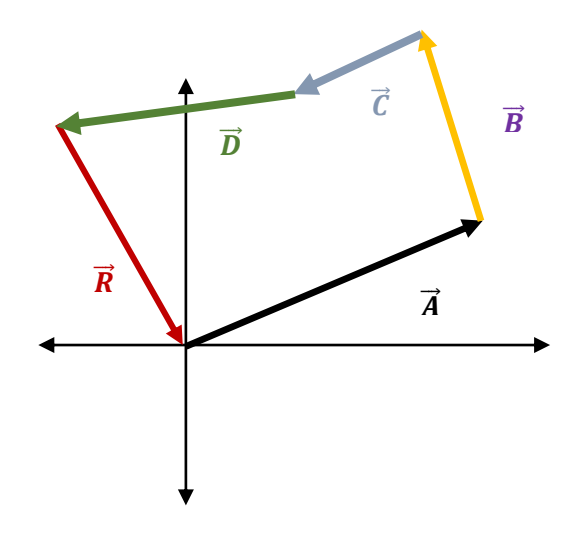

#### **Método algebraico**

Vallejo (2010) indica que para sumar algebraicamente dos o más vectores en el plano, estos deben estar expresados en función de sus vectores unitarios o componentes rectangulares.

**En función de sus vectores unitarios**

$$
\vec{A} = Ax\vec{i} + Ay\vec{j}
$$

$$
\vec{B} = Bx\vec{i} + By\vec{j}
$$
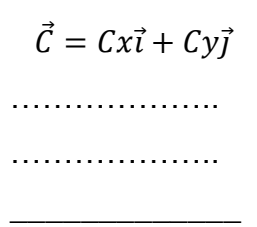

$$
\vec{A} + \vec{B} + \vec{C} = (Ax + Bx + Cx + \cdots)\vec{i} + (Ay + By + Cy + \cdots)\vec{j}
$$
  

$$
\vec{R} = Rx\vec{i} + Ry\vec{j} \text{ ; donde:}
$$
  

$$
Rx = Ax + Bx + Cx + \cdots
$$
  

$$
Ry = Ay + By + Cy + \cdots
$$

**En función de sus componentes rectangulares**

$$
\vec{A} = (Ax; Ay)
$$
  

$$
\vec{B} = (Bx; By)
$$
  

$$
\vec{C} = (Cx; Cy)
$$

$$
\vec{A} + \vec{B} + \vec{C} = (Ax + Bx + Cx + \cdots; Ay + By + Cy + \cdots)
$$
  

$$
\vec{R} = (Rx; Ry) \;; \text{donde:}
$$
  

$$
Rx = Ax + Bx + Cx + \cdots
$$
  

$$
Ry = Ay + By + Cy + \cdots
$$

\_\_\_\_\_\_\_\_\_\_\_\_\_

## **Propiedades de la adición de vectores**

Vallejo (2010) asegura que la adición vectorial posee las siguientes propiedades:

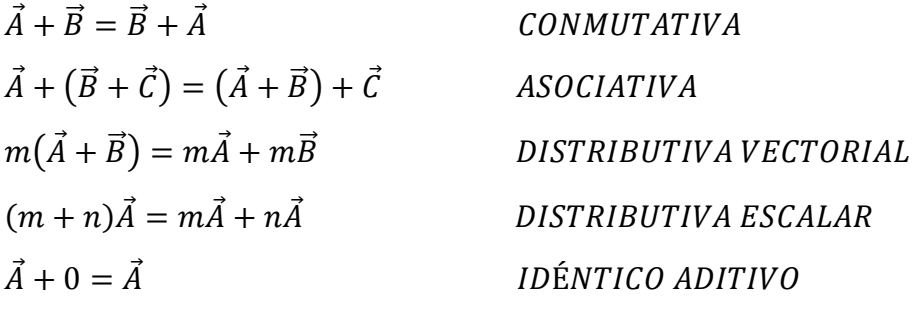

$$
\vec{A} + (-\vec{A}) = 0
$$
 *INVERSO ADITIVO*

Salinas (2008) por su parte afirma que las propiedades de la suma vectorial son las mismas que sostiene Vallejo, en tal suerte que los dos autores coinciden en las propiedades de la adición vectorial.

#### **1.7.2 Diferencia de cantidades vectoriales**

La diferencia de cantidades vectoriales se transforma en suma; se adiciona al primer vector el opuesto (negativo) del segundo vector y se aplican los mismos métodos de la adición (Salinas, 2008, p 47).

Vallejo (2010) por su parte sostiene que la diferencia de vectores es un caso particular de la suma de vectores. Se define como la suma de un vector con el negativo de otro:

$$
\vec{A} - \vec{B} = \vec{A} + (-\vec{B})
$$

En consecuencia, todos los métodos de la suma vectorial son aplicables a la diferencia vectorial.

La diferencia vectorial no cumple la propiedad conmutativa:

 $\vec{A}$  -  $\vec{B} \neq \vec{B}$ -  $\vec{A}$ 

#### **1.7.3 Producto de un escalar por un vector**

Según (Anton, 2000) si el vector  $\vec{A}$  se multiplica por una cantidad escalar positiva m, el producto m $\vec{A}$  es un vector que tiene la misma dirección que  $\vec{A}$  y la magnitud mA. Si m es una cantidad escalar negativa, el vector mA está dirigido opuesto a  $\vec{A}$ . Por ejemplo, el vector  $5\vec{A}$  es cinco veces más largo que  $\vec{A}$  y apunta en la misma dirección que  $\vec{A}$ ; el vector -0.5 $\vec{A}$  es un medio de la longitud de  $\vec{A}$  y apunta en la dirección opuesta de  $\vec{A}$ .

El producto de un escalar k por un vector  $\vec{A}$ , es otro vector cuyo modulo es k veces la longitud del vector A y cuya dirección y sentido coinciden con la de  $\vec{A}$ si k>0; es opuesto a la dirección de  $\vec{A}$ , si k <0. Si k =0, la longitud es igual a cero y el vector se convierte en nulo (Vallejo, 2010, p 51).

#### **Propiedades de la multiplicación de un escalar por un vector**

Salinas (2008) expresa las propiedades del producto de un escalar por un vector son:

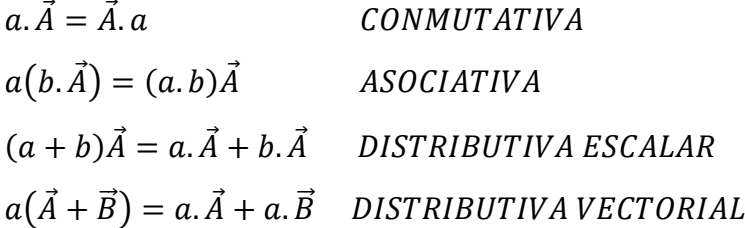

#### **1.7.4 Producto escalar o punto de dos vectores**

Salinas (2008) afirma que el producto punto de dos vectores  $\vec{V}.\vec{F}$ , nos da como resultado una cantidad escalar igual al producto de sus magnitudes y multiplicado por el coseno del menor ángulo formado por ellos.

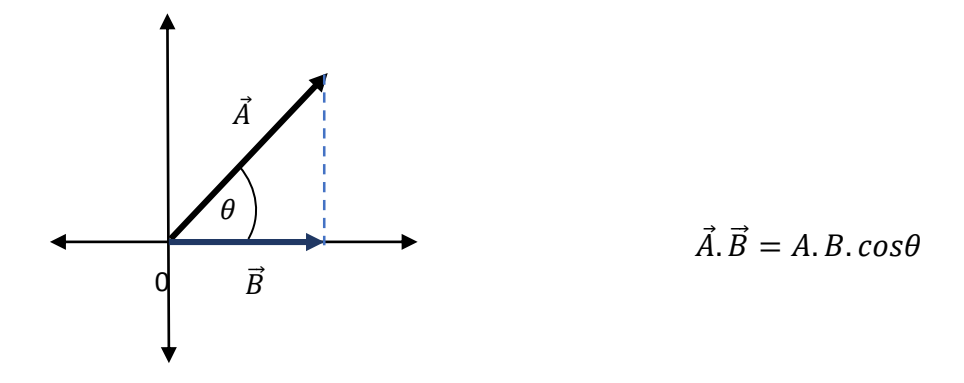

Si  $\theta = 0^{\circ}$   $\rightarrow$  cos0<sup>o</sup>=1; si  $\theta = 90^{\circ}$   $\rightarrow$  cos90<sup>o</sup>=0 y si  $\theta$ = 180<sup>o</sup>  $\rightarrow$  cos180<sup>o</sup>= -1, de este análisis y aplicando la expresión anterior se determina lo siguiente:

#### **Condiciones del producto punto.**

**f)** Si los vectores son paralelos (0º o 180º), su producto punto es igual al producto de sus módulos y es positivo si se dirigen al mismo sentido y negativo si se dirigen en sentido contrario.

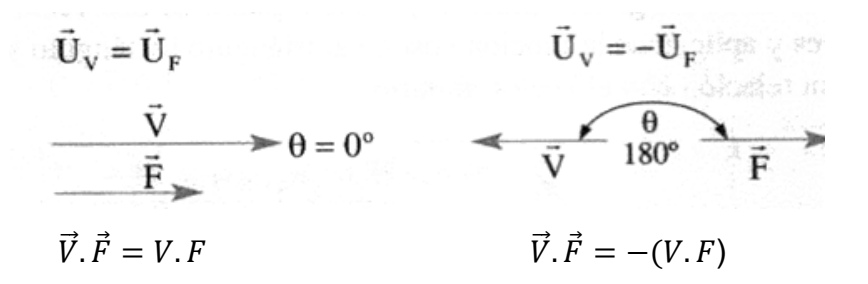

**g)** El producto punto de un vector por si mismo es igual a su módulo elevado al cuadrado.

$$
\overrightarrow{V} \qquad \theta = 0^{\circ}
$$

$$
\overrightarrow{V} \cdot \overrightarrow{V} = V \cdot V \cdot cos\theta^{\circ}
$$

$$
\overrightarrow{V} \cdot \overrightarrow{V} = V^{2}
$$

**h)** Si los vectores son perpendiculares (90º) su producto punto es cero.

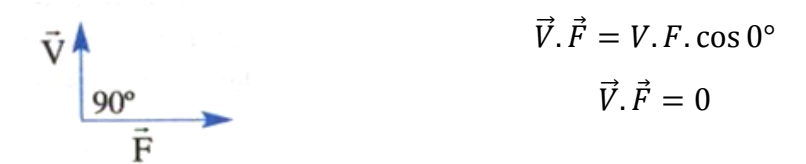

**i)** Si los vectores son unitarios, su producto punto es uno o cero.

$$
\vec{i}.\vec{i} = \vec{j}.\vec{j} = 1 \rightarrow \begin{cases} \vec{i}.\vec{i} = |1|, |1| \cos 0^\circ = 1 & \vec{j} \\ \vec{j}.\vec{j} = |1|, |1| \cos 0^\circ = 1 & \vec{i} \end{cases} \times \vec{i}.\vec{j} = \vec{j}.\vec{i} = 0 \rightarrow \begin{cases} \vec{i}.\vec{j} = |1|, |1| \cos 90^\circ = 0 \\ \vec{j}.\vec{i} = |1|, |1| \cos 90^\circ = 0 & \vec{j} \end{cases}
$$

**j)** El producto punto de dos vectores Vs, sus vectores unitarios, nos determina la ecuación del punto  $\vec{V}.\vec{F}$ .

$$
\vec{V}.\vec{F} = Vx.Fx + Vy.Fy
$$

#### **1.7.5 Producto vectorial o cruz de dos vectores**

El producto vectorial o producto cruz de dos vectores  $\vec{A}y\vec{B}$ , es otro vector  $\vec{C}$ , cuyo módulo se obtiene multiplicando los módulos de  $\vec{A}$  y $\vec{B}$ por el seno del menor ángulo formado entre ellos. Su dirección es perpendicular al plano formado por los vectores A y B, y su sentido está dado por la regla del sacacorchos, que dice: se hace girar el primer vector de la operación hacia el segundo, por el camino más corto, y el sentido del vector resultante será el avance radial del sacacorchos. (Vallejo, 2010, pp. 57-59)

El producto vectorial se representa intercalando el signo (x) entre los símbolos de los dos vectores:

$$
\vec{A} \times \vec{B} = \vec{C}
$$

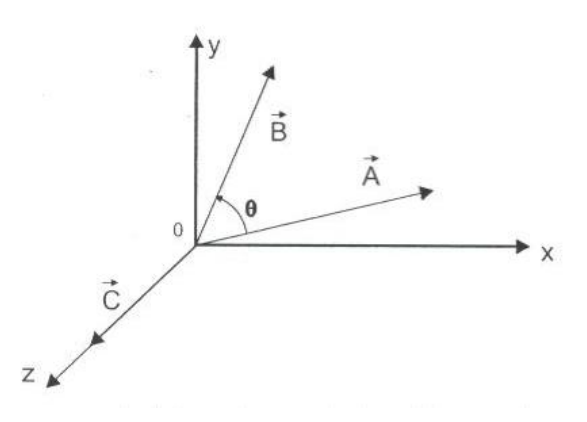

#### **2. DIAGNÓSTICO DEL APRENDIZAJE DE VECTORES**

A continuación se detallan criterios e indicadores que permitirán desarrollar un diagnóstico del aprendizaje de vectores.

### **2.1 APRENDIZAJE DE LA HISTORIA DE LOS VECTORES**

La historia evolutiva de los vectores es una parte muy importante en el aprendizaje de vectores, pues conocer cómo surgió su estudio, da una clara idea de cómo se presentó, y se presenta en la actualidad este fenómeno, además de conocer quiénes fueron los talentos humanos que brindaron sus aportaciones para crear los vectores, da paso a valorar su vida y obra. Todo esto se podrá diagnosticar a través de los siguientes indicadores:

- Relacione el cuaternion con la creación de los vectores
- Aprecie la vida y obra de los talentos humanos que crearon los vectores
- Examine la importancia de la evolución histórica de los vectores

### **2.2 APRENDIZAJE DE LA DEFINICIÓN DE VECTOR**

Al momento de diagnosticar el aprendizaje de vectores, se debe considerar que existen diversas definiciones propuestas por múltiples autores, pero sin duda todas estas convergen en una misma idea del concepto vector, es por esto que se vuelve indispensable el dominio de esta definición para poder evidenciar el aprendizaje de vectores, para diagnosticar este criterio, se utilizarán estos indicadores:

- Reconoce que es un vector
- Acepte la necesidad del dominio de la definición de vector

### **2.3APRENDIZAJE DE LOS ELEMENTOS DE UN VECTOR**

El aprendizaje de los elementos de un vector son un criterio sumamente importante, pues permiten afianzar y fortalecer la definición de un vector, además la confusión entre elementos es una dificultad que se presenta a menudo, aquí radica la necesidad de identificar cada uno de los elementos de un vector, tener la capacidad de diferenciar entre dirección y sentido de un

vector, pues son dos elementos que generan dificultad al momento de su estudio.

Para diagnosticar el aprendizaje de los elementos de un vector se tomaran en cuenta los siguientes indicadores:

- Identifique el origen, módulo, dirección, sentido y trayectoria de un vector.
- Diferencie entre el sentido y la dirección de un vector.
- Participe en discusiones que permitan diferenciar los elementos de un vector.

# **2.4 APRENDIZAJE DE LA DIFERENCIA QUE EXISTE ENTRE CANTIDADES ESCALARES Y CANTIDADES VECTORIALES**

Dentro del campo de la física como en la vida diaria magnitudes físicas, tales como la masa, la presión, el volumen, la energía, la temperatura, velocidad, fuerza aceleración, etc.

Son algo muy cotidiano y es necesario que exista el conocimiento acerca de la diferencia entre cantidades escalares y vectoriales, pues se considera este como un conocimiento fundamental y básico dentro del estudio de la física, para diagnosticar el aprendizaje de la diferencia que existe entre cantidades escalares y vectoriales, se tomaran en cuenta estos indicadores:

- Formule problemas que faciliten la diferenciación entre cantidades vectoriales y cantidades escalares.
- Aprecie el valor implícito en la diferenciación entre cantidades vectoriales y cantidades escalares.
- Detecte la diferencia entre cantidades vectoriales y cantidades escalares.

### **2.5APRENDIZAJE DE LAS CLASES DE VECTORES**

Es imperativo el aprendizaje de las clases de vectores, pues facilitan las operaciones vectoriales y las formas de expresar un vector, además al adquirir estos conocimientos, se vuelve mucho más sencilla la diferenciación de un vector con otro, el diagnóstico del aprendizaje de las clases de vectores se llevara a cabo en función de los siguientes indicadores:

- Rememore las clases de vectores.
- Diferencie las clases de vectores.
- Valore la importancia que tiene el aprendizaje de las clases de vectores.
- Construya un mapa mental de las clases de vectores.

### **2.6APRENDIZAJE DE LAS FORMAS DE EXPRESAR UN VECTOR**

Las formas de expresar un vector y sus conversiones sin duda son uno de los aprendizajes más importantes dentro del aprendizaje de vectores, pues facilitan el desarrollo de las operaciones vectoriales sin ninguna dificultad, además su pleno conocimiento facilitan la representación gráfica de los vectores, por tal razón se plantean los siguientes indicadores para diagnosticar el aprendizaje de las formas de expresar un vector:

- Enumere las formas de expresar un vector.
- Opere transformaciones de una forma de expresar un vector a otra.
- Resuelve ejercicios de conversión de una forma de expresar un vector a otra.

### **2.7APRENDIZAJE DE LAS OPERACIONES VECTORIALES**

Las operaciones vectoriales, son una aplicación bastante completa de todos los criterios anteriores, pues en las operaciones vectoriales converge la utilización de todos los conocimientos básicos sobre vectores, y es de suma importancia diagnosticar el aprendizaje de las operaciones vectoriales a través de los siguientes indicadores:

 Nombre y ordene las operaciones vectoriales según el grado de complejidad.

- Solucione problemas de adición y sustracción de vectores.
- Relacione la adición de vectores con la sustracción de vectores.
- Valore la importancia del aprendizaje de las operaciones vectoriales.

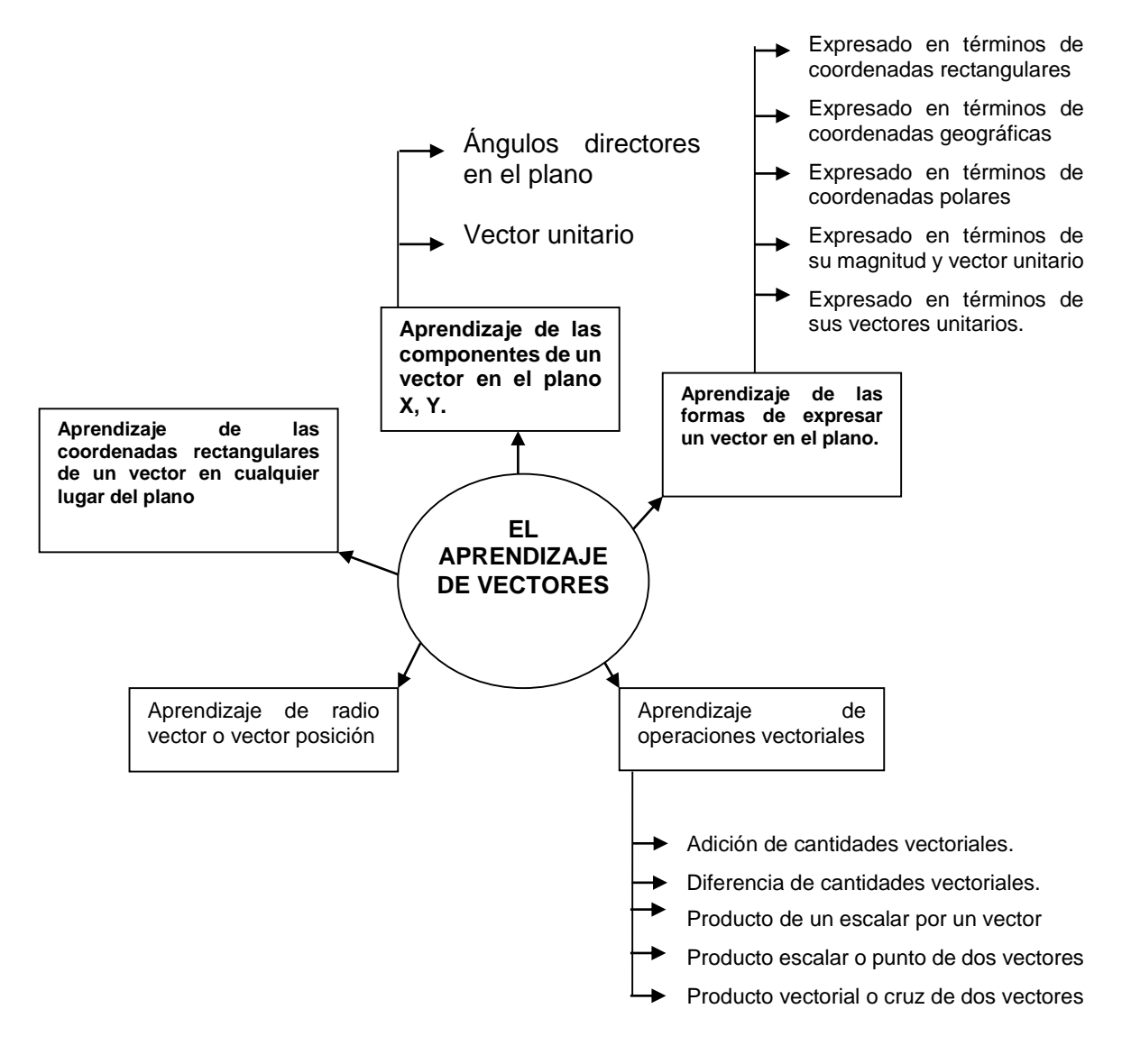

# **2.8APRENDIZAJE DE LOS VECTORES CON HERRAMIENTAS DIDÁCTICAS**

El conocer las herramientas didácticas, sean concretas o tecnológicas, que facilitan el aprendizaje de vectores, es un apoyo adicional que se puede aplicar para mejorar las dificultades que se presenten en el aprendizaje, pues el dedicar tiempo extra a las temáticas que se tornan complejas, a través de una herramienta didáctica, es un factor muy bueno, pues se complementarían y consolidarían los conocimientos.

Para diagnosticar el aprendizaje de los vectores con herramientas didácticas se plantean los siguientes indicadores**:**

- Reconoce las herramientas didácticas que facilitan el aprendizaje de vectores
- Valore la importancia de la utilización de una herramienta didáctica en el aprendizaje de vectores
- Utilice herramientas didácticas en el aprendizaje de vectores

# **3. MICROSOFT OFFICE POWERPOINT COMO HERRAMIENTA DIDÁCTICA**

## **3.1¿QUÉ ES EL MICROSOFT OFFICE POWERPOINT?**

Microsoft (2010) define el Microsoft Office PowerPoint como un programa que permite hacer presentaciones, y es usado ampliamente los ámbitos de negocios y educacionales. El uso de data show o proyectores en conjunto con este software, hace de este sistema la manera óptima para comunicar ideas y proyectos a un directorio, a una clase de colegio o universitaria, o a una potencial audiencia compradora de productos y/o servicios.

Microsoft PowerPoint es un programa de aplicación que hace parte de la suite Microsoft Office.

Principalmente, nos permite elaborar presentaciones que sirven de apoyo para una conferencia, exposición, clase, etc. Una presentación de PowerPoint 2010 se guarda con la extensión pptx.

Cuando una presentación de PowerPoint se encuentra bien diseñada, permite llamar y mantener la atención del auditorio. Una presentación está formada por diapositivas que se van mostrando secuencialmente o en el orden que establezca el diseñador.

La presentación puede incluir gráficos, dibujos y otros objetos, así como animaciones y efectos que se presentan al pasar de una diapositiva a otra. Los sonidos también colaboran para hacer presentaciones llamativas. Puede escoger colores de fondo para cada una de las diapositivas. También tiene a disposición varias fuentes para escoger la que quiera. Puede establecer características de las fuentes utilizadas, tales como tamaño de fuente, negrita, cursiva, subrayado.

También puede mejorar las presentaciones utilizando viñetas, tablas y otras herramientas que el usuario tiene a disposición.

Debe encontrar un equilibrio. Si se incluyen demasiados gráficos o efectos en la presentación, se puede volver tediosa y cansar al auditorio.

Siempre es buena idea que una presentación de PowerPoint con tenga las ideas fundamentales de la exposición o conferencia, de tal modo que el expositor pueda desarrollar cada tema a partir de estas ideas fundamentales.

Claro está que las presentaciones de PowerPoint también pueden elaborarse para otros fines. Por ejemplo, se puede elaborar un informe e imprimirlo para enviarlo a los interesados. También puede enviarse por correo electrónico.

### **3.2 VENTAJAS DEL MICROSOFT OFFICE POWERPOINT**

Según (Díaz, 2010) las ventajas que presenta este recurso audiovisual son de gran importancia.

Sus ventajas son:

**-** Una de las principales es su facilidad de uso debido a que con unos conocimientos muy básicos sobre él se pueden desarrollar diferentes presentaciones sin tener que indagar a fondo en la programación de PowerPoint.

- **-** Permite crear rápidamente transparencias, diapositivas o presentaciones.
- **-** Es un recurso que se puede modificar rápidamente según las necesidades que vayan surgiendo.
- **-** Otra de sus ventajas es la facilidad de transporte, al ser un archivo informático se puede visualizar en cualquier ordenador que tenga pre instalado el programa.
- **-** Con el apoyo de otro medio audiovisual como el cañón de proyección se puede agrandar la imagen para hacer partícipe a toda la clase de la exposición o la actividad que se vaya a realizar.
- **-** El profesor puede adaptar el ritmo de las diapositivas a las necesidades que vayan surgiendo durante la clase.
- **-** Tiene una ventaja muy importante sobre cualquier otro tipo de diapositiva, pues combina texto, imagen, sonido y video de una forma sencilla y eficaz.
- **-** Otra ventaja es que este recurso es extrapolable a todas las materias educativas debido a su gran versatilidad.

### **3.3 INCONVENIENTES DEL MICROSOFT OFFICE POWERPOINT**

Díaz (2010) señala como inconvenientes del Microsoft PowerPoint los siguientes:

- **-** Para su utilización es necesario que el ordenador que se emplee para su ejecución tenga preinstalado dicho programa.
- **-** Por lo general PowerPoint está orientado a trabajar bajo el sistema operativo Microsoft Windows, por lo general a veces puede producir diversos problemas si no se trabaja bajo este sistema.
- **-** Un inconveniente que puede surgir en el momento de la exposición es que el conferencista se limite a leer el texto que va apareciendo en las diapositivas del PowerPoint provocando el aburrimiento de los oyentes.
- **-** Otro inconveniente es la mala elección de los colores del fondo a usar y el tipo y color de letra, que pueden dificultar la visualización de las diapositivas.

# **3.4 MICROSOFT OFFICE POWERPOINT HERRAMIENTA ÚTIL EN EL AULA**

De la Torre (2005) considera que introducir las Tecnologías de la Información y la Comunicación (TIC) al aula, no significa valorar el potencial tecnológico que ofrecen estos recursos, sino más bien, buscar un enfoque didáctico que se adecúe a las necesidades de aprendizaje actuales. Recordemos que los medios por sí mismos no mejoran los procesos, solo lo hacen en la medida en que hayan sido seleccionados a partir de estrategias significativas.

El uso didáctico de PowerPoint en las aulas no es nuevo. Desde hace años se ha utilizado como apoyo a la exposición oral de contenidos predeterminados que el profesor prepara para exponer sus clases. El profesor sigue siendo el protagonista del proceso educativo; en este sentido, el PowerPoint viene a sustituir al marcador y al pizarrón, pero la metodología sigue siendo la misma: una enseñanza tradicional en la cual los alumnos escuchan y observan y el maestro dicta su cátedra.

Actualmente, con una mayor visión pedagógica, el PowerPoint se utiliza como estrategia didáctica para desarrollar actividades y proyectos colaborativos con los alumnos.

En los enfoques centrados en el estudiante, lo esencial es que el alumno pueda crear y participar activamente.

# **3.5 PRESENTACIÓN EN MICROSOFT OFFICE POWERPOINT PARA FACILITAR EL APRENDIZAJE.**

Bartolomé (2011) afirma que sea cual sea la actividad que el docente realiza en clase, existen recursos tecnológicos que pueden ayudarle en su exposición. Pueden considerarse dos tipos:

- Los recursos para que el docente o los alumnos se comuniquen en el grupo de modo conjunto y complementen lo que dicen con textos, imágenes, gráficos o videos proyectados en pantalla, o mostrados a la vista de todos.
- Los recursos para que el docente o los estudiantes realicen tareas individuales o en grupo, conectados a través de la tecnología, al mismo tiempo que participan en la actividad de clase.

El PowerPoint es del primer tipo además posee características propias y permite realizar diversas actividades en clase.

Díaz (2010) considera que algunos de los componentes y características que se debe considerar para usar el PowerPoint son:

### PLANIFICAR:

Es necesario conocer a la audiencia, teniendo claro el objetivo de la presentación.

### • PREPARAR:

Tener una actitud positiva y sobre todo confiar en uno mismo. Es importante crear un inicio que capte la atención de los oyentes. Durante la exposición hay que destacar los puntos más importantes, y por último dar una conclusión convincente sobre el trabajo realizado.

#### DIAPOSITIVAS O TRANSPARENCIAS:

Son las páginas de una presentación. Las diapositivas pueden contener; títulos, texto, gráficos, objetos dibujados, formas, imágenes prediseñadas, además de elementos visuales y gráficos creados con otras aplicaciones.

## APUNTES PARA LOS PARTICIPANTES

Como ayuda para la presentación, PowerPoint da la opción de imprimir notas o apuntes para los participantes. Estos documentos consisten en copias reducidas o miniaturas impresas de las diapositivas, incluyendo dos, tres o seis por página.

## NOTAS PARA EL ORADOR:

Son unas páginas especiales para el orador, en cada una de esas páginas aparece una imagen reducida de la diapositiva correspondiente, junto con cualquier nota o comentario para uso personal que el autor haya escrito sobre la misma de modo que él pueda visualizarla mientras habla, pero el público no.

### ESQUEMAS:

Es una forma de trabajar que puede utilizar el usuario. En el esquema aparecen los títulos y el texto principal de cada transparencia, pero no los elementos gráficos ni el texto que se haya escrito en la herramienta TEXT. Los esquemas pueden imprimirse igual que cualquier otro documento.

Los esquemas son útiles para organizar las ideas en la fase inicial de preparación, para introducir texto, para distribuirlo en distintas diapositivas, etc. (Díaz, 2010, pp 4-5).

# **4. APLICACIÓN DEL MICROSOFT OFFICE POWERPOINT COMO HERRAMIENTA DIDÁCTICA PARA FACILITAR EL APRENDIZAJE DE VECTORES. MODALIDAD TALLER**

#### **4.1 DEFINICIONES DE TALLER**

Gonzales (1999), la palabra Taller proviene del francés atelier, y significa estudio, obrador, obraje, oficina. También define una escuela o seminario de ciencias a donde asisten los estudiantes. Aparentemente el primer taller fue el de un obrador de tallas.

Maceratesi (1999) considera que un taller consiste en la reunión de un grupo de personas que desarrollan funciones o papeles comunes o similares, para estudiar y analizar problemas y producir soluciones de conjunto.

El taller combina actividades tales como trabajo de grupo, sesiones generales, elaboración y presentación de actas e informes, organización y ejecución de trabajos en comisiones, investigaciones y preparación de documentos.

Entre las ventajas del taller se encuentran las de desarrollar el juicio y la habilidad mental para comprender procesos, determinar causas y escoger soluciones prácticas.

Estimula el trabajo cooperativo, prepara para el trabajo en grupo y ejercita la actividad creadora y la iniciativa. Exige trabajar con grupos pequeños, aunque conlleva a ser manejado por uno o dos líderes, por lo cual se debe manejar con propiedad técnica y poseer conocimientos adecuados sobre la materia a tratar.

El taller se basa principalmente en la actividad constructiva del participante. Es un modo de organizar la actividad que favorece la participación y propicia que se comparta en el grupo lo aprendido individualmente, estimulando las relaciones horizontales en el seno del mismo. El papel que desempeña el docente consiste en orientar el proceso, asesorar, facilitar información y recursos, etc., a los sujetos activo, principales protagonistas de su propio aprendizaje. Evidentemente, taller, en el lenguaje corriente, es el lugar donde se hace, se construye o se repara algo. (Betancourt, 2011, p 17)

#### **1. TEMA:**

**MICROSOFT OFFICE POWERPOINT COMO HERRAMIENTA DIDÁCTICA PARA FACILITAR EL APRENDIZAJE DE LAS FORMAS DE EXPRESAR UN VECTOR**.

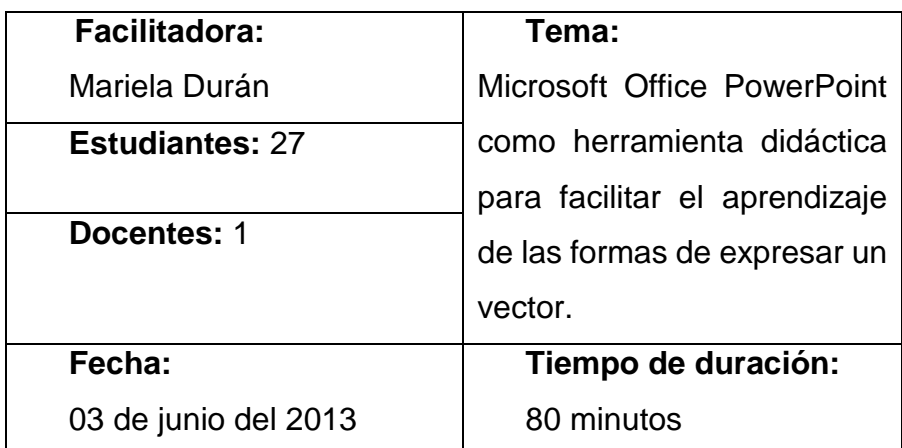

#### **a. DATOS INFORMATIVOS**

# **b. PRUEBA DE CONOCIMIENTOS, ACTITUDES Y VALORES (PRUEBA RESULTADOS X).**

La prueba de conocimientos, actitudes y valores se la realizará mediante la aplicación de un TEST 1 sobre las formas de expresar un vector.

#### **c. OBJETIVOS**

- Explicar las diferentes formas de expresar un vector.
- Solucionar las dificultades que se presentan en el aprendizaje de las formas de expresar un vector.
- Determinar el grado de comprensión acerca de las formas de expresar un vector.

#### **d. RECURSOS**

- o Proyector (infocus)
- o Computador portátil
- o Parlantes
- o Hojas impresas
- o Material permanente

#### **e. PROGRAMACIÓN**

- 1. Introducción al Taller Educativo: Microsoft Office PowerPoint como herramienta didáctica para facilitar el aprendizaje de las formas de expresar un vector.
- 2. Se aplicará un test previo al desarrollo del taller educativo.
- 3. Para que los participantes tengan una idea clara del Tema a tratarse se hará una revisión de los contenidos teóricos sobre el mismo.
- 4. El facilitador presentará a su auditorio una presentación en PowerPoint donde a través de varios recursos multimedia se explicará las formas de expresar un vector.
- 5. Se realizará una explicación y un análisis comentado de la temática que permitirá entenderlo de mejor manera.
- 6. Además se apoyaran en los recursos listados anteriormente, incluido el libro guía que poseen los estudiantes.
- 7. Los estudiantes comentarán opiniones acerca del trabajo realizado en la clase.

8. Se aplicará el test luego del desarrollo del taller para la obtención de resultados sobre la efectividad de la herramienta.

### **f. RESULTADOS DE APRENDIZAJE (PRUEBA RESULTADOS Y)**

Los resultados de aprendizaje se obtendrán mediante la aplicación del TEST 1 que permitirá evaluar los conocimientos pre y post aplicación del taller educativo.

### **g. CONCLUSIÓN**

La innovación en el uso de herramientas tecnológicas facilita el aprendizaje de las formas de expresar un vector.

#### **h. RECOMENDACIONES**

- Buscar el uso de nuevas estrategias que permitan el aprendizaje de las formas de expresar un vector.
- Ser claro y conciso con las explicaciones para evitar confusiones.
- Utilizar de manera adecuada los recursos.

## **i. BIBLIOGRAFÍA**

- 1. SALINAS, Edmundo, Física 1, Loja, Sexta edición, 2008, Editorial J.R.L. ISBN 978-9942-01-854-0
- 2. SEARS ZEMANSKY, Física universitaria volumen 1, México, Decimosegunda edición, 2009, PEARSON EDUCACIÓN, ISBN 9780321501219
- 3. VALLEJO, Patricio, ZAMBRANO, Jorge, Física vectorial 1, Quito, Octava edición, 2010, Ediciones Rodin, ISBN 978-9942-02-465-7
- 4. DÍAZ, Alejandro. El PowerPoint y sus usos, Granada, primera edición, 2010, Innovación y experiencias educativas, ISBN 1988-6047
- 5. DE LA TORRE, A. Uso didáctico del PowerPoint. México, Primera edición, 2005http://docencia.izt.uam.mx/sgpe/files/users/virtuami/file/ext/misueas\_ innova\_pow\_actv\_usodidacticopower.pdf.
- 6. BETANCOURT, Rinarda. EL TALLER COMO ESTRATEGIA DIDÁCTICA, Bogotá, Primera edición, 2011, Editorial Universidad De La Salle.
- 7. BARTOLOMÉ, Antonio. Recursos tecnológicos para el aprendizaje, Costa Rica, Primera edición, 2011, Editorial Universidad Estatal a Distancia San José, ISBN 978-9968-31-859-4

## **2. TEMA:**

**MICROSOFT OFFICE POWERPOINT COMO HERRAMIENTA DIDÁCTICA PARA FACILITAR EL APRENDIZAJE DE LAS OPERACIONES VECTORIALES.**

#### **a. DATOS INFORMATIVOS**

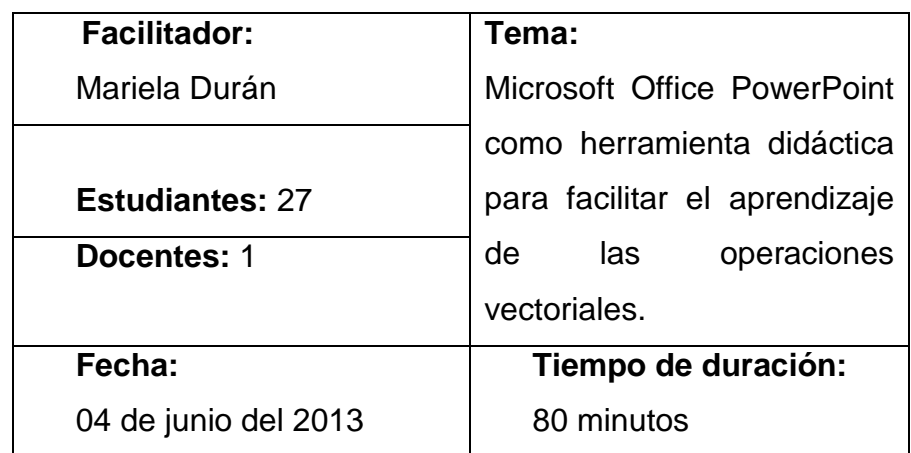

# **b. PRUEBA DE CONOCIMIENTOS, ACTITUDES Y VALORES, ACTITUDES Y VALORES (PRUEBA RESULTADOS X).**

La prueba de conocimientos, actitudes y valores se la realizará mediante la aplicación de un TEST 2 sobre las formas de expresar un vector.

### **c. OBJETIVOS**

- Listar las operaciones vectoriales
- Explicar los métodos de solución de las operaciones con vectores.
- Evaluar el grado de aprendizaje de operaciones vectoriales

### **d. RECURSOS**

- o Proyector (infocus)
- o Computador portátil
- o Parlantes
- o Hojas impresas

#### o Material permanente

#### **e. PROGRAMACIÓN**

- 1. Introducción al Taller Educativo: Microsoft Office PowerPoint como herramienta didáctica para facilitar el aprendizaje de las operaciones vectoriales.
- 2. Se aplicará un test previo al desarrollo del taller educativo.
- 3. Para que los participantes tengan una idea clara del tema a tratarse se hará una revisión de los contenidos teóricos sobre el mismo.
- 4. El facilitador presentará a su auditorio una presentación en PowerPoint donde a través de varios recursos multimedia se explica las operaciones de vectores.
- 5. Se realizará una explicación y un análisis comentado de la temática que permitirá entenderlo de mejor manera.
- 6. Además se apoyarán en los recursos listados anteriormente, incluido el libro guía que poseen los estudiantes.
- 7. Los estudiantes comentarán opiniones acerca del trabajo realizado en la clase.
- 8. Se aplicará el test luego del desarrollo del taller para la obtención de resultados sobre la efectividad de la herramienta.

## **f. RESULTADOS DE APRENDIZAJE (PRUEBA RESULTADOS Y)**

Los resultados de aprendizaje se obtendrán mediante la aplicación del TEST 2 que permitirá evaluar los conocimientos pre y post aplicación del taller educativo.

## **g. CONCLUSIÓN**

La innovación en el uso de herramientas tecnológicas facilita el aprendizaje de las operaciones vectoriales.

### **h. RECOMENDACIONES**

- Buscar el uso de nuevas estrategias que permitan el aprendizaje de las operaciones vectoriales.
- Ser claro y conciso con las explicaciones para evitar confusiones.
- Utilizar de manera adecuada los recursos.

### **i. BIBLIOGRAFÍA**

- 1. SALINAS, Edmundo, Física 1, Loja, Sexta edición, 2008, Editorial J.R.L. ISBN 978-9942-01-854-0.
- 2. SEARS ZEMANSKY. Física universitaria volumen 1, México, Decimosegunda edición, 2009, PEARSON EDUCACIÓN, ISBN 9780321501219.
- 3. VALLEJO, Patricio. ZAMBRANO, Jorge. Física vectorial 1, Quito, Octava edición, 2010, Ediciones Rodin, ISBN 978-9942-02-465-7.
- 4. DÍAZ, Alejandro. El PowerPoint y sus usos, Granada, primera edición, 2010, Innovación y experiencias educativas, ISBN 1988-6047.
- 5. DE LA TORRE, A. Uso didáctico del PowerPoint. México, Primera edición, 2005http://docencia.izt.uam.mx/sgpe/files/users/virtuami/file/ext/misueas\_ innova\_pow\_actv\_usodidacticopower.pdf.
- 6. BETANCOURT, Rinarda. EL TALLER COMO ESTRATEGIA DIDÁCTICA, Bogotá, Primera edición, 2011, Editorial Universidad De La Salle.
- 7. BARTOLOMÉ, Antonio. Recursos tecnológicos para el aprendizaje, Costa Rica, Primera edición, 2011, Editorial Universidad Estatal a Distancia San José, ISBN 978-9968-31-859-4.

#### **f. METODOLOGÍA**

Se teoriza el objeto de estudio del aprendizaje de vectores de la siguiente manera:

- a) Elaboración de un mapa mental de aprendizaje de vectores
- b) Elaboración de un plan de contenidos teóricos de vectores
- c) Fundamentación teórica de cada descriptor de plan de contenidos teóricos
- d) El uso de las fuentes de información se toma en forma histórica y utilizando las nomas emanadas de la asociación de psicólogos americanos APA

Para el diagnóstico de las dificultades del aprendizaje de vectores se procederá desarrollando el siguiente proceso:

- a) Elaboración de un mapa mental del aprendizaje de vectores
- b) Planteamiento de criterios e indicadores
- c) Definición de lo que diagnostica el criterio con tales indicadores

Para encontrar el modelo adecuado del Microsoft Office PowerPoint como herramienta didáctica, como elemento de solución en el aprendizaje de vectores se llevará a cabo el siguiente proceso:

- a) Definición del Microsoft Office PowerPoint como herramienta didáctica
- b) Concreción de un modelo teórico del Microsoft Office PowerPoint como herramienta didáctica
- c) Análisis procedimental de cómo funciona el Microsoft Office PowerPoint como herramienta didáctica en el aprendizaje de vectores.

Delimitados los modelos del Microsoft Office PowerPoint como herramienta didáctica en la potenciación del aprendizaje se procederá a su aplicación mediante talleres.

Los talleres que se plantearán versan sobre las siguientes temáticas:

 Taller 1. Presentación de Microsoft Office PowerPoint para facilitar el aprendizaje de las formas de expresar un vector.

 Taller 2. Presentación de Microsoft Office PowerPoint para facilitar el aprendizaje de las operaciones vectoriales.

Para valorar la efectividad de Microsoft Office PowerPoint como herramienta didáctica en la potenciación del aprendizaje de vectores se seguirá el proceso que a continuación se detalla:

- a) Antes de aplicar Microsoft Office PowerPoint como herramienta didáctica se aplicará un test sobre conocimientos, actitudes y valores sobre el aprendizaje de vectores (pre test).
- b) Aplicación del Microsoft Office PowerPoint como herramienta didáctica.
- c) Aplicación del mismo test sobre conocimientos, actitudes y valores sobre el aprendizaje de vectores, luego del taller (pos test).
- d) Comparación de resultados con los test aplicados antes (X) y los test aplicados después del taller designadas con la letra (Y).
	- $\checkmark$  Puntajes de los test antes del taller (X)
	- $\checkmark$  Puntajes de los test después del taller (Y)
- e) La comparación se hará utilizando la prueba signo-rango de Wilcoxon que presenta el siguiente proceso y posibilidades:

Pasos:

- Arreglar las observaciones pareadas y obtener las diferencias de cada pareja.
- Arreglar las diferencias en función de rangos como valores absolutos, sin importar el signo, pero de manera que los rangos conserven el signo correspondiente a la diferencia.
- Obtener la sumatoria de los rangos cuyo signo es el menos frecuente, por ejemplo: si el signo es +, se considerará para efectuar sumatorias; sin embargo, la sumatoria mencionada finalmente pierde el signo.
- Si se trata de muestras pequeñas, comparar el valor obtenido con los valores críticos de la tabla de Wilcoxon.
- Para las muestras mayores que 25 es necesario calcular el valor Z, en referencia al cual se debe consultar la probabilidad de diferir con respecto al promedio en la tabla de probabilidades asociadas.
- Decidir si se acepta o rechaza la hipótesis.

Si el número de pares de datos es mayor a 16 utilizamos el puntaje z.

 $T =$  Diferencia entre la sumatoria de rangos positivos y negativos

$$
\mu T = \frac{n(n+1)}{4}
$$

$$
\sigma T = \sqrt{\frac{n(n+1)(2n+1)}{24}}
$$

$$
Z = \frac{T - \frac{(n+1)}{4}}{\sqrt{\frac{n(n+1)(2n+1)}{24}}}
$$

Obtenido el valor de z dependiendo si es positivo o negativo buscamos en las tablas de distribución normal para poder calcular el P-valor y poder aceptar o rechazar la hipótesis nula.

Para construir los resultados de la investigación se tomará en cuenta el diagnóstico del aprendizaje de vectores y la aplicación del Microsoft Office PowerPoint como herramienta didáctica; serán de dos clases:

- a) Resultados del diagnóstico del aprendizaje de vectores
- b) Resultados de la aplicación del Microsoft Office PowerPoint como herramienta didáctica

La discusión se enmarcará dentro de dos aspectos:

a. Discusión con respecto al diagnóstico del aprendizaje de vectores

b. Discusión con respecto de la aplicación del Microsoft Office PowerPoint como herramienta didáctica

Las conclusiones concomitantemente con lo anterior, serán de dos clases:

- a. Conclusiones con respecto al diagnóstico del aprendizaje de vectores
- c. Conclusiones con respecto de la aplicación del Microsoft Office PowerPoint como herramienta didáctica

Las recomendaciones serán elaboradas para que los actores educativos tomen al Microsoft Office PowerPoint como una alternativa para mejorar las dificultades que se presentan en el aprendizaje de vectores

Población

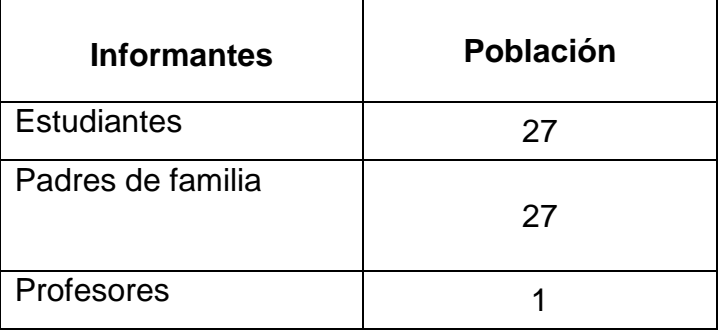

La población es pequeña por tal, trabajaremos con toda la población.

# **g. CRONOGRAMA**

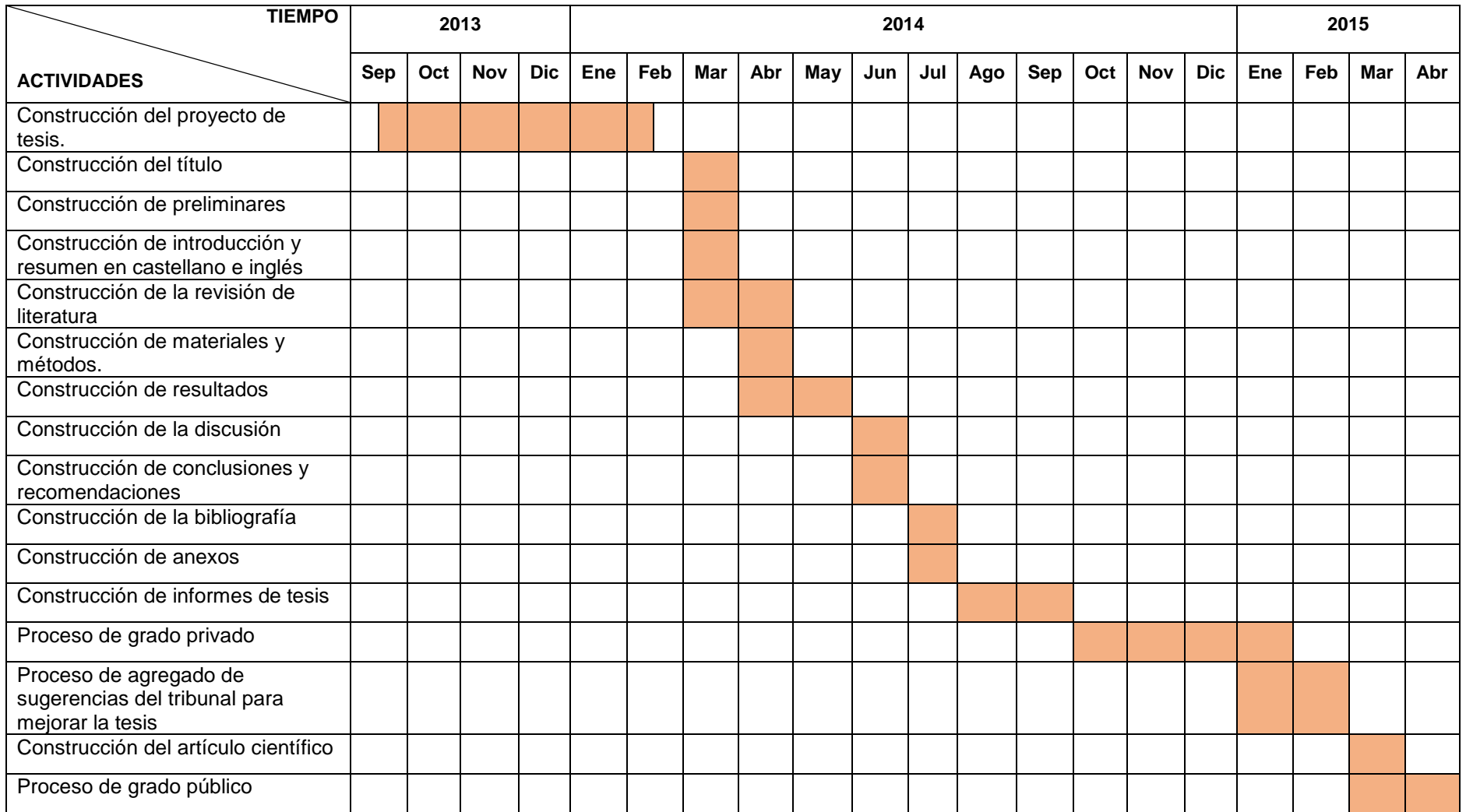

#### **h. PRESUPUESTO Y FINANCIAMIENTO**

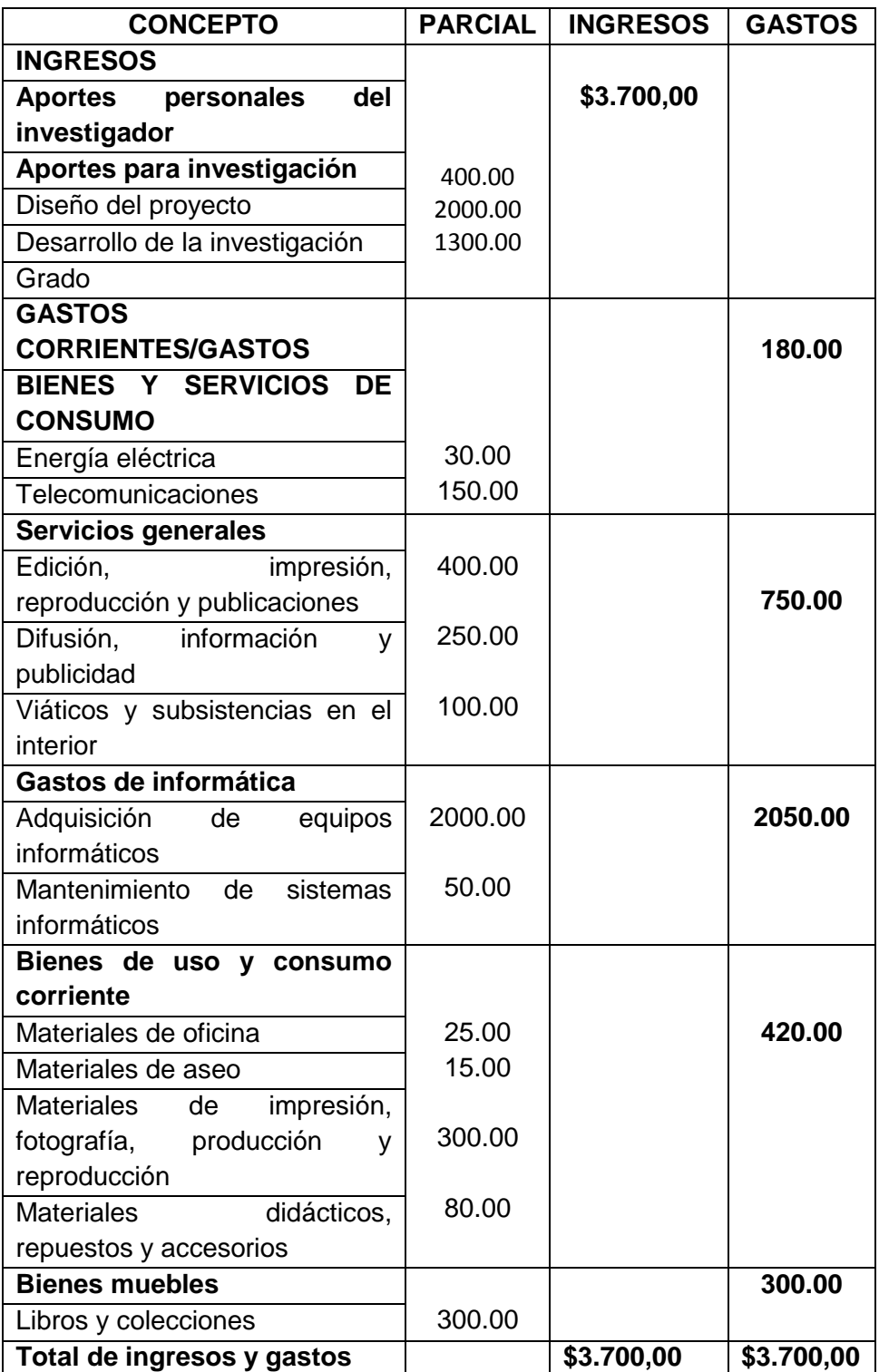

### **i. BIBLIOGRAFÍA**

- HERNANDEZ SAMPIERI, Roberto, Metodología de la investigación, México, Quinta edición, 2010, McGraw-Hill, ISBN 978-607-15-0291-9
- **IZQUIERDO, Enrique, Investigación Científica, Loja, Primera Edición, 1998,** IMPRENTA COSMOS, ISBN 9978-40-584-4
- BUECHE, F, Fundamentos de Física 1, Colombia, tercera edición, 1992, Editorial McGraw-Hill LATINO AMERICANA.
- MEZA, José, vectores, México, c [2010,](http://fisikparaaprendertercero.blogspot.com/search?updated-min=2010-01-01T00:00:00-08:00&updated-max=2011-01-01T00:00:00-08:00&max-results=18) http://Aprende Física de 3er Año!!FACIL!! Vector.htm
- INFELD, Leopold, EINSTEIN, Albert, Versión española de la obra The evolution of physics, España, Primera edición, 1986, Gráficas Estella, ISBN 84-345-8397-6
- ALVARENGA, Beatriz, MAXIMO, Antonio, Física general, México, Cuarta Edición, 2001, Harla
- GODOY, Miriam, Módulo de física, Chaco, Primera edición, 2005, Corrientes Capital.
- ANTON, H., "Introducción al Álgebra Lineal", México, Segunda Edición,2000, Editorial Limusa,
- SALINAS, Edmundo, Física 1, Loja, Sexta edición, 2008, Editorial J.R.L. ISBN 978-9942-01-854-0
- SEARS ZEMANSKY, Física universitaria volumen 1, México, Decimosegunda edición, 2009, PEARSON EDUCACIÓN, ISBN 9780321501219
- SERWAY. Raymond, Física para ciencias e ingenierías, México , Sexta edición , 2004, McGraw-Hill, ISBN 0-534-40845-1
- TIPPENS, Paul, Física, México, Cuarta Edición, 2001, McGraw-Hill
- VALERO, Michael. Física Fundamental 1, Colombia, Primera Edición, 1983, Editorial Norma.
- VALLEJO, Patricio, ZAMBRANO, Jorge, Física vectorial 1, Quito, Octava edición, 2010, Ediciones Rodin, ISBN 978-9942-02-465-7
- MACHUCA, Marina ,Clases De Vectores, España, Primera edición, 2009, http://marinamachuca.blogspot.com/2009/03/evaluacion.html
- VIDAL, Jorge, Curso de Física tomo I, Lima, 18<sup>a</sup> edición, 1947, editorial Bruño.
- WILSON, Jerry, BUFFA, Anthony, Física, México, Sexta edición, 2003, PEARSON EDUCACIÓN
- ZALAMEA, Eduardo, Física 10, Colombia, primera edición, 1997, Editores Educar S.A.
- ALONSO, Marcelo, Física Curso Elemental, España, Primera edición, 1977, Cultural Centroamericana S.A.
- ASIMOV, FISICA PARA EL CBC, Buenos Aires, Segunda edición , 2010, Editorial Asimov, www.asimov.com.ar, ISBN 978-987-23462-2-5
- CARMAN, Roberto, introducción a los vectores, México, primera edición, 1973, Editorial Limusa.
- CASAS, J, Física tomo I, México, segunda reimpresión, 1983, Editorial Limusa.
- CASTAÑEDA, Heriberto, Física tomo I, Medellín, primera edición, 1977, Ediciones Susaeta.
- KOLMAN, B., Álgebra Lineal con aplicaciones y MATLAB, México, Sexta Edición, 1999, Pearson Educación.
- NAKOS, G., Joyner, D., "Álgebra Lineal con aplicaciones", México, Primera Edición, 1998, Thomson Editores.
- Microsoft, Microsoft PowerPoint 2010 Guía del producto
- DÍAZ, Alejandro, El PowerPoint y sus usos, Granada, primera edición, 2010, Innovación y experiencias educativas, ISBN 1988-6047
- DE LA TORRE, A. Uso didáctico del PowerPoint. México, Primera edición, 2005http://docencia.izt.uam.mx/sgpe/files/users/virtuami/file/ ext/misueas\_innova\_pow\_actv\_usodidacticopower.pdf.
- BARTOLOMÉ, Antonio, Recursos tecnológicos para el aprendizaje, Costa Rica, Primera edición, 2011, Editorial Universidad Estatal a Distancia San José, ISBN 978-9968-31-859-4
- BATISTA, María, Tecnologías de la información y la comunicación en la escuela, Buenos Aires, Primera edición, 2007, Brapack S.A.,ISBN 978-950- 00-0591-3
- FIGUEROA, Andrea, La ciencia y la tecnología en el desarrollo, México, primera edición, 2009, Editorial Sfera n1, ISBN 9786077678243
- BETANCOURT, Rinarda. EL TALLER COMO ESTRATEGIA DIDÁCTICA, Bogotá, Primera edición, 2011, Editorial Universidad De La Salle.

## **ANEXOS DEL PROYECTO DE TESIS**

## **TÉCNICAS PARA EL DIAGNÓSTICO DEL APRENDIZAJE DE VECTORES**

ANEXO 1 Encuesta Para Estudiantes

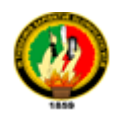

## UNIVERSIDAD NACIONAL DE LOJA ÁREA DE LA EDUCACIÓN, EL ARTE Y LA COMUNICACIÓN CARRERA DE FÍSICO-MATEMÁTICAS

## **ENCUESTA PARA ESTUDIANTES**

Señor o señorita estudiante de la Unidad Educativa Anexa a la Universidad Nacional de Loja:

Con la finalidad de obtener datos cuali y cuantitativos para la realización de la tesis de grado de Licenciada en Ciencias de la Educación Mención Físico Matemáticas, le solicito respetuosa y comedidamente a usted, se digne proporcionar la información requerida para tal propósito.

Por su colaboración, le expreso mis sinceros agradecimientos.

**Objetivo:** Diagnosticar el aprendizaje de vectores en los estudiantes del primer año de bachillerato general unificado paralelo D.

- **1. ¿Conoce que es "el cuaternion" con relación a los vectores?**  $SI()$  NO ( )
- **2. Marque con una (x) los talentos humanos que crearon los vectores**
	- a) William Hamilton ( )
	- b) Descartes ( )
	- c) Grassman ( )
	- d) Newton ( )
- e) Gibbs ( )
- **3. Reconozca la definición de vector. Marque la respuesta correcta con una (X).**
- a. Un vector es un segmento de recta orientado (flecha), que nos permite representar gráficamente una magnitud vectorial ( )
- b. Un vector es una recta orientada (flecha), que nos permite representar gráficamente una magnitud proporcional ( )
- c. Un vector es una recta que nos permite representar gráficamente las rutas aéreas ( )

#### **4. Identifique los elementos de un vector**

- a) Origen, modulo, dirección, sentido y trayectoria ()
- b) Origen, módulo y dirección ( )
- c) Módulo dirección y trayectoria ( )
- d) Sentido, módulo y dirección ( )

### **5. ¿Cuál es la diferencia entre el sentido y la dirección de un vector?**

- a) Dirección es el desplazamiento que tiende a recorrer el vector y sentido es la característica del vector que nos indica hacia dónde se dirige. ( )
- b) Sentido es el desplazamiento que tiende a recorrer el vector y dirección es la característica del vector que nos indica hacia dónde se dirige. ( )
- c) Dirección es la ubicación del vector en un plano y sentido es la razón de ser del vector. ( )

### **6. Magnitudes escalares son aquellas que tienen:**

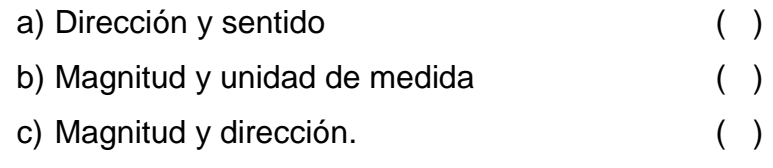

d) Magnitud, dirección y sentido. ( )

# **7. ¿Cuál es la diferencia entre cantidades vectoriales y cantidades escalares?**

- a) Magnitudes escalares son aquellas que se obtienen mediante mediciones y magnitudes vectoriales se obtienen mediante la realización de cálculos. ( )
- b) Magnitudes escalares son aquellas que provienen de la geometría y las vectoriales provienen de la estadística ( )
- c) Magnitudes escalares se caracterizan mediante un número real con una unidad apropiada de medida mientras que las magnitudes vectoriales son aquellas que se caracterizan por su magnitud, su dirección y su sentido. ( )

#### **8. Marque con una (x) las clases de vectores que conoce**

- a) Vectores deslizantes, fijos, libres, iguales y unitarios ()
- b) Vectores en una, dos, tres y cuatro dimensiones ( )
- c) Vectores consecutivos, aislados, interpolares e infinitos ( )
- d) Vectores paralelos coplanares concurrentes y colineales( )

#### **9. Indique las formas de expresar un vector que conoce.**

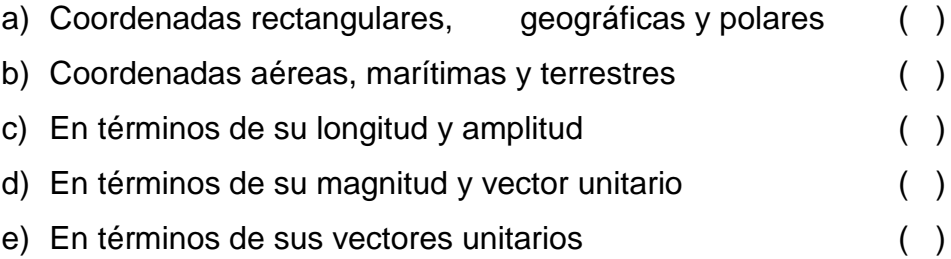

## **10. Realiza transformaciones de una forma de expresar un vector a otra**

SIEMPRE ( ) A VECES ( ) NUNCA ( )

## **11.¿Cuáles son las operaciones que se pueden realizar con vectores?**

- a) Adición y diferencia de cantidades vectoriales ()
- b) División de cantidades vectoriales ( )
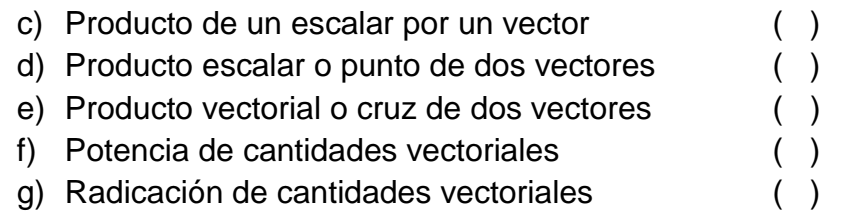

#### **12.¿Qué métodos utiliza en la resolución de adiciones y diferencias con cantidades vectoriales?**

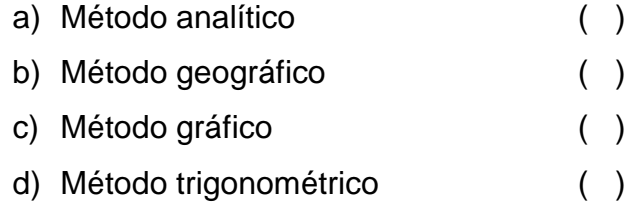

# **13.¿Qué herramientas didácticas utiliza en el aprendizaje de vectores**

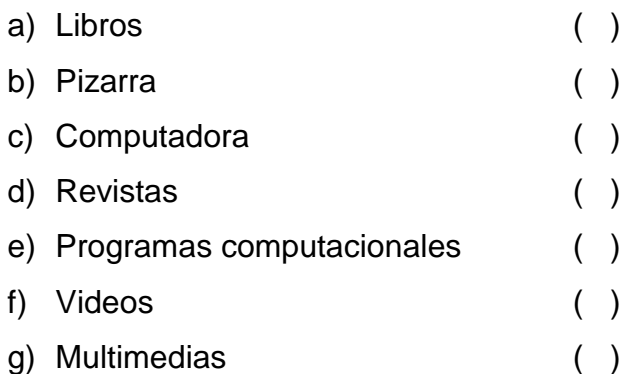

GRACIAS POR SU COLABORACIÓN.

ANEXO 2 Encuesta Para Docente

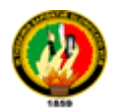

# UNIVERSIDAD NACIONAL DE LOJA ÁREA DE LA EDUCACIÓN, EL ARTE Y LA COMUNICACIÓN CARRERA DE FÍSICO-MATEMÁTICAS

# **ENCUESTA PARA DOCENTES**

Estimado Docente de la Unidad Educativa Anexa a la Universidad Nacional de Loja:

Con la finalidad de acumular datos cuali y cuantitativos para la realización de la tesis de grado de Licenciada en Ciencias de la Educación Mención Físico-Matemáticas, le solicito respetuosa y comedidamente a usted, se digne proporcionar la información requerida para tal propósito.

Por su colaboración, le expreso mis sinceros agradecimientos.

**Objetivo:** Diagnosticar el aprendizaje de vectores en los estudiantes del primer año de bachillerato general unificado paralelo D.

**1. Desarrolla en sus estudiantes la capacidad de diferenciar las cantidades vectoriales de las cantidades escalares. ¿De qué manera?**

 $Si( )$  No ( )

**2. ¿Qué formas de expresar un vector en el plano enseña a sus educandos?**

\_\_\_\_\_\_\_\_\_\_\_\_\_\_\_\_\_\_\_\_\_\_\_\_\_\_\_\_\_\_\_\_\_\_\_\_\_\_\_\_\_\_\_\_\_\_\_\_\_\_\_\_\_\_\_\_\_\_

\_\_\_\_\_\_\_\_\_\_\_\_\_\_\_\_\_\_\_\_\_\_\_\_\_\_\_\_\_\_\_\_\_\_\_\_\_\_\_\_\_\_\_\_\_\_\_\_\_\_\_\_\_\_

# **3. ¿Qué clases de vectores ha enseñado a sus estudiantes? Marque con una (x) las clases de vectores que conoce**

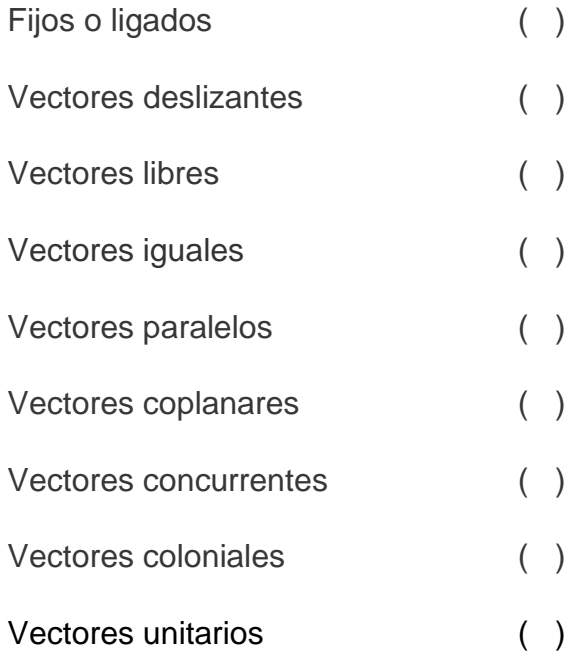

# **4. Marque con una (X). Para facilitar el aprendizaje de Vectores en sus alumnos que herramientas didácticas utiliza:**

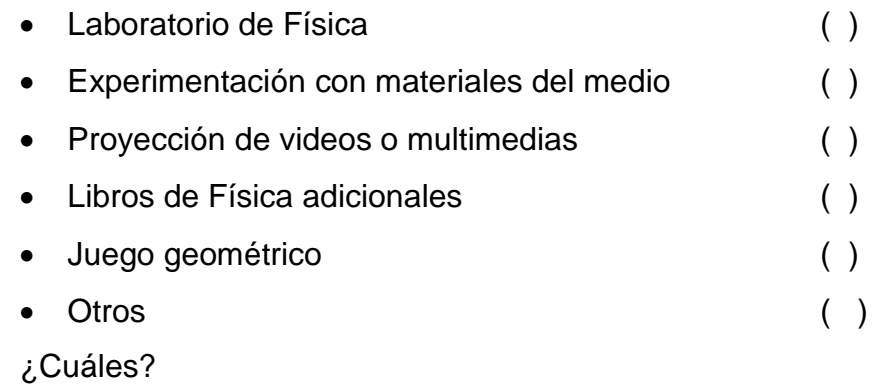

# **5. ¿Qué operaciones con vectores ha enseñado a sus alumnos?, marque con una (X).**

\_\_\_\_\_\_\_\_\_\_\_\_\_\_\_\_\_\_\_\_\_\_\_\_\_\_\_\_\_\_\_\_\_\_\_\_\_\_\_\_\_\_\_\_\_\_\_

\_\_\_\_\_\_\_\_\_\_\_\_\_\_\_\_\_\_\_\_\_\_\_\_\_\_\_\_\_\_\_\_\_\_\_\_\_\_\_\_\_\_\_\_\_\_\_\_\_\_\_\_\_

\_\_\_\_\_\_\_\_\_\_\_\_\_\_\_\_\_\_\_\_\_\_\_\_\_\_\_\_\_\_\_\_\_\_\_\_\_\_\_\_\_\_\_\_\_\_\_\_\_\_\_\_\_

- Adición de cantidades vectoriales ( )
- Diferencia de cantidades vectoriales ( )
- $\triangleright$  Producto de un escalar por un vector ()  $\triangleright$  Producto escalar o punto de dos vectores ()
- Producto vectorial o cruz de dos vectores ( )
- **6. ¿Qué métodos utiliza para el estudio de operaciones vectoriales tales como la adición y diferencia de cantidades vectoriales?**
	- a) Método analítico ( )
	- b) Método geográfico ( )
	- c) Método gráfico ( )
	- d) Método trigonométrico ( )
- **7. Indique que cursos tecnológicos utiliza para la enseñanza de vectores:**

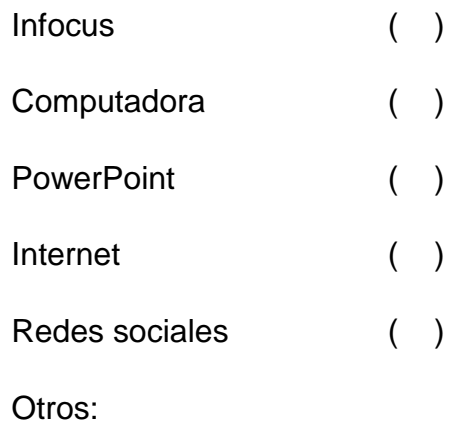

--------------------------------------------------------------------------------------------- ---------------------------------------------------------------------------------------

GRACIAS POR SU COLABORACIÓN.

ANEXO 3 Encuesta Para Padres de Familia

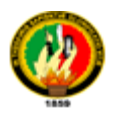

# UNIVERSIDAD NACIONAL DE LOJA ÁREA DE LA EDUCACIÓN, EL ARTE Y LA COMUNICACIÓN CARRERA DE FÍSICO-MATEMÁTICAS

## **ENCUESTA PARA PADRES DE FAMILIA**

Estimado Padre de familia de la Unidad Educativa Anexa a la Universidad Nacional de Loja:

Con la finalidad de acumular datos cuali y cuantitativos para la realización de la tesis de grado de Licenciada en Ciencias de la Educación Mención Físico-Matemáticas, le solicito respetuosa y comedidamente a usted, se digne proporcionar la información requerida para tal propósito.

Por su colaboración, le expreso mis sinceros agradecimientos.

**Objetivo:** Diagnosticar el aprendizaje de vectores en los estudiantes del primer año de bachillerato general unificado paralelo D.

- **1. ¿Qué tiempo dedican los discentes al estudio de la asignatura de física?**
	- 1 a 2 horas diarias ( )
	- 2 a 3 horas diarias ( )
	- 1 a 2 horas semanales ( )
	- 2 a 3 horas semanales ( )
- **2. ¿Qué tipo de apoyo pedagógico requiere su representado para el aprendizaje de la asignatura de física?**

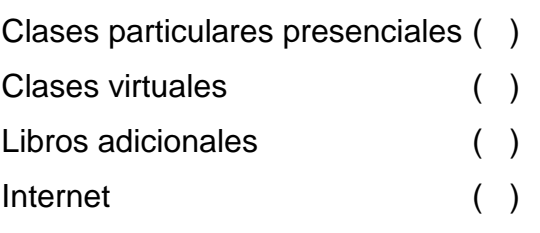

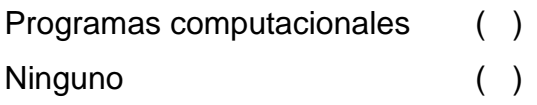

**3. ¿Su representado relaciona los conocimientos de física con los conocimientos que ya posee?**

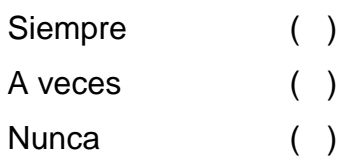

**4. ¿Su representado aplica los conocimientos que adquiere en la asignatura de física?**

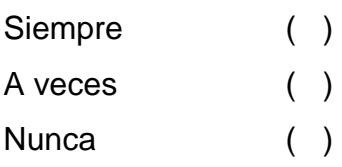

GRACIAS POR SU COLABORACIÓN.

## **TÉCNICAS PARA LA APLICACIÓN Y VALORACIÓN DEL MICROSOFT OFFICE POWERPOINT**

### **Anexo 4 Pre test y Post test Taller 1.**

# **TEST 1**

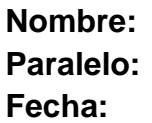

#### **1. Complete la expresión con las opciones propuestas.**

 Un vector es un segmento de recta orientado (flecha), que nos permite representar gráficamente una magnitud \_\_\_\_\_\_\_\_\_\_\_\_\_.

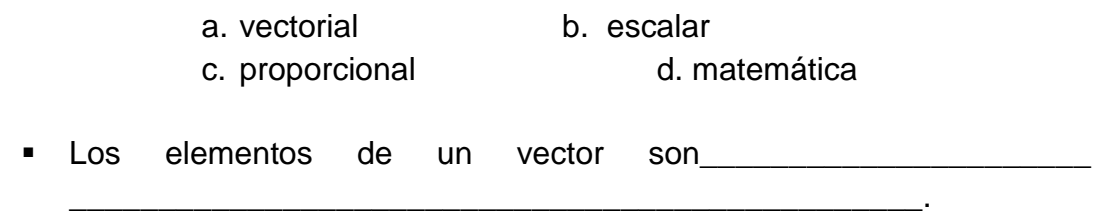

- a. Origen, módulo, dirección, sentido y trayectoria
- b. Origen, módulo y dirección
- c. Módulo dirección y trayectoria
- d. Sentido, módulo y dirección

#### **2. Indique cual es la respuesta correcta de las propuestas.**

- Las formas de expresar un vector son:
	- a. Coordenadas rectangulares
	- b. Coordenadas geográficas
	- c. Coordenadas polares
	- d. En términos de su magnitud y vector unitario
	- e. En términos de sus vectores unitarios

#### **Opciones de respuesta:**

- 1. a y b
- 2. a, b y d
- 3. a, b, c, d y e.
- 4. a, b, y e.
- **3. ¿Cuál de las siguientes expresiones no corresponde a una forma de expresar un vector?**

**a.** 
$$
\vec{V} = (V_x; V_y)
$$
  
\n**b.**  $\vec{V} = (r; \text{rumbo})$   
\n**c.**  $\vec{V} = (r; \theta)$   
\n**d.**  $\vec{V} = (\vec{U}_y; \text{rumbo})$ 

- **4. ¿Cuál de las siguientes expresiones representa un vector expresado en coordenadas geográficas?** 
	- **a.**  $\vec{V} = (V_x; V_y)$  **b.**  $\vec{V} = (r; \text{rumbo})$ **c.**  $\vec{V} = (r; \theta)$  **d.**  $\vec{V} = (\vec{U}_V; \text{rumbo})$
- **5. ¿Cuál de las siguientes expresiones representa un vector expresado en coordenadas polares?**

**a.** 
$$
\vec{V} = (V_x; V_y)
$$
  
\n**b.**  $\vec{V} = (r; \text{rumbo})$   
\n**c.**  $\vec{V} = (r; \theta)$   
\n**d.**  $\vec{V} = (\vec{U}_y; \text{rumbo})$ 

- **6. ¿Cuál de las siguientes expresiones representa un vector expresado en coordenadas rectangulares?** 
	- **a**.  $\vec{V} = (V_x; V_y)$  **b.**  $\vec{V} = (r; \text{rumbo})$ **c.**  $\vec{V} = (r, \theta)$ **d.**  $\vec{V} = (\vec{U}_V; \text{rumbo})$
- **7. ¿Cuál de las siguientes expresiones representa un vector expresado en términos de sus vectores unitarios?** 
	- **a.**  $\vec{V} = (V_x \vec{i}; V_y \vec{j})$  **b.**  $\vec{V} = (r; \text{rumbo})$ **c.**  $\vec{V} = (r; \theta)$ **d.**  $\vec{V} = (\vec{U}_V; \text{rumbo})$
- **8. ¿Cuál de las siguientes expresiones representa un vector expresado en términos de su magnitud y vector unitario?**

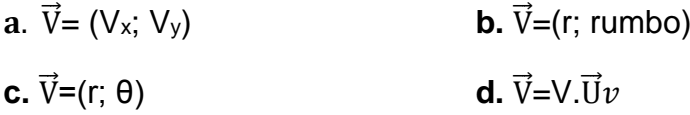

9. **Exprese el vector**  $\overrightarrow{D}$ **= (250Km; N25ºE)**, en coordenadas polares, y **rectangulares.**

# **ANEXO 5 Pre test y Post test Taller 2.**

### **TEST 2**

**Nombre: Paralelo: Fecha:** 

### **1. Complete la expresión con las opciones propuestas.**

- La adición de vectores es la operación vectorial que consiste en encontrar un único vector llamado vector \_\_\_\_\_\_\_\_\_\_\_ (R) capaz de sustituir a un grupo de vectores de una misma especie llamados\_\_\_\_\_
	- 1. Resultante, vectores c. escalar, final
	- 2. Resultante, sumandos d. matemática, vector

## **2. Indique cuál es la respuesta correcta de las propuestas.**

- **Las operaciones vectoriales son:** 
	- a) Adición de cantidades vectoriales
	- b) Diferencia de cantidades vectoriales
	- c) Producto de un escalar por un vector
	- d) Producto escalar o punto de dos vectores
	- e) Producto vectorial o cruz de dos vectores

## **Opciones de respuesta:**

- 1. a y b
- 2. a, b y d
- 3. a, b, c, d y e.
- 4. a, b, y e.
- **3. ¿Qué métodos se utilizan en la resolución de adiciones y diferencias de vectores?**
- a. Método del polígono, del paralelogramo y algebraico.
- b. Método del cuadrado y trigonométrico
- c. Método de extracción y aritmético
- d. Método del triángulo y cuadrado.
- **4. ¿Para aplicar el método algebraico en la adición y diferencia vectorial, los vectores en que forma deben estar expresados?**
- a. Coordenadas rectangulares
- b. Coordenadas geográficas
- c. Coordenadas polares
- d. En términos de su magnitud y vector unitario
- e. En términos de sus vectores unitarios
- **5. ¿Para aplicar el método gráfico en la adición y diferencia vectorial, los vectores en que forma deben estar expresados?**
- a. Coordenadas rectangulares
- b. Coordenadas geográficas
- c. Coordenadas polares
- d. En términos de su magnitud y vector unitario
- e. En términos de sus vectores unitarios
- **6.** Calcule por cualquier método la resultante de  $\vec{A} + \vec{B}$  y de  $\vec{A} \vec{B}$ ; dados **los vectores**  $\vec{A}$  = (3, −6) $\frac{m}{a}$  $\frac{m}{s}$  y  $\vec{B} = (-4, -5)\frac{m}{s}$  $\frac{m}{s}$ .

#### **ANEXO 2 TRÍPTICO**

#### **Microsoft Office PowerPoint herramienta útil en el aula**

Introducir las Tecnologías de la Información y la Comunicación (TIC) al aula, no significa valorar el potencial tecnológico que ofrecen estos recursos, sino más bien, buscar un enfoque didáctico que se adecúe a las necesidades de aprendizaje actuales. Recordemos que los medios por sí mismos no mejoran los procesos, sólo lo hacen en la medida en que hayan sido seleccionados a partir de estrategias significativas.

El uso didáctico de PowerPoint en las aulas no es nuevo. Desde hace años se ha utilizado como apoyo a la exposición oral de contenidos predeterminados que el profesor prepara para exponer sus clases. El profesor sigue siendo el protagonista del proceso educativo; en este sentido, el PowerPoint viene a sustituir al marcador y al pizarrón, pero la metodología sigue siendo la misma.

#### **Presentación en Microsoft Office PowerPoint para facilitar el aprendizaje**

Sea cual sea la actividad que el docente realiza en clase, existen recursos tecnológicos que pueden ayudarle en su exposición. Pueden considerarse dos tipos:

Los recursos para que el docente o los alumnos se comuniquen en el grupo de modo conjunto y complementen lo que dicen con textos, imágenes, gráficos o videos proyecta dos en pantalla, o mostrados a la vista de todos.

Los recursos para que el docente o los estudiantes realicen tareas individuales o en grupo, conectados a través de la tecnología, al mismo tiempo que participan en la actividad de clase.

El PowerPoint es del primer tipo además posee características propias y permite realizar diversas actividades en clase.

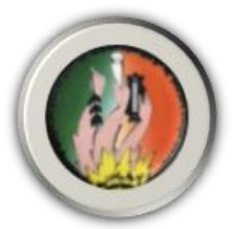

**UNIVERSIDAD NACIONAL DE LOJA Área de la Educación, el Arte y la Comunicación**

**Carrera de Físico Matemáticas**

#### **MICROSOFT OFFICE POWERPOINT COMO HERRAMIENTA DIDÁCTICA PARA FACILITAR EL APRENDIZAJE DE VECTORES**

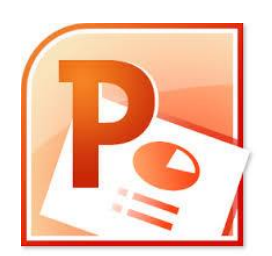

**Autora:** Mariela K. Durán Merchán

**Definición:** El Microsoft Office PowerPoint es un programa que permite hacer presentaciones, y es usado ampliamente los ámbitos de negocios y educacionales. El uso de data show o proyectores en conjunto con este software, hace de este sistema la manera óptima para comunicar ideas y proyectos a un directorio, a una clase de colegio o universitaria, o a una potencial audiencia compradora de productos y/o servicios.

**Características:** El PowerPoint es uno de los programas más difundidos para las presentaciones, por ser de uso sencillo y por poseer una gama muy extensa de herramientas con las que se puede personalizar las diapositivas que hagamos, tales como:

1.- El uso de plantillas; que se pueden hacer por el usuario, además de las que ya están preestablecidas.

2.- Poder introducir textos variando el color y el tamaño de las letras conforme a las necesidades y gustos del usuario.

3.- Se pueden insertar imágenes con las que se da una mejor presentación a la diapositiva.

4.- Posee herramientas de animación, con las que se puede dar efectos a los textos e imágenes, dándole una mejor apariencia.

5.- En el audio podemos variarlo entre insertar música, explicaciones, narraciones, o pláticas relacionadas que se pueden ajustar.

6.- En el PowerPoint se pueden utilizar videos para confeccionar la diapositiva, videos con los que se da a entender mejor el tema que se desarrolla.

#### **Ventajas:**

- **-** Permite crear rápidamente transparencias, diapositivas o presentaciones.
- **-** Es un recurso que se puede modificar rápidamente según las necesidades que vayan surgiendo.
- **-** Otra de sus ventajas es la facilidad de transporte, al ser un archivo informático se puede visualizar en cualquier ordenador que tenga pre instalado el programa.
- **-** Con el apoyo de otro medio audiovisual como el cañón de proyección se puede agrandar la imagen para hacer partícipe a toda la clase de la exposición o la actividad que se vaya a realizar.
- **-** El profesor puede adaptar el ritmo de las diapositivas a las necesidades que vayan surgiendo durante la clase.
- **-** Tiene una ventaja muy importante sobre cualquier otro tipo de diapositiva, pues combina texto, imagen, sonido y video de una forma sencilla y eficaz.

#### **Desventajas:**

- **-** Para su utilización es necesario que el ordenador que se emplee para su ejecución tenga preinstalado dicho programa.
- **-** Por lo general PowerPoint está orientado a trabajar bajo el sistema operativo Microsoft Windows, por lo general a veces puede producir diversos problemas si no se trabaja bajo este sistema.
- **-** Un inconveniente que puede surgir en el momento de la exposición es que el conferencista se limite a leer el texto que va apareciendo en las diapositivas del PowerPoint.

# **ANEXO 3 Evidencias de los Talleres Desarrollados**

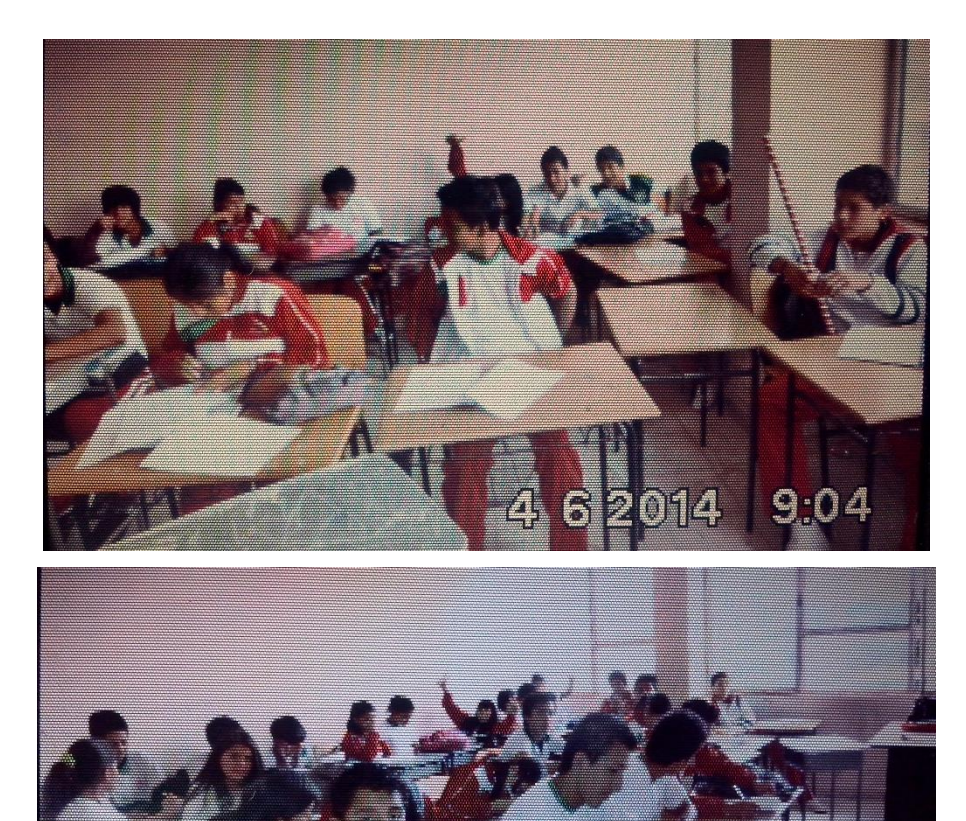

 $9:04$ 

4 6 2014

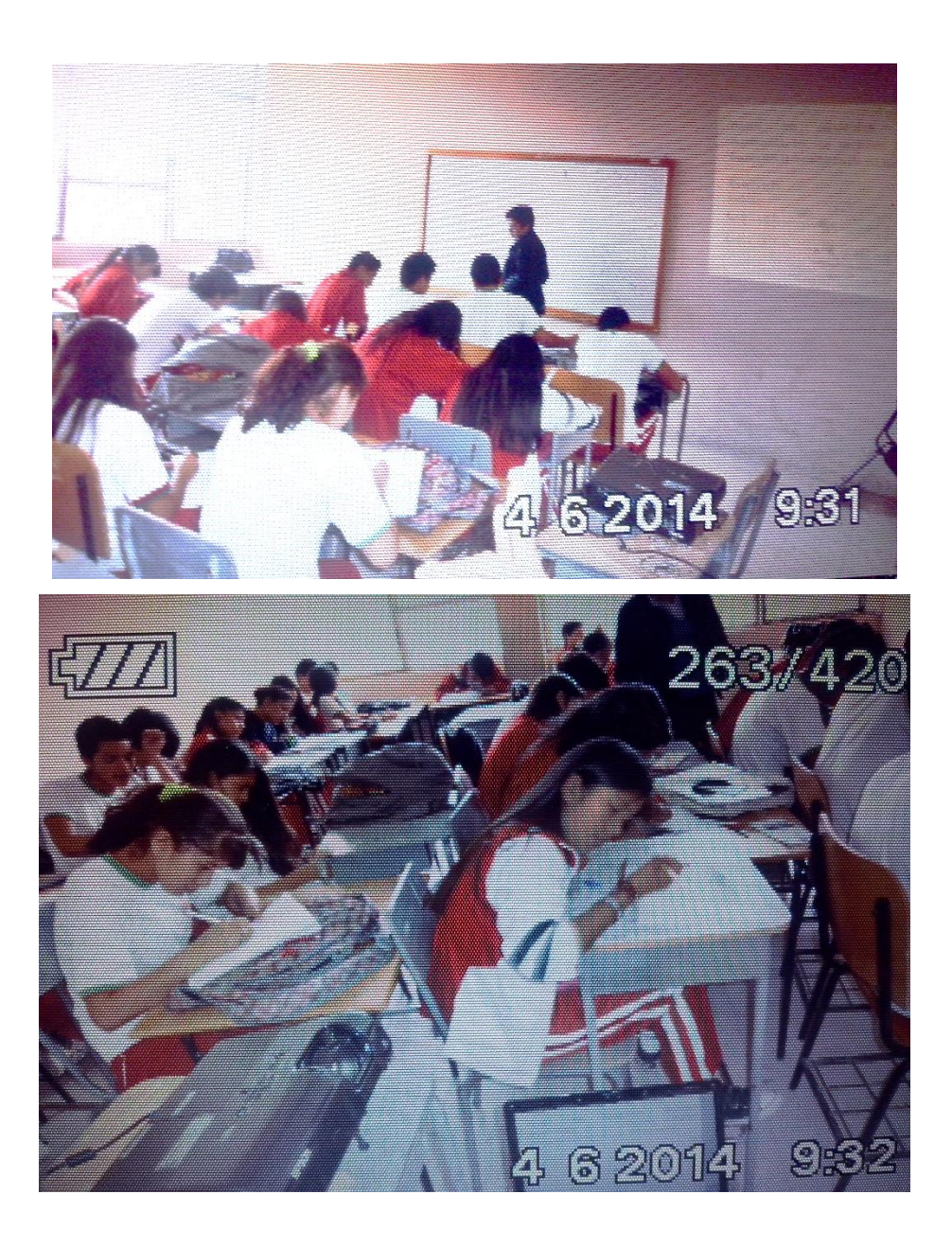

# **ÍNDICE**

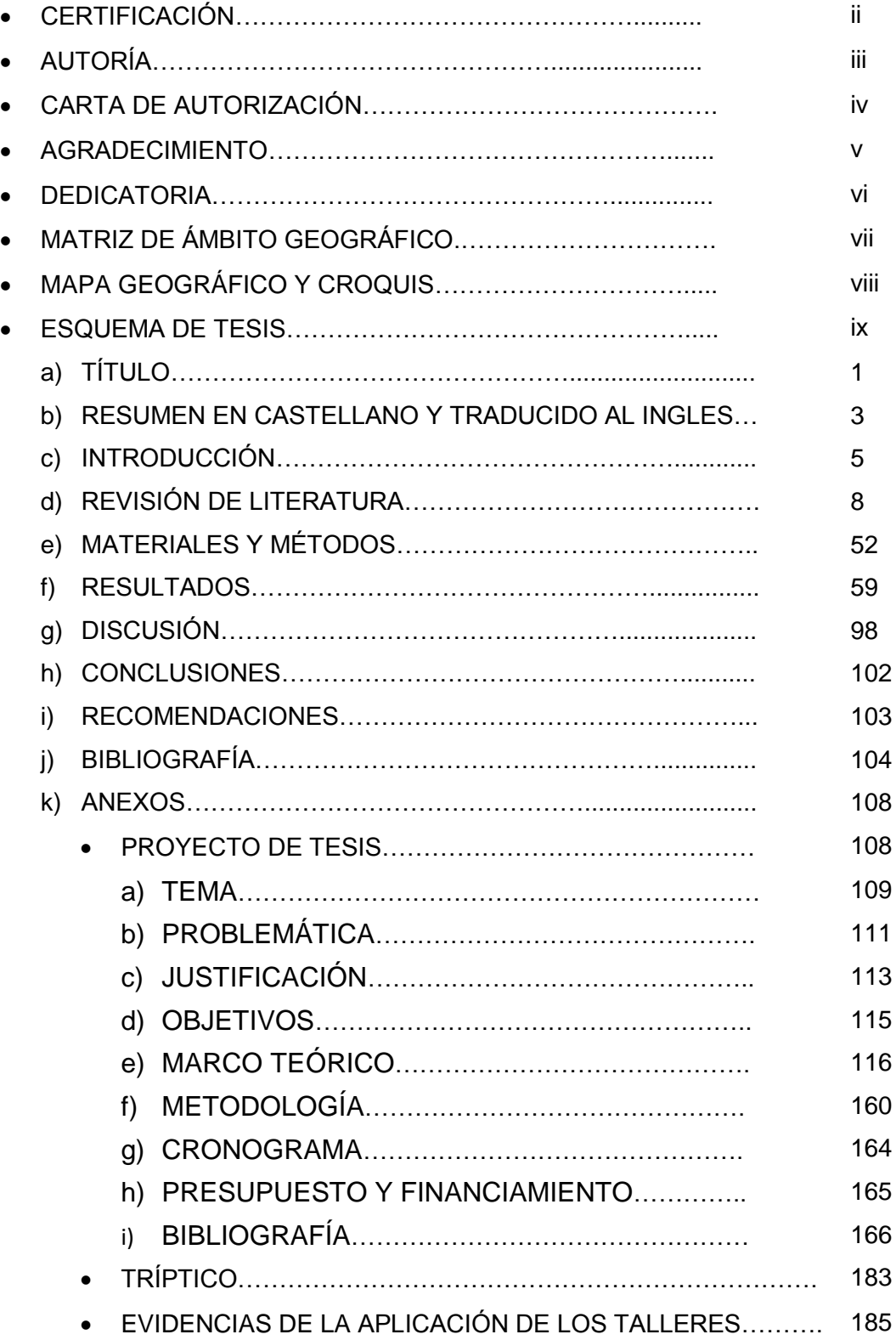